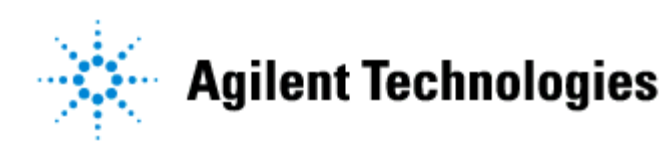

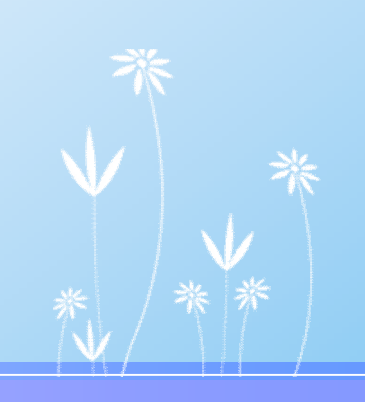

# LC/MS GC/MS **- GeneSpring MS**

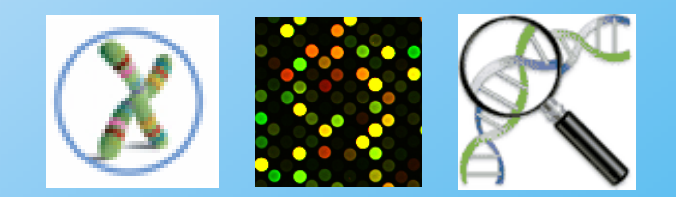

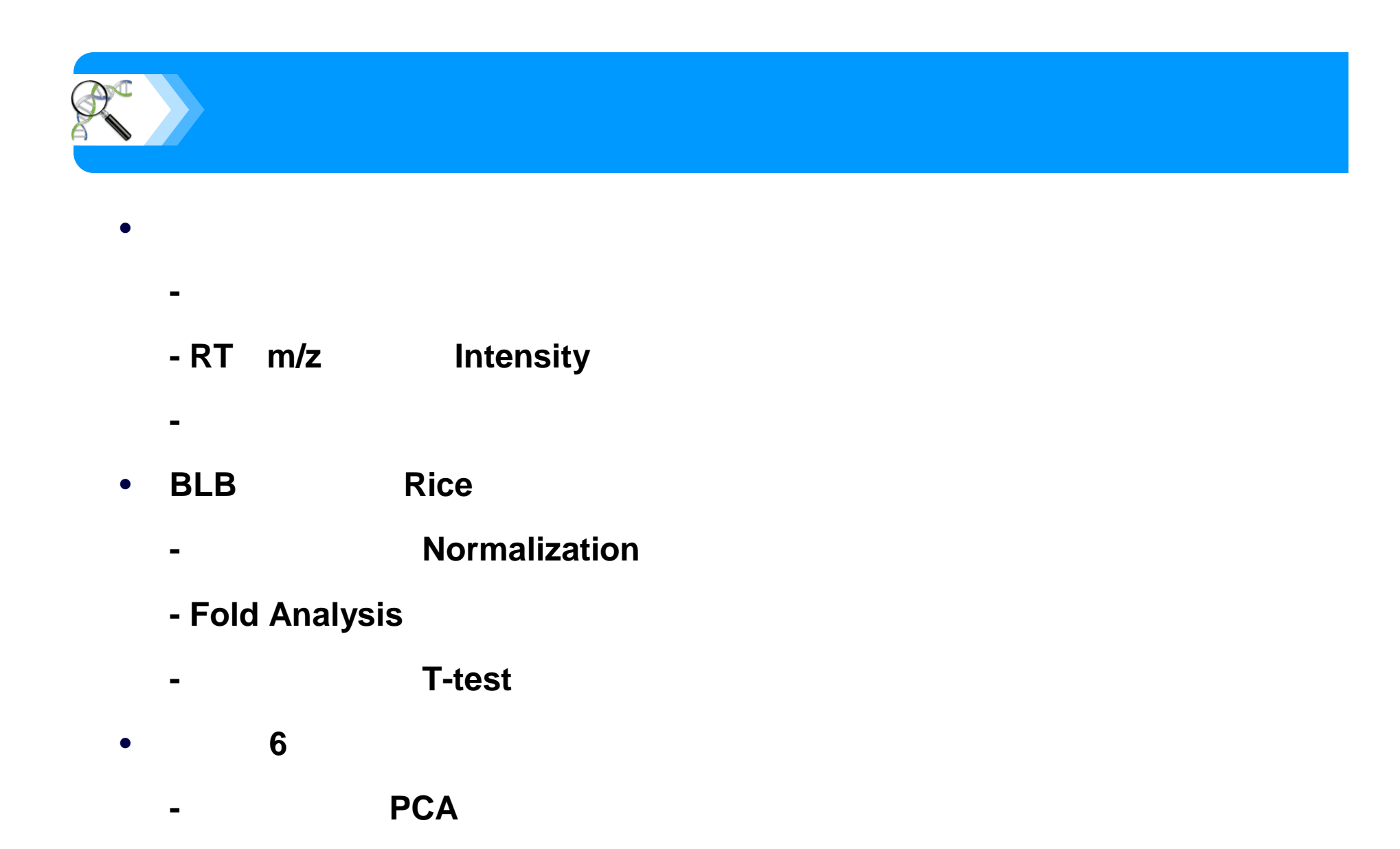

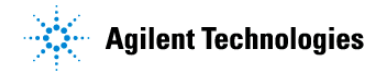

**-** クラスタリング解析

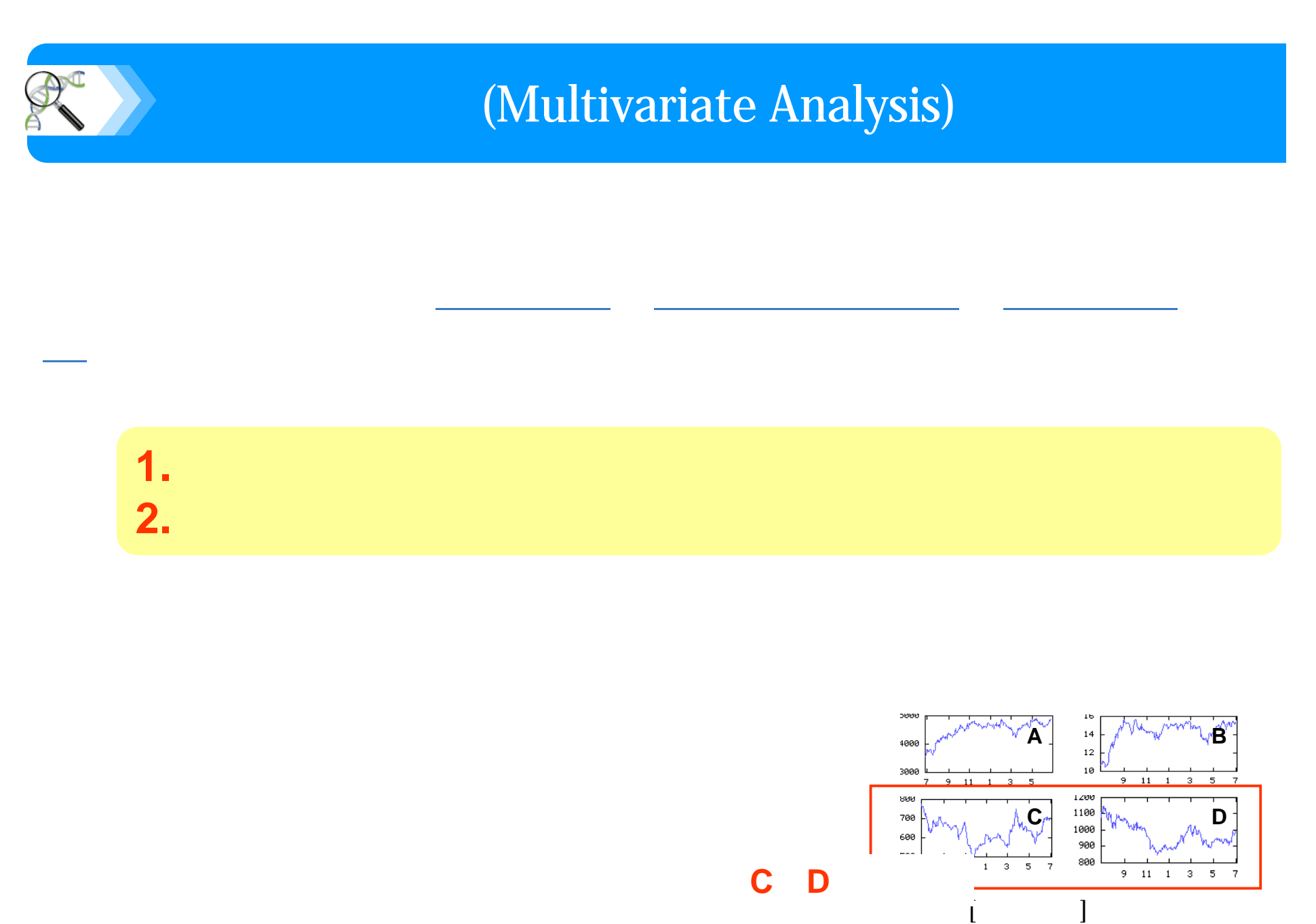

**Agilent Technologies** 

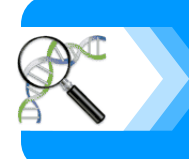

# (Multivariate Analysis)

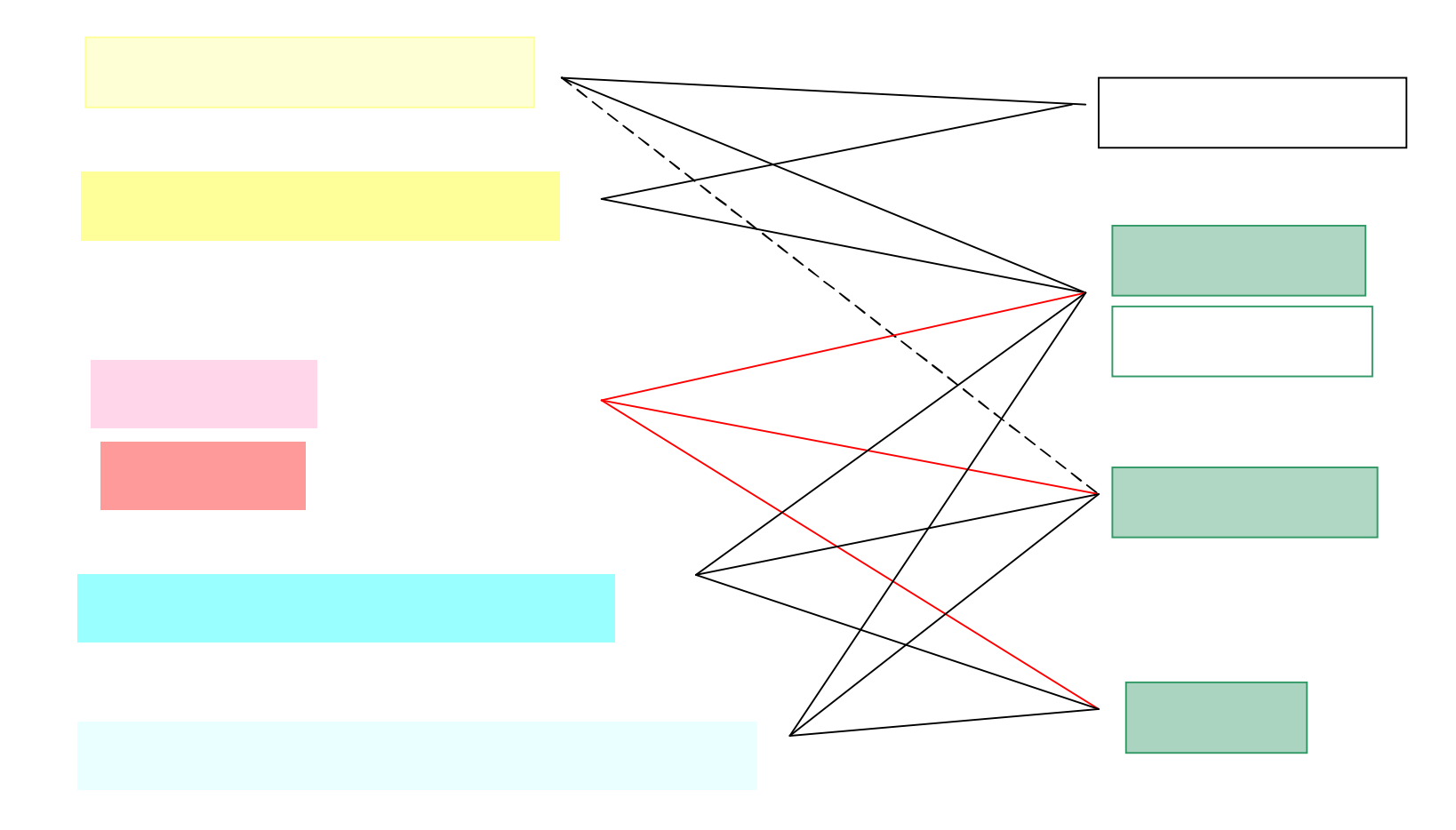

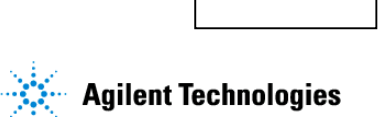

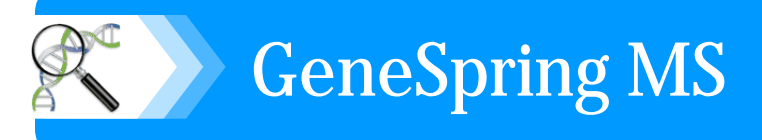

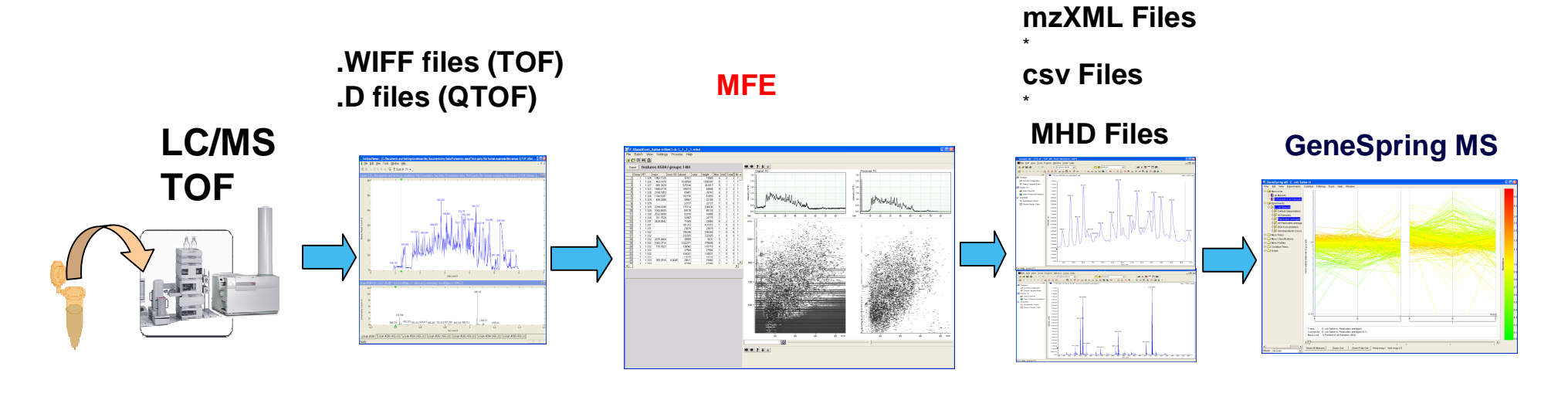

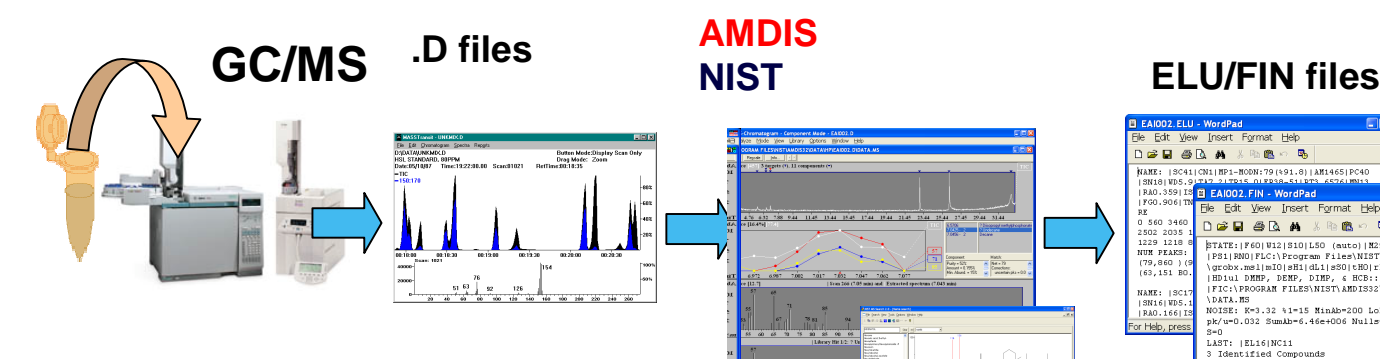

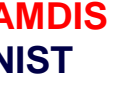

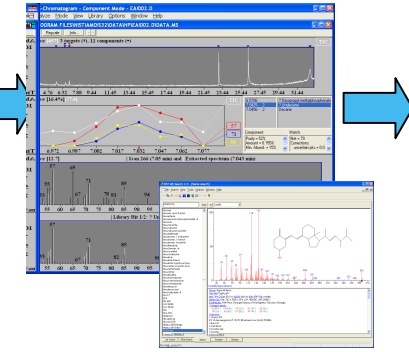

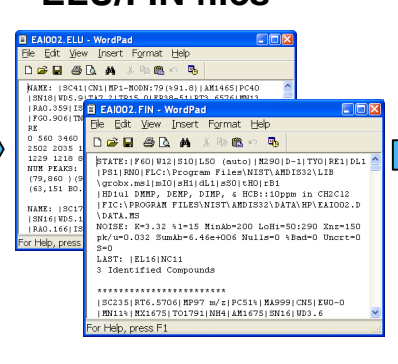

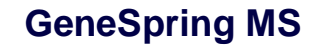

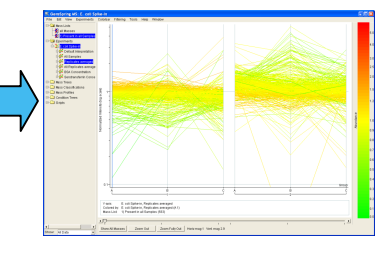

**CE/MS**データ解析も可能

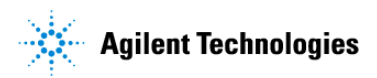

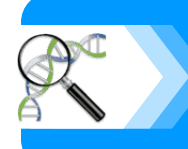

 $RT \Leftrightarrow m/z \Leftrightarrow$ 

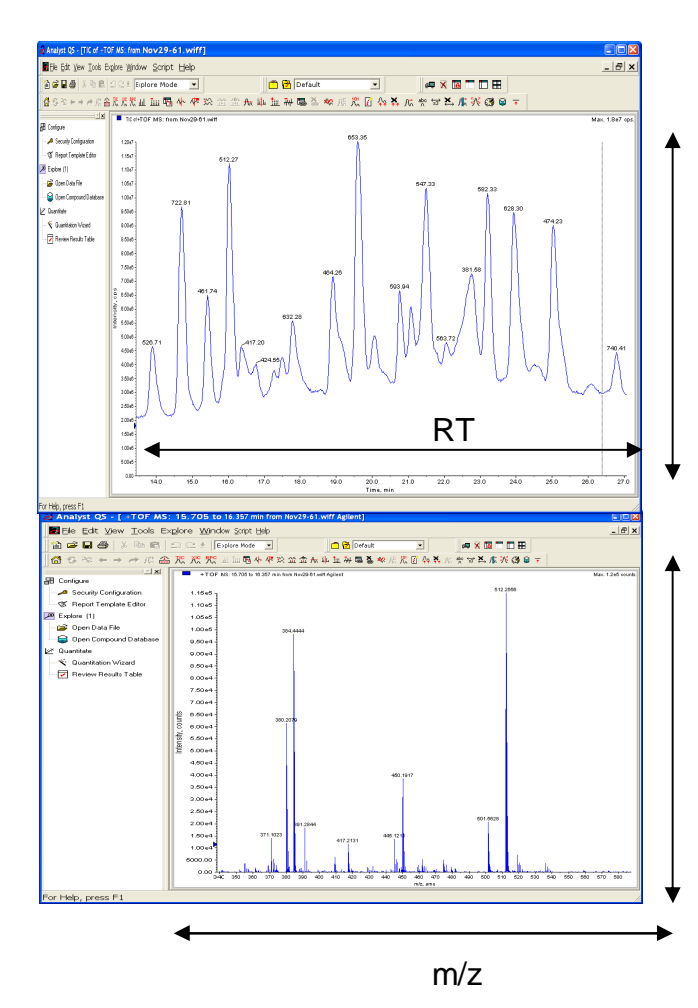

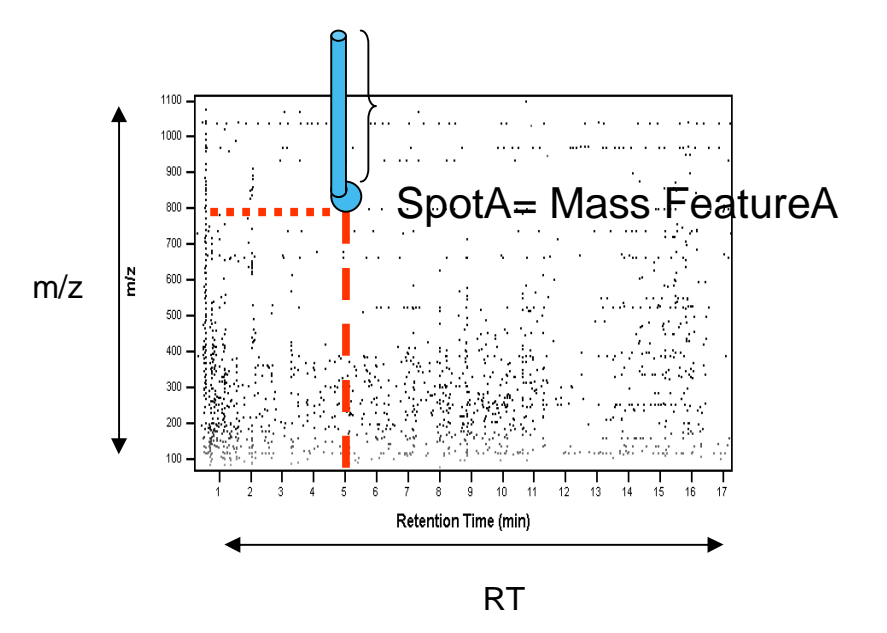

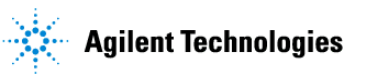

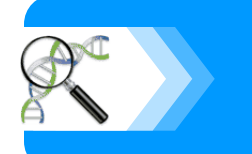

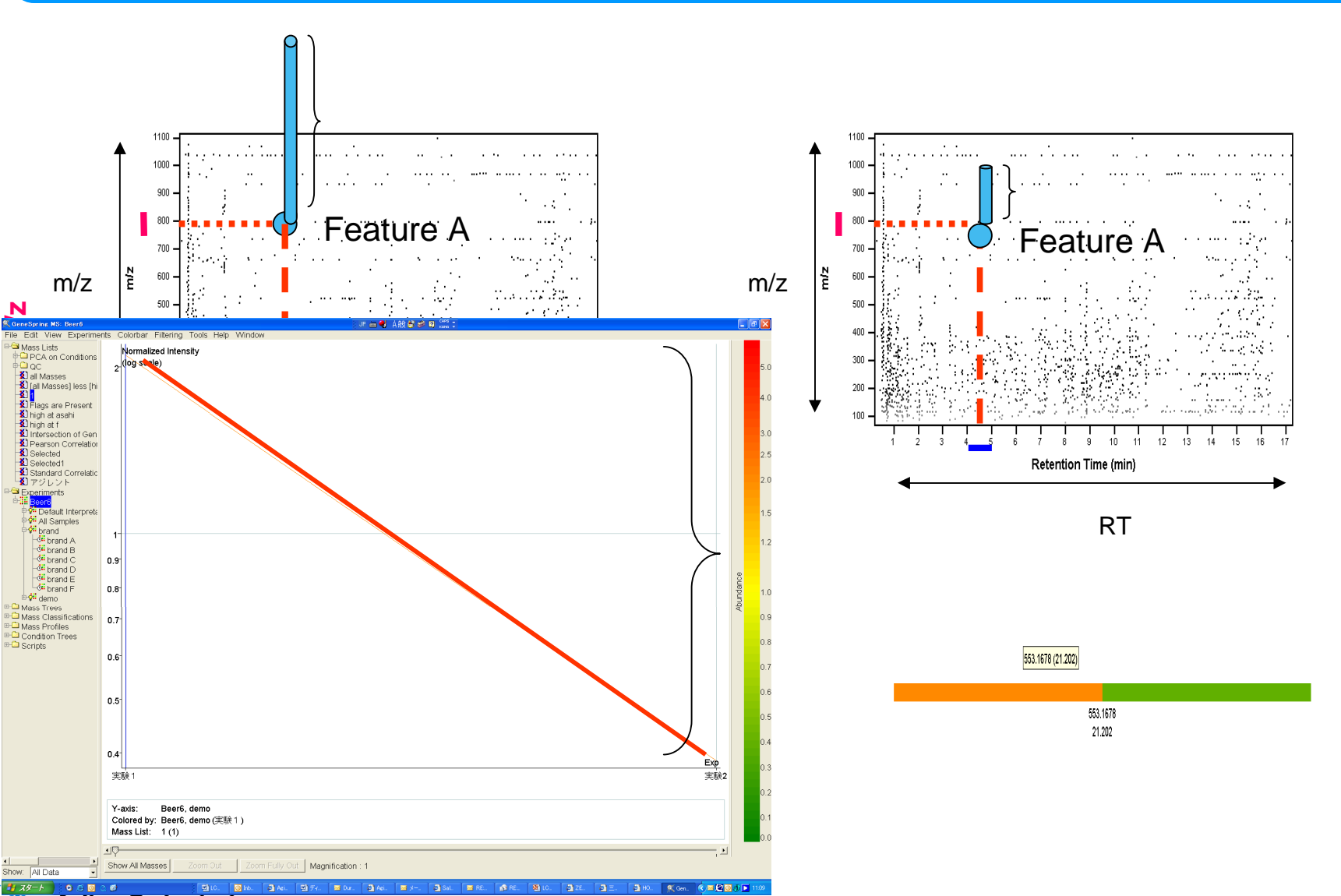

**2**実験のアライメント→強度比較

**Agilent Technologies** 

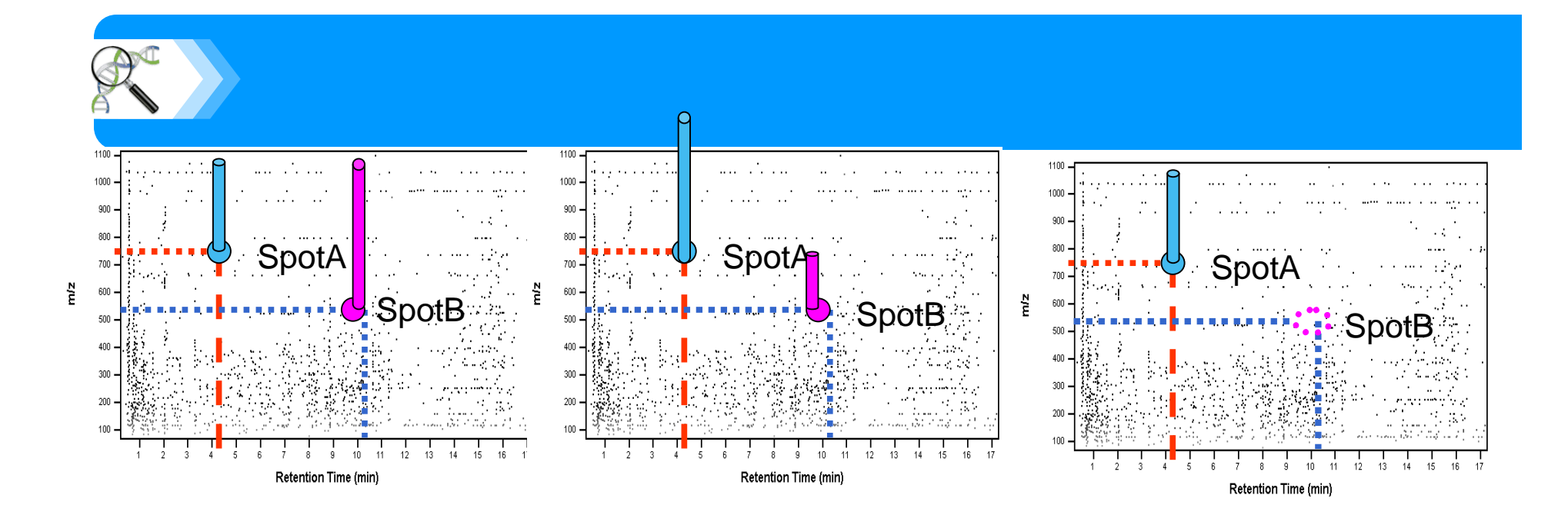

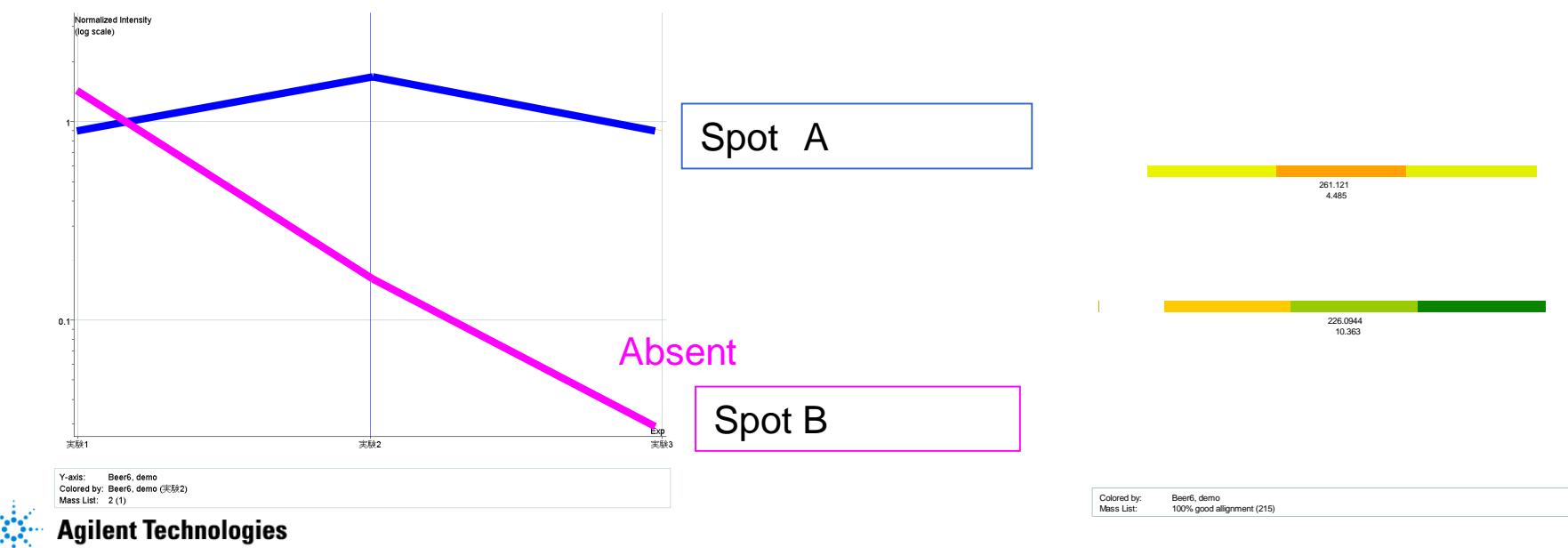

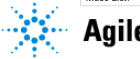

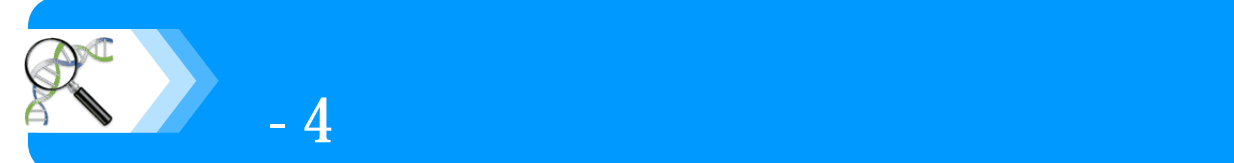

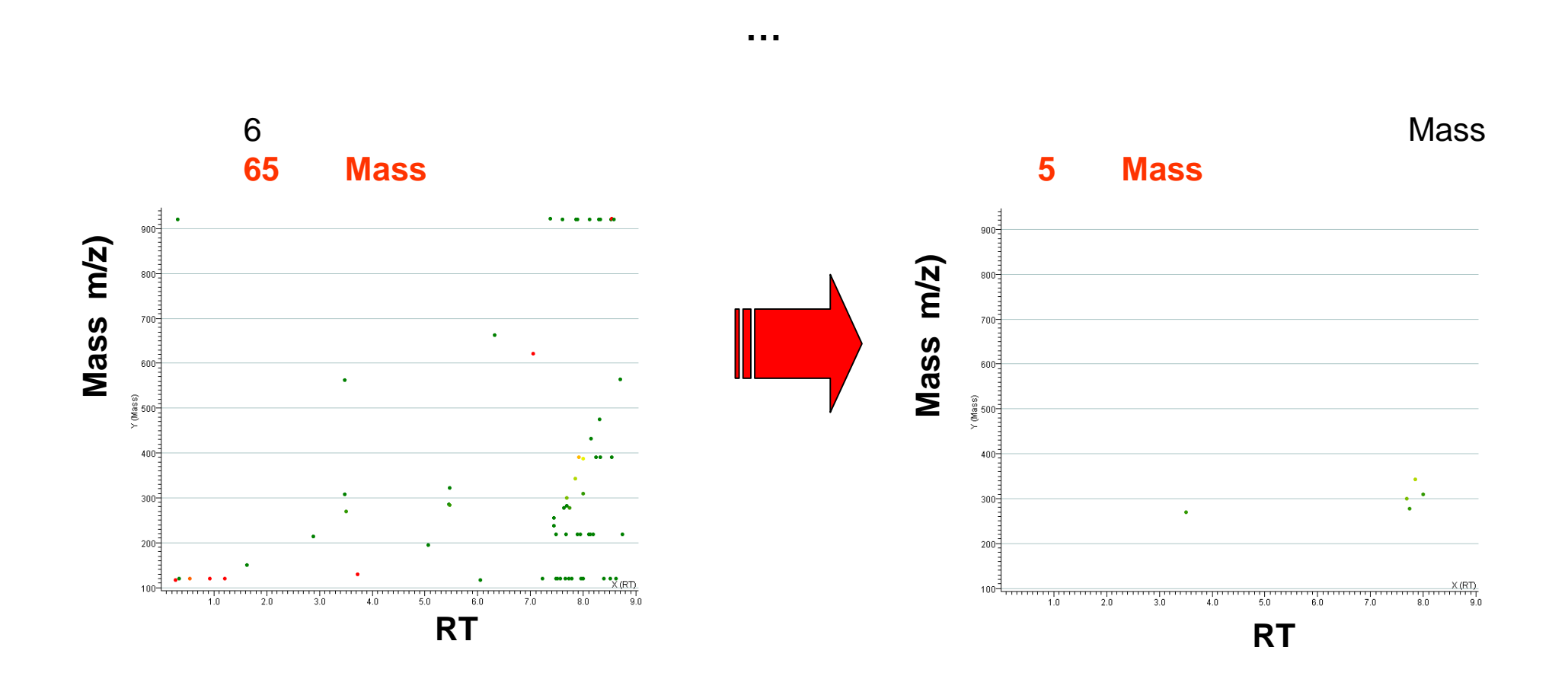

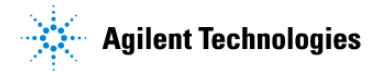

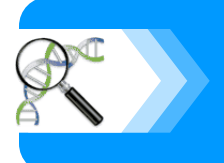

#### 1. **Mass**

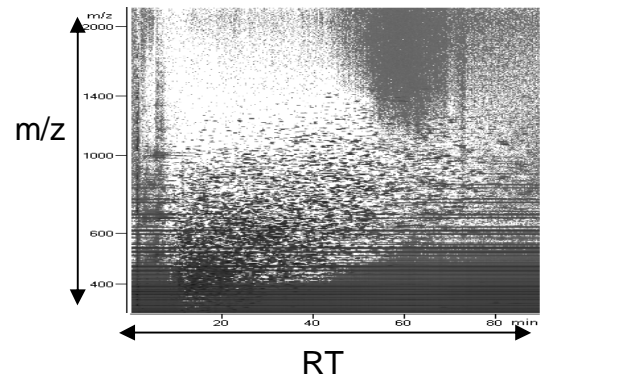

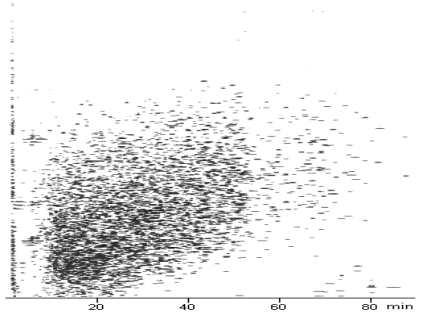

 $15$ 

16

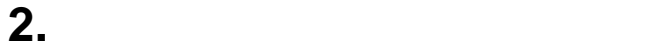

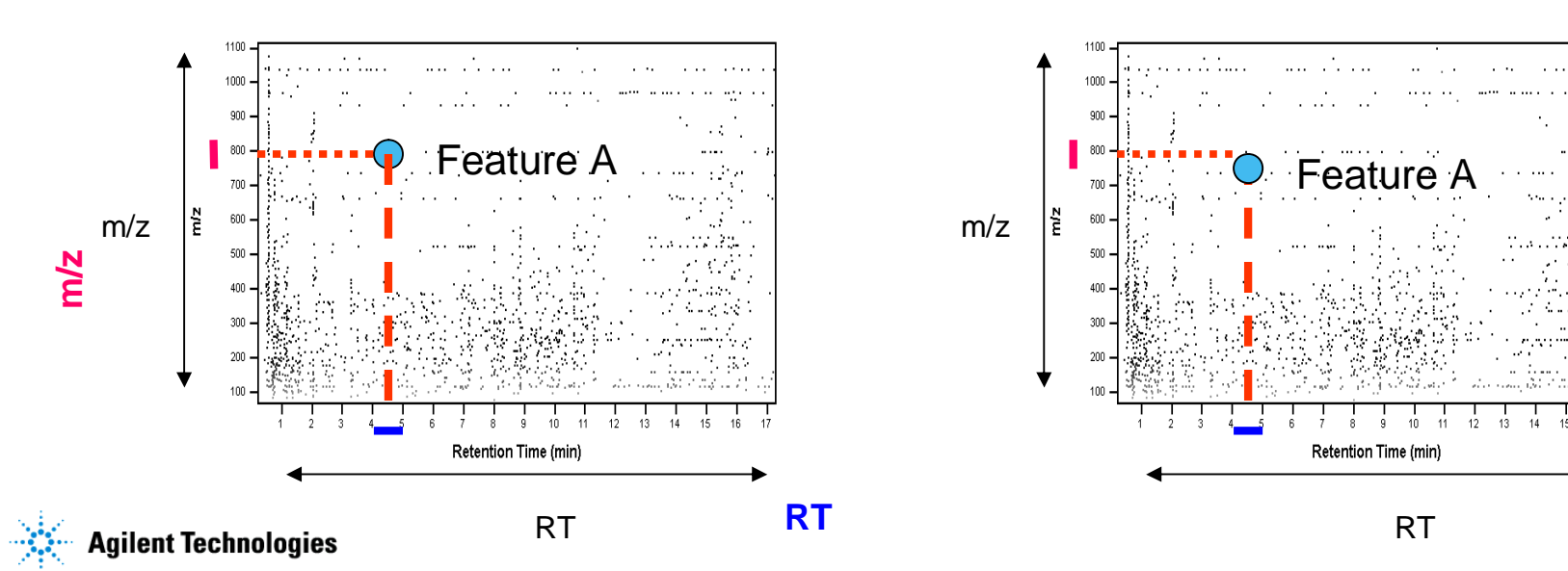

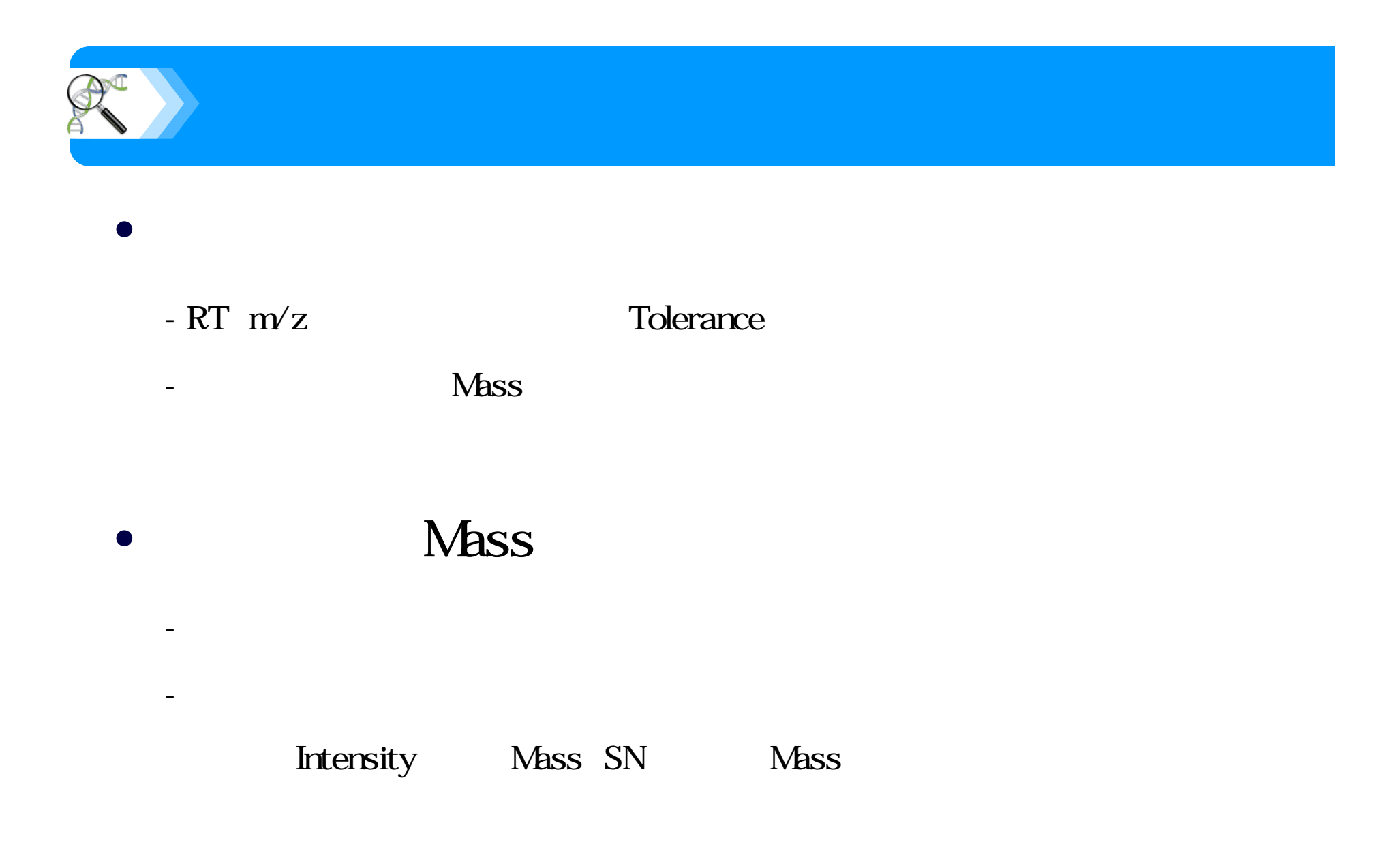

**Agilent Technologies** 

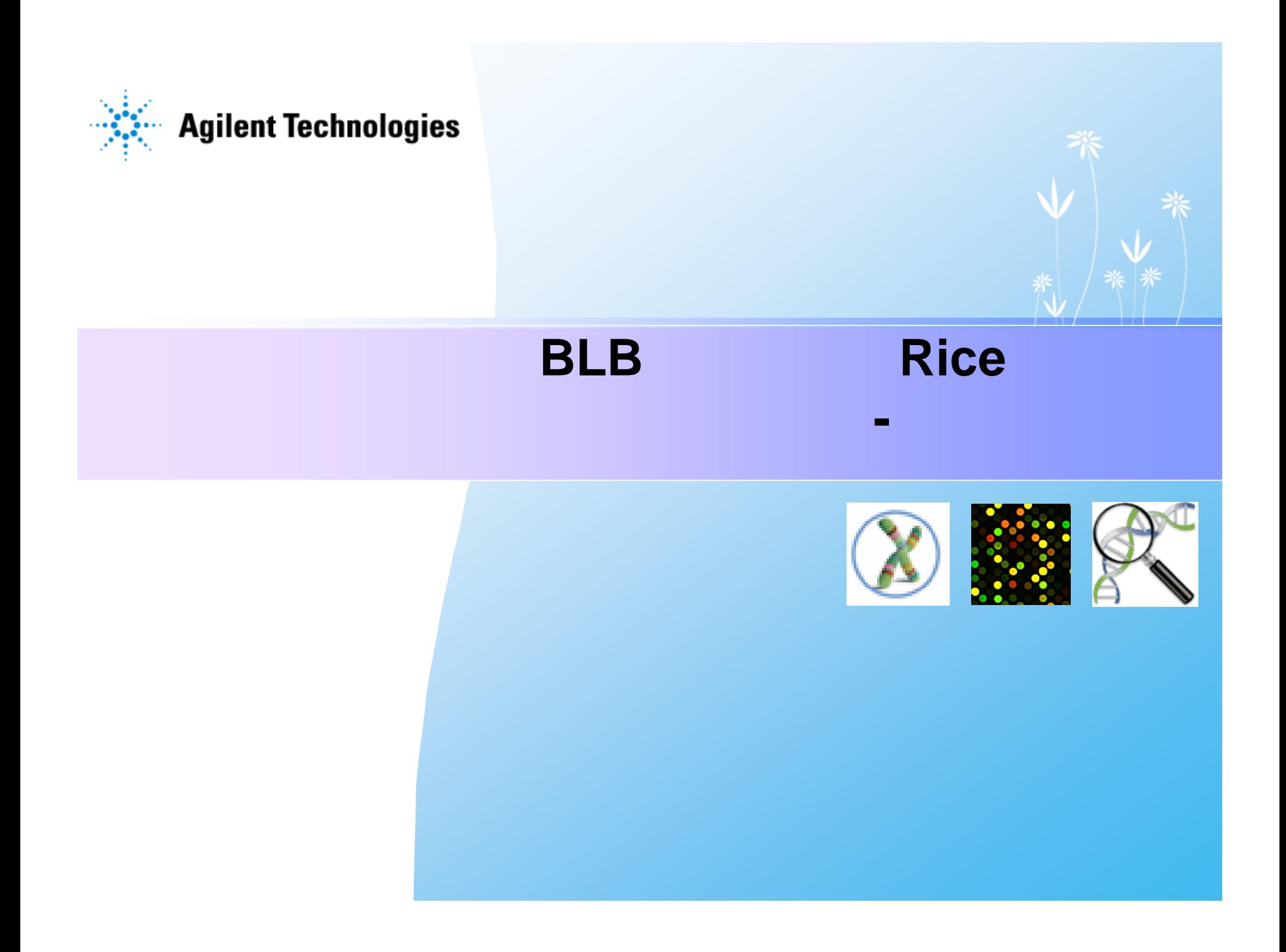

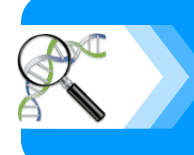

# **BLB**

Bacterial Leaf Blight (BLB) caused by *Xanthomonas oryzae pv. Oryzae* (*Xoo*)

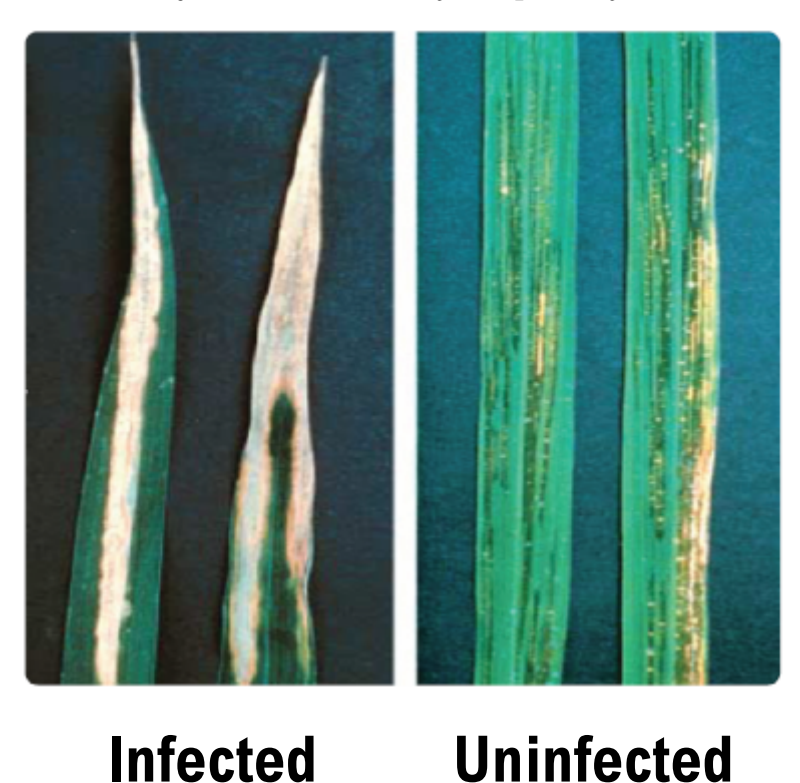

# **Xa21**

### •TP309 BLB

•Leucine-rich repeat motif serine-threonine kinase-like domain

 $\bullet$ AvrXa21 peptide

> **TP309 (WT) TP309-Xa21 (TG, transgenic)**

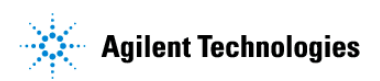

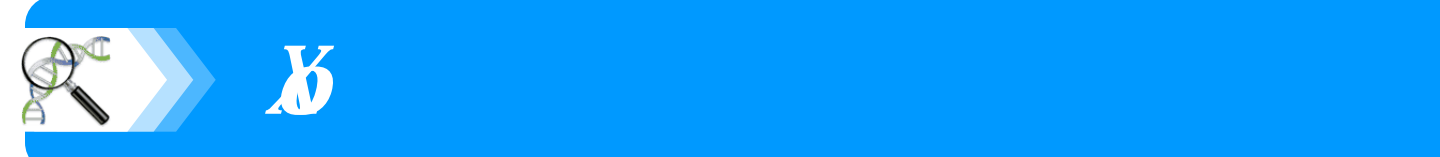

## **AvrXa21 peptide**

 $\bullet$ Xa21  $Xoo$ 

 $\cdot$ BLB TP309-Xa21

### **raxST**

 $\cdot$ AvrXa21

•Sulfotransferase-like protein

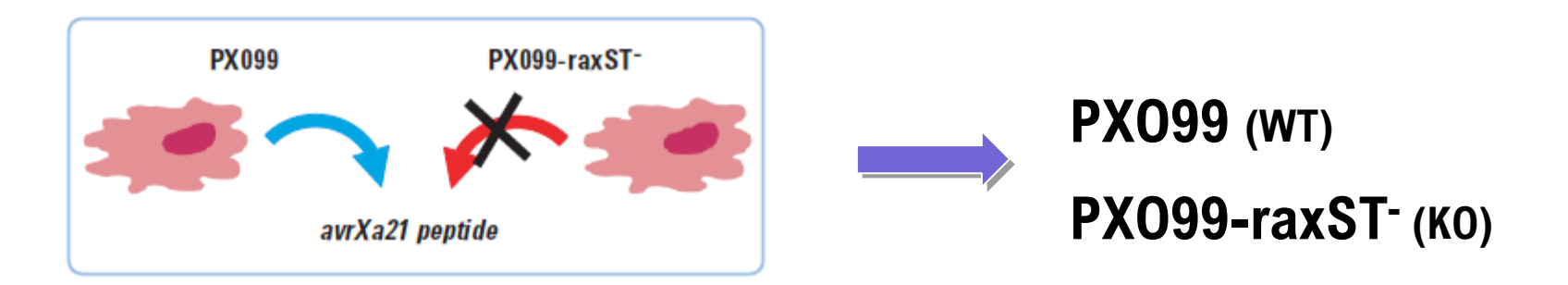

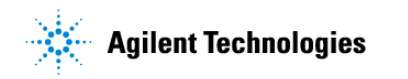

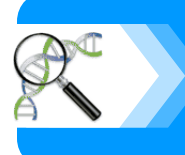

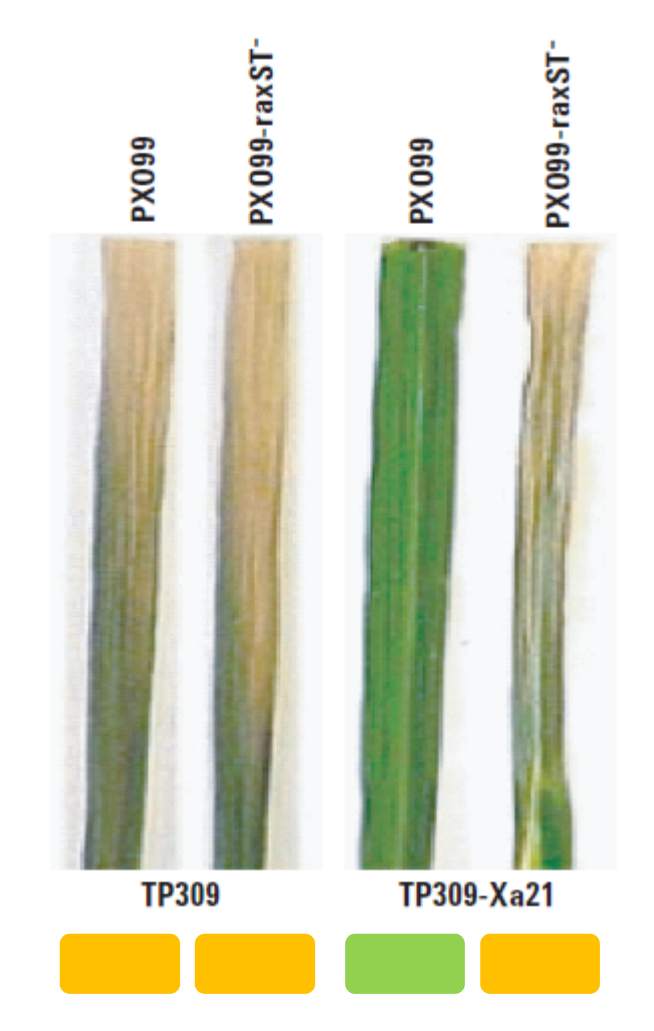

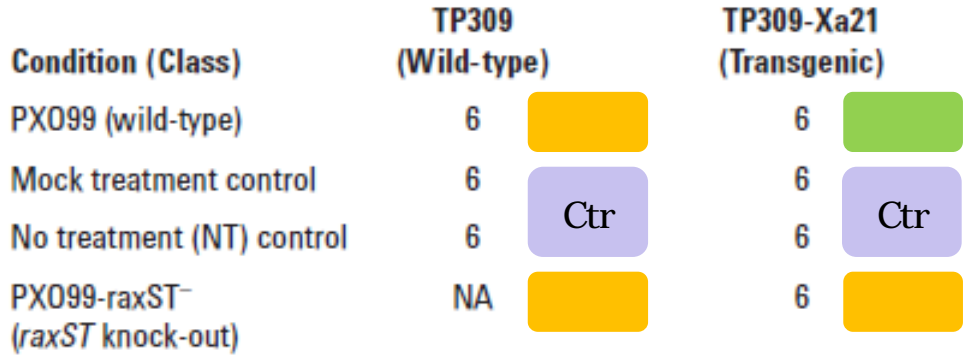

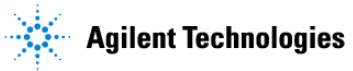

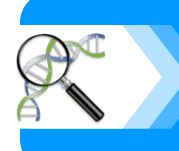

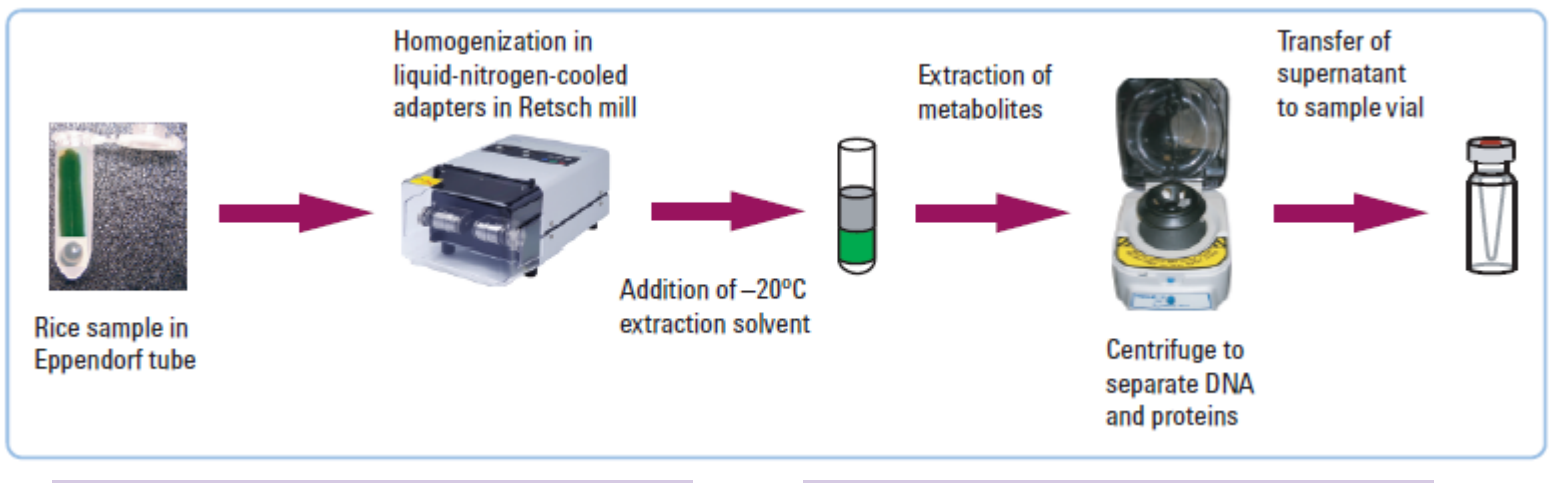

#### **Instrument Conditions - LC/TOF MS**

#### **LC Conditions**

Column: ZORBAX SB-Ag column 2.1 x 150 mm, 3.5 um Mobile phase:  $A = 0.1\%$  formic acid in water  $B = 0.1\%$  formic acid in acetonitrile Gradient: 2% B at 0 min 98% B at 46 min 98% B at 54.9 min 2% B at 55 min MS stop time: 54.9 min LC stop time: 55 min Column temperature: 20°C Flow rate: 0.3 mL/min Injection volume: 2 µL + 3 sec flush

#### **MS Conditions**

Ionization mode: Electrospray lonization polarity: Positive ionization\* Drying gas flow: 10 L/min Drying gas temperature: 250°C Nebulizer pressure: 35 psi Scan range:  $m/z$  50-950 Fragmentor voltage: 170 V Capillary voltage: 4000 V Reference masses: m/z 121, 922 Reference mass flow: 10 µL/min

\*Both positive- and negative-ionization data were successfully acquired, but this note deals only with processing of the positive ion data.

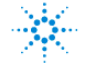

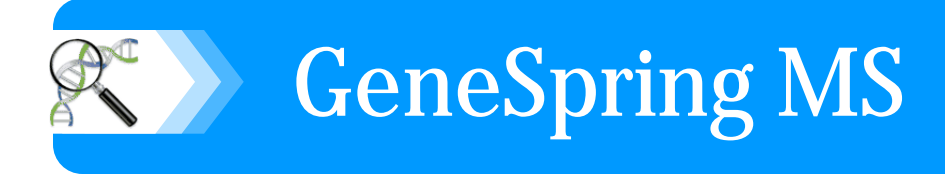

1.

### 3.  $1-\frac{2-\text{way ANOVA}}{2-\text{way ANOVA}}$

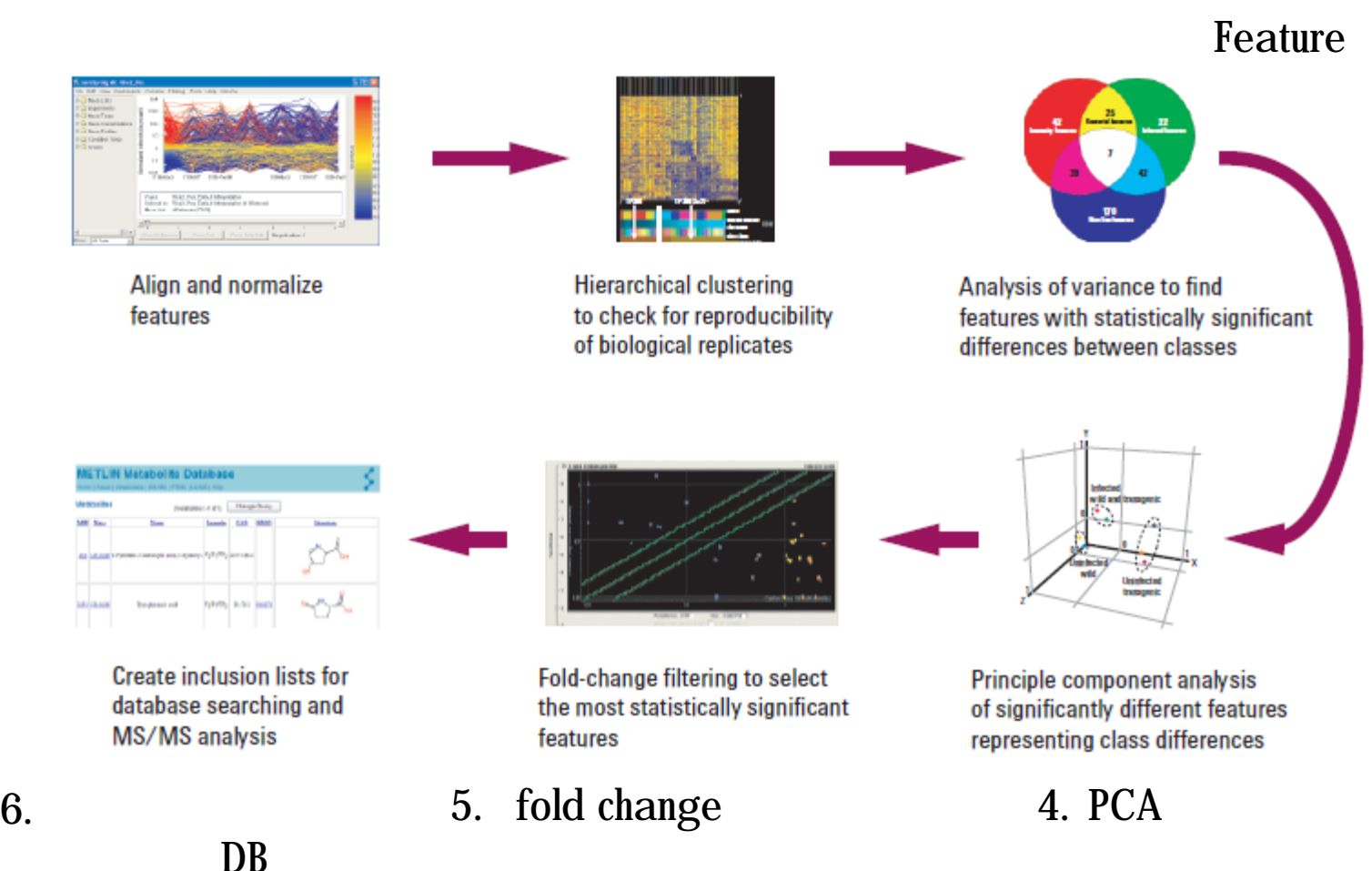

 $2.$ 

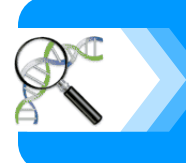

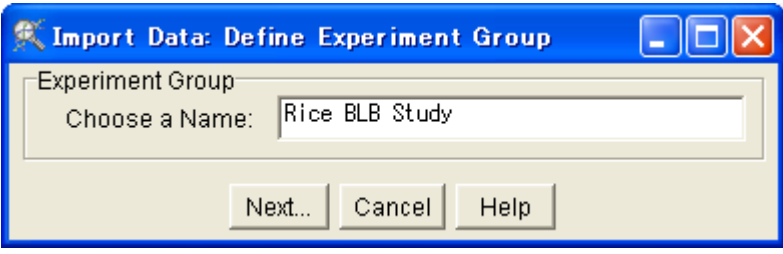

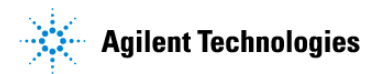

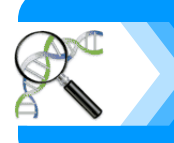

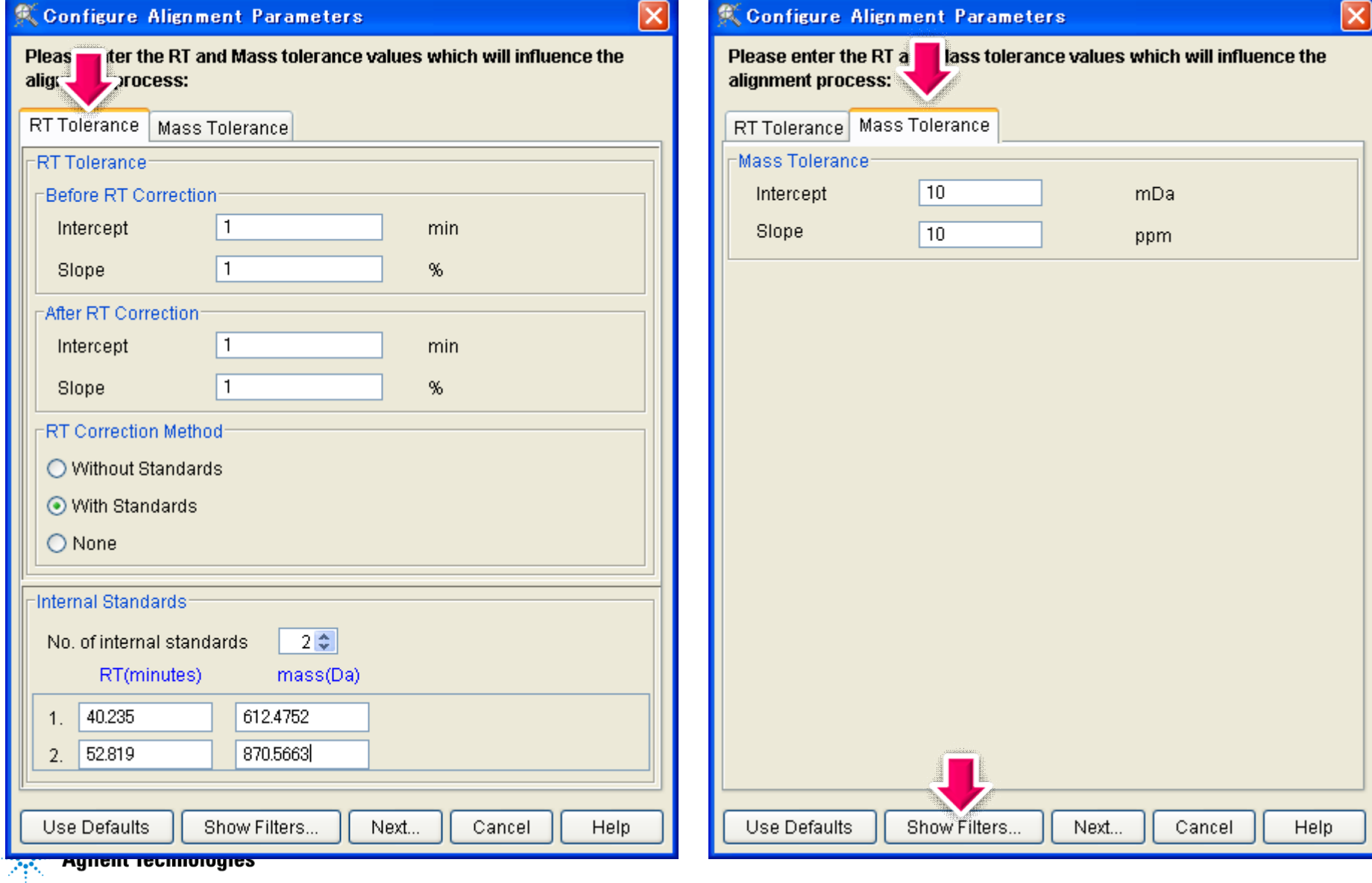

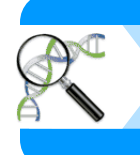

#### Pre-Alignment Filters

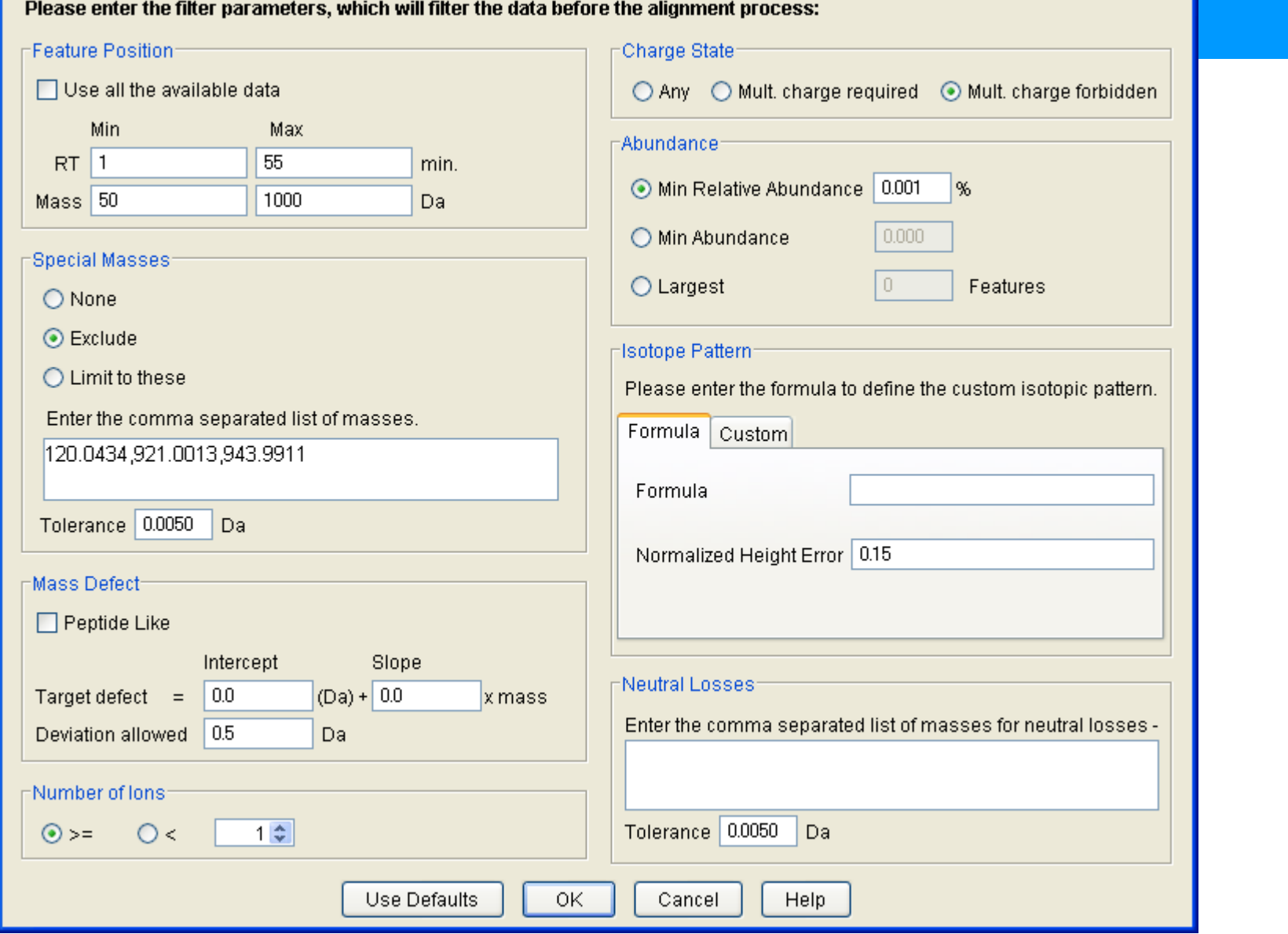

 $\overline{\mathbf{z}}$ 

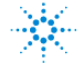

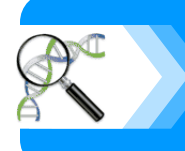

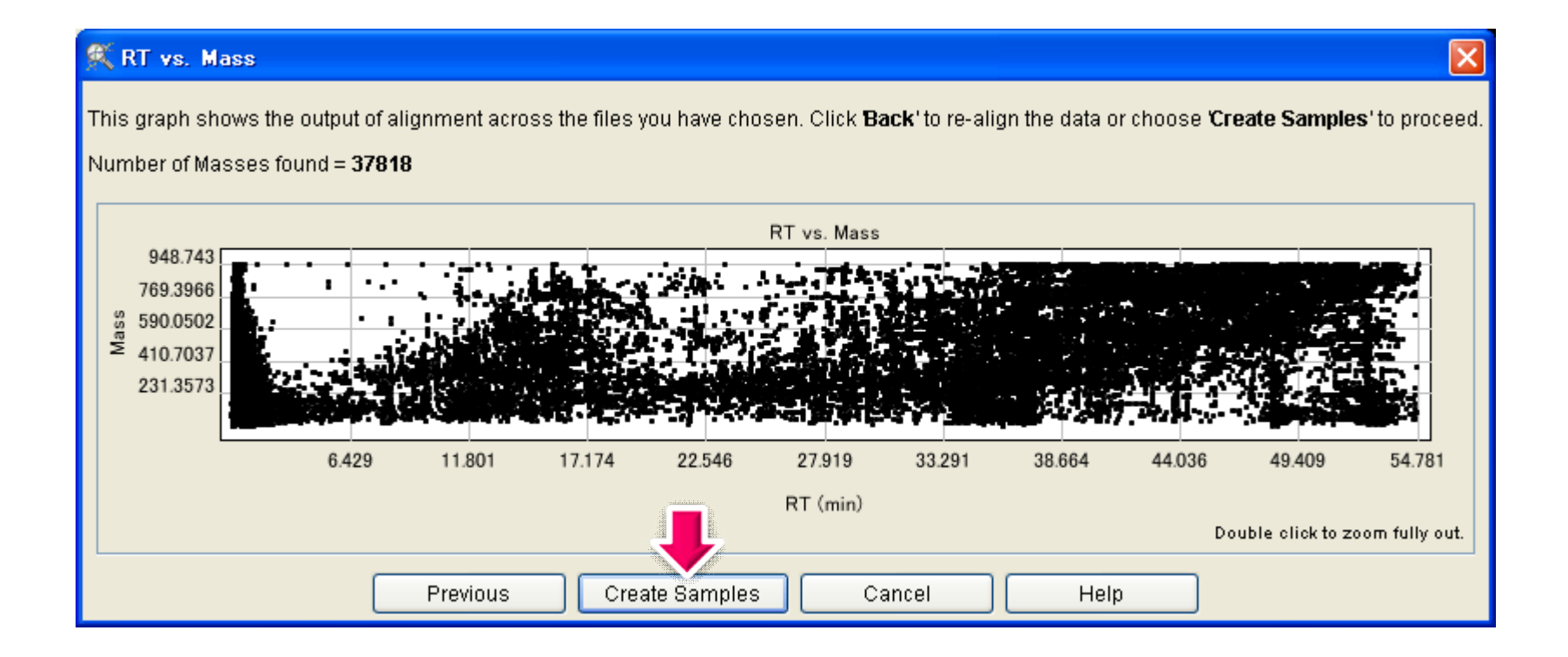

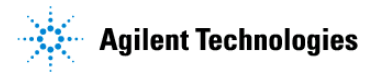

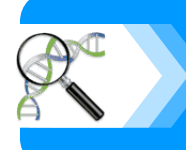

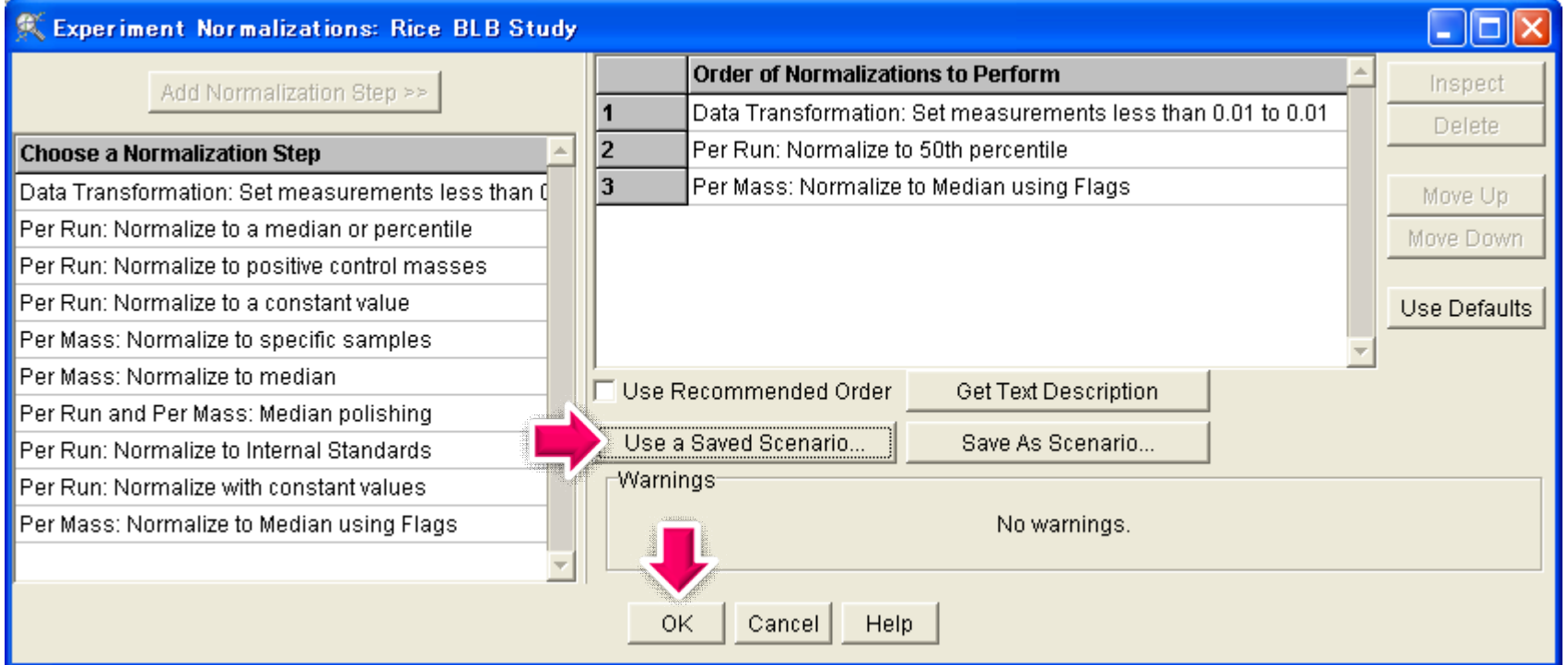

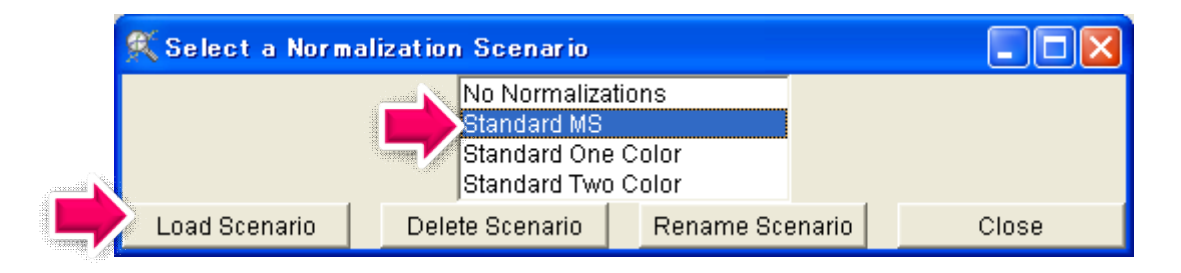

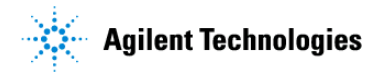

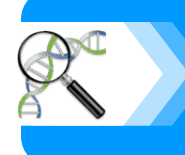

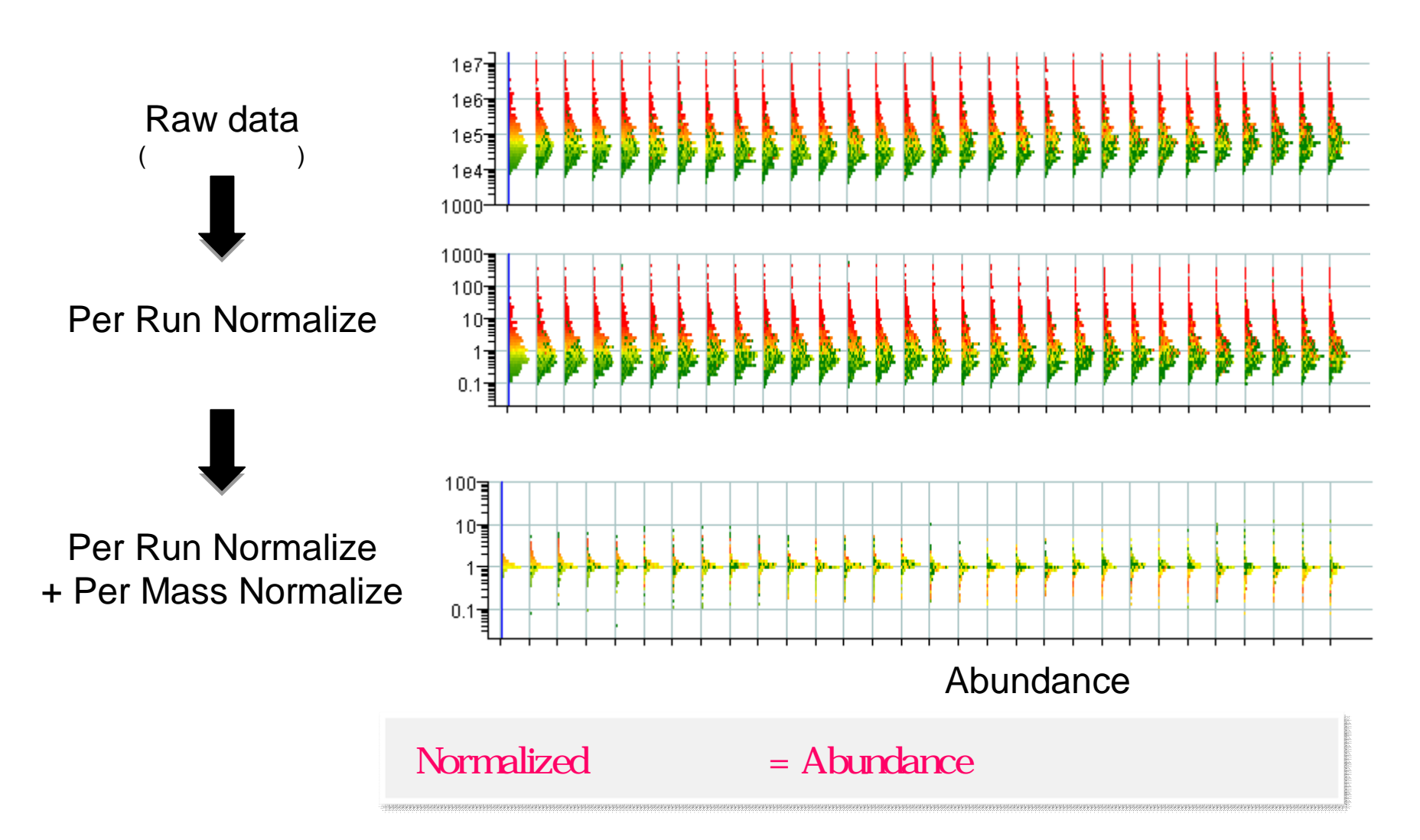

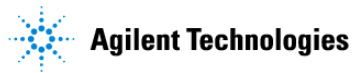

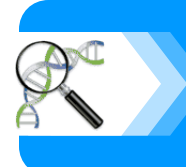

## • normalization

 $\bullet$  and  $\bullet$  and  $\bullet$  and  $\bullet$  and  $\bullet$  and  $\bullet$  and  $\bullet$  and  $\bullet$  and  $\bullet$  and  $\bullet$ 

 $\rightarrow$  and  $\rightarrow$  and  $\rightarrow$  and  $\rightarrow$  and  $\rightarrow$  and  $\rightarrow$  and  $\rightarrow$  and  $\rightarrow$  and  $\rightarrow$  and  $\rightarrow$ 

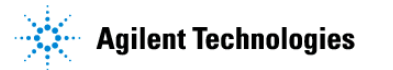

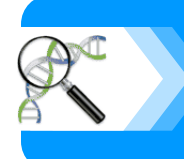

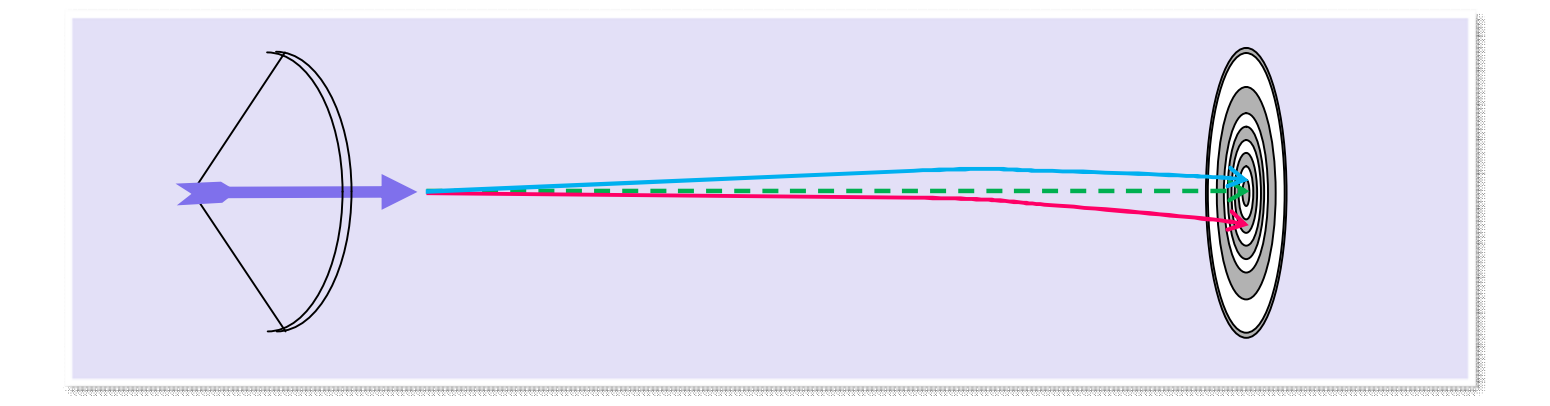

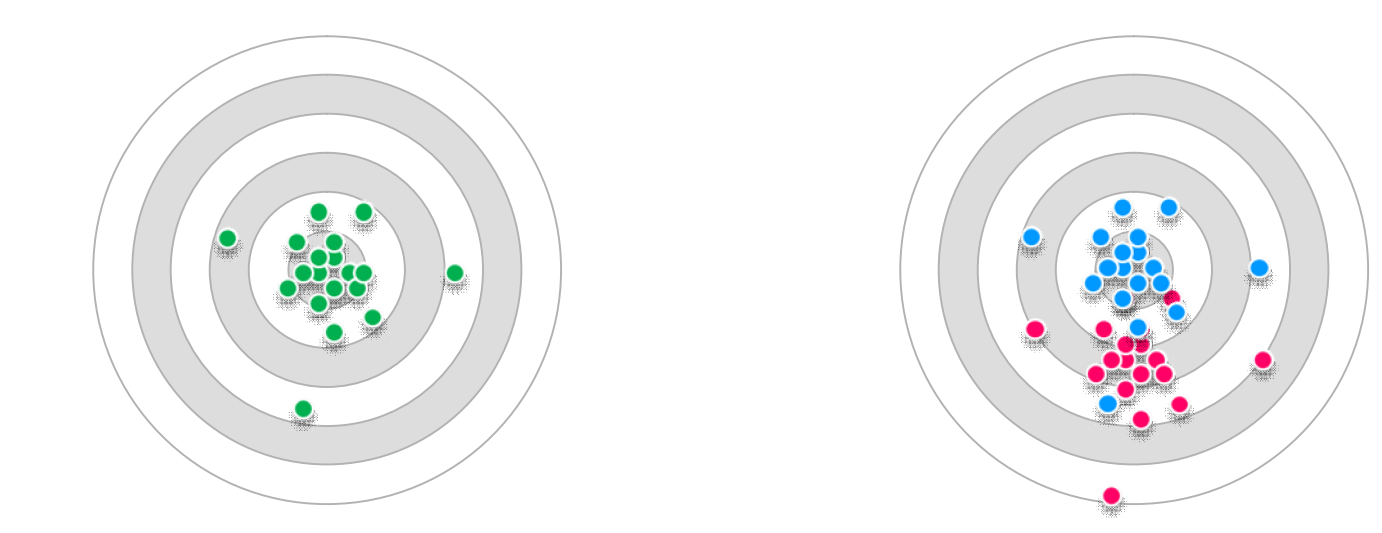

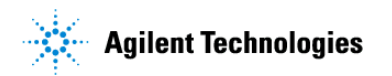

**tips**

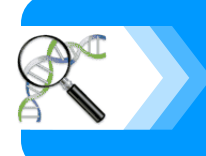

# **Per Run Normalization**

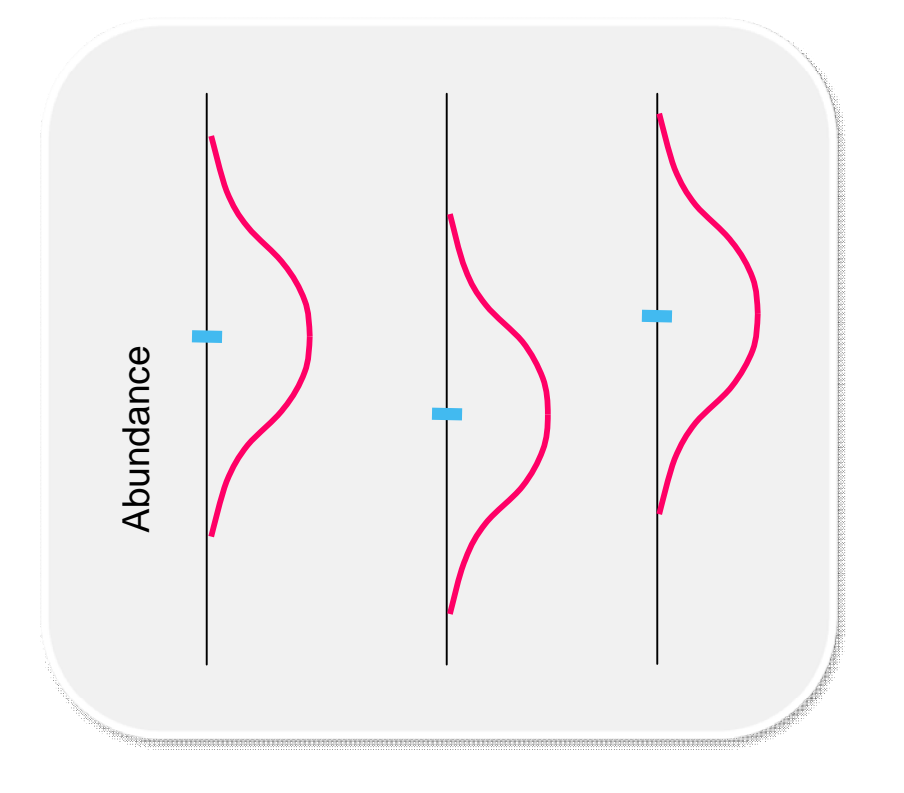

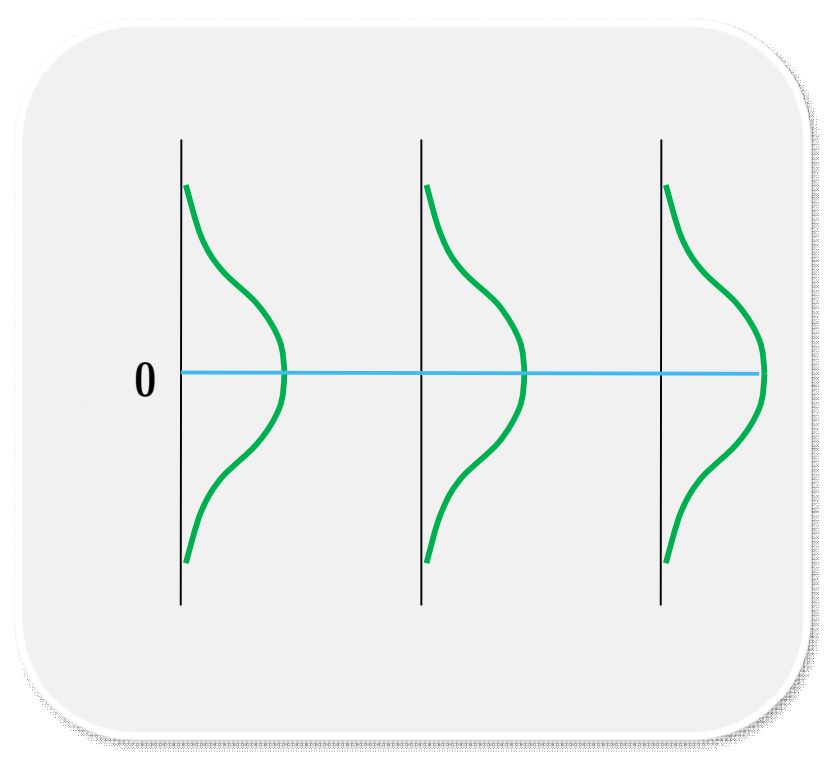

Per Run Normalization

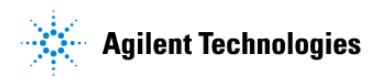

**tips**

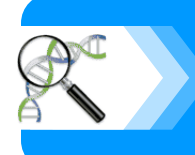

# **Per Mass Normalization**

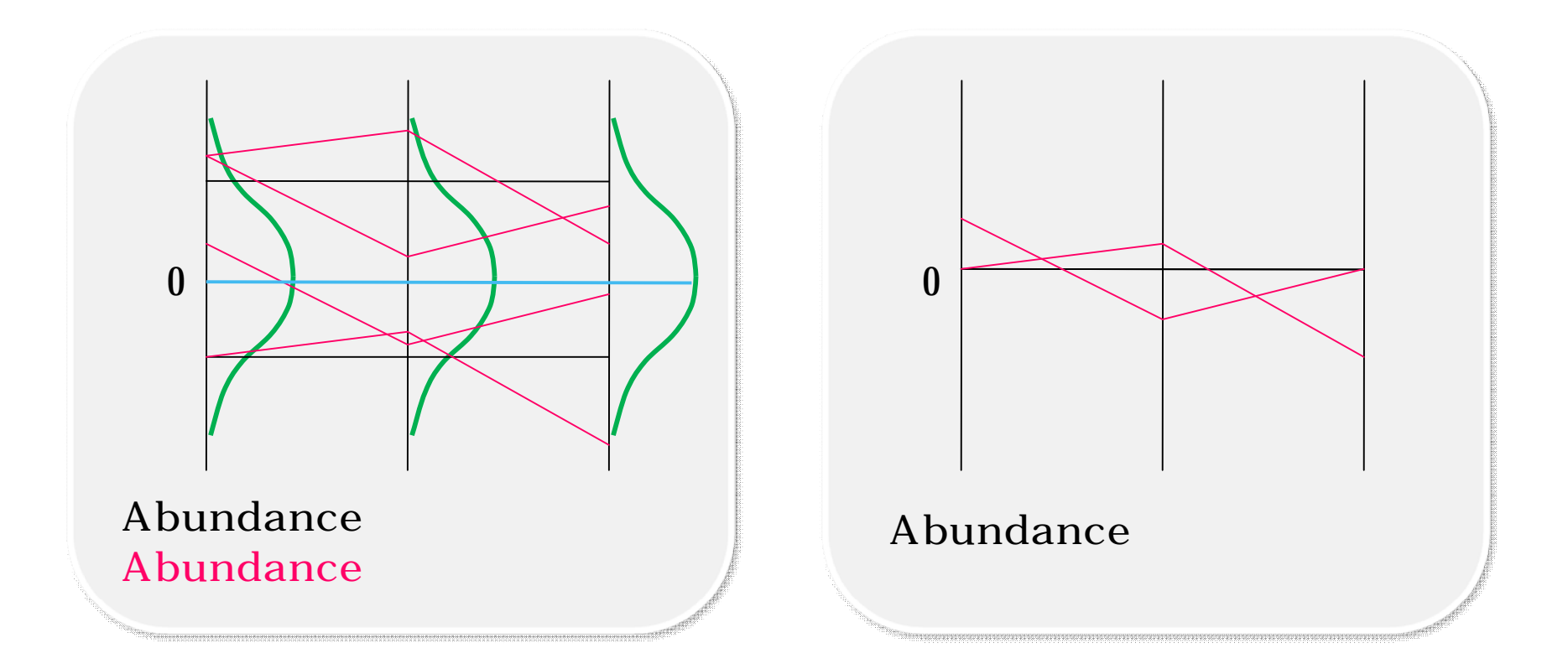

Per Run Normalization Per Run Normalization + Per Mass Normalization

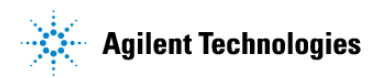

**tips**

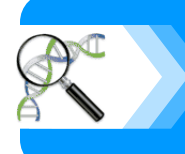

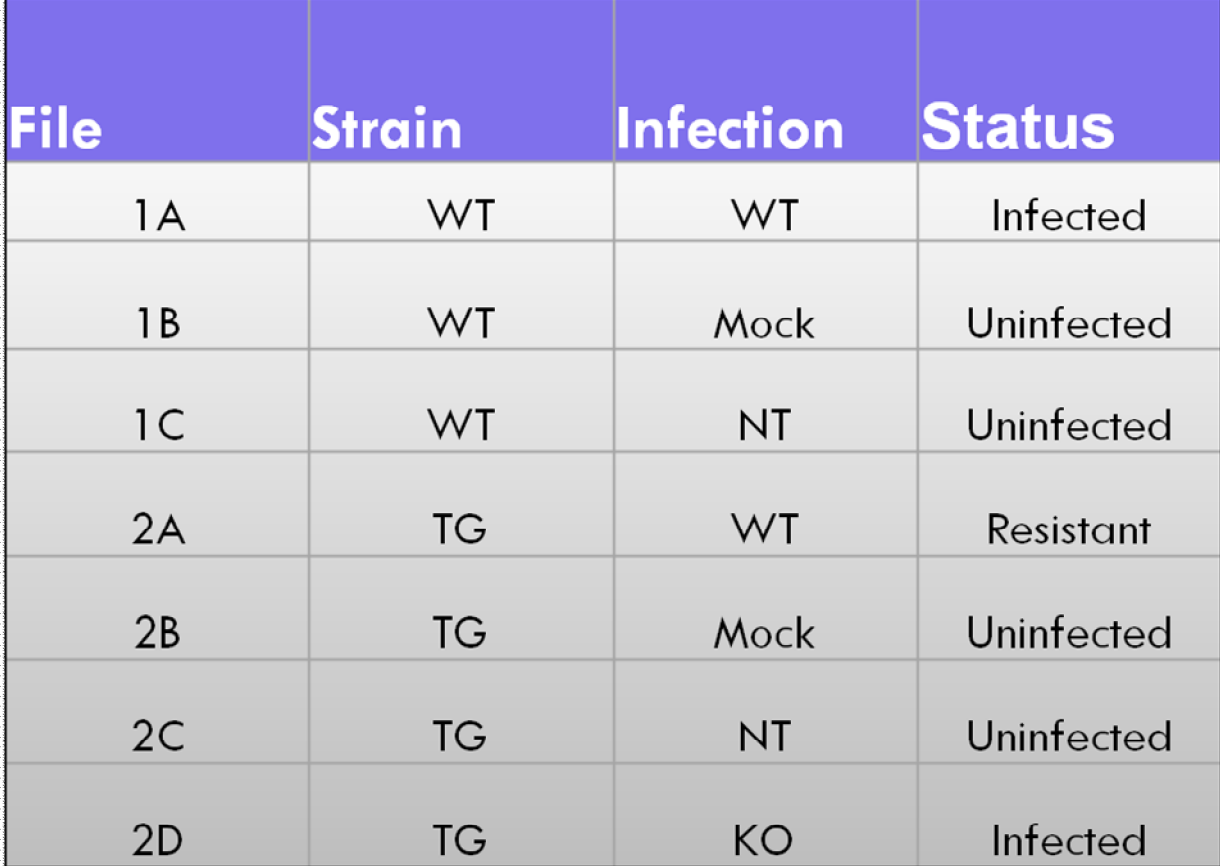

**6**レプリケートを測定  $7 \times 6$  42

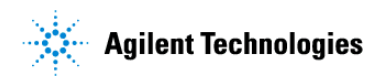

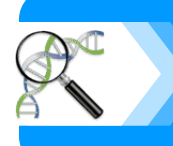

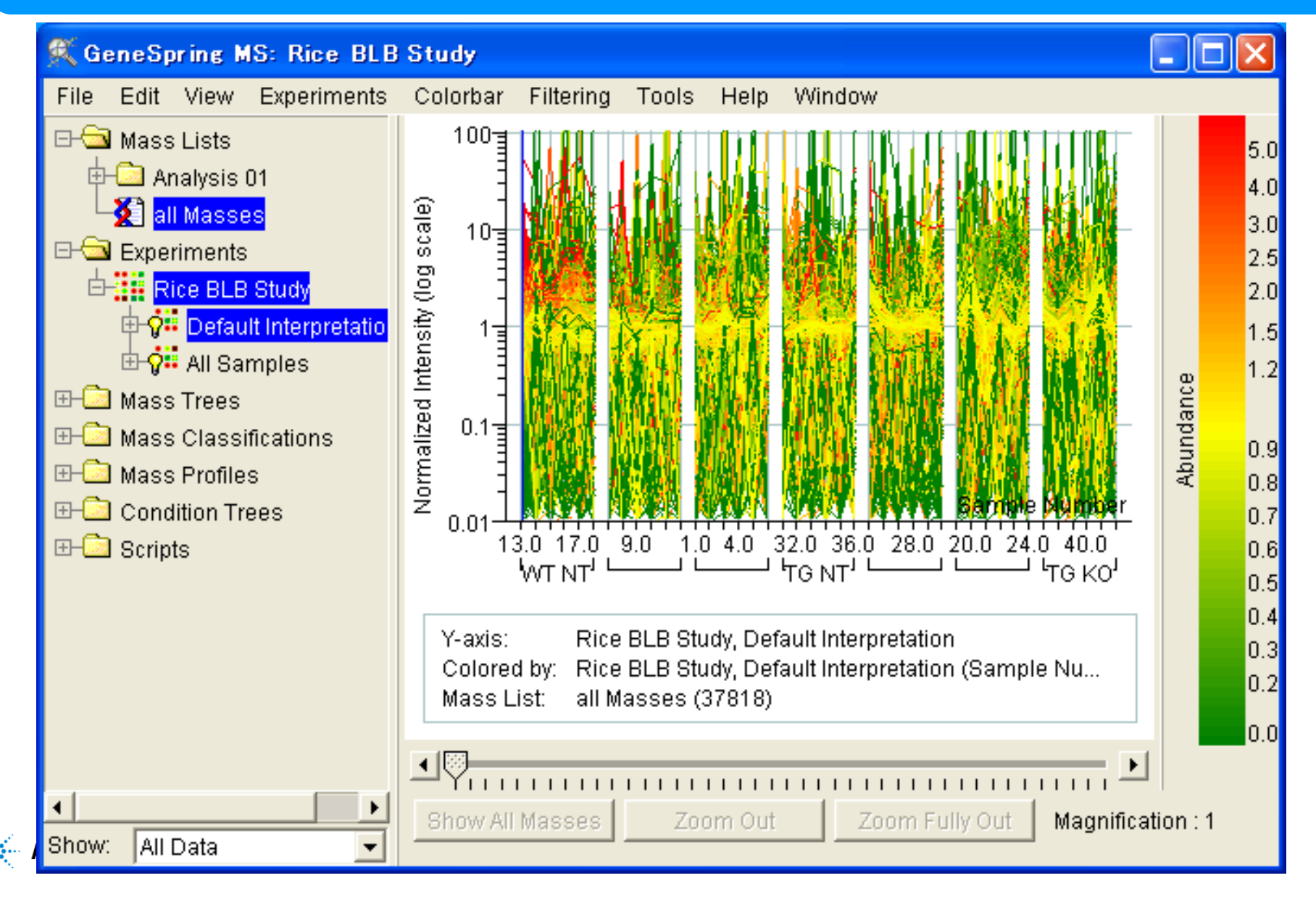

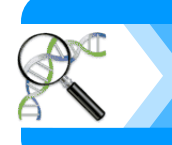

### **Strain**

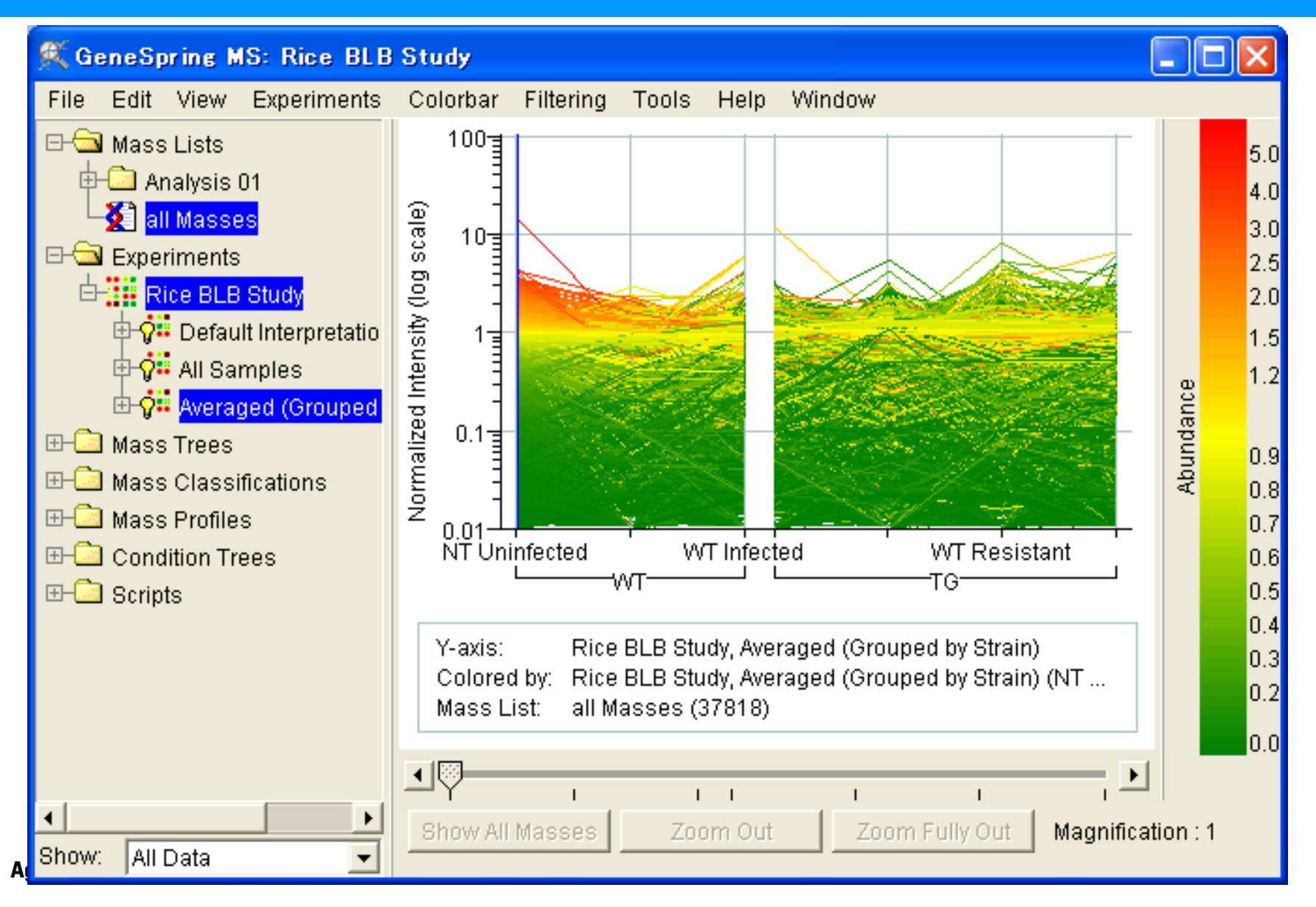

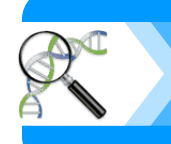

## **Infection**

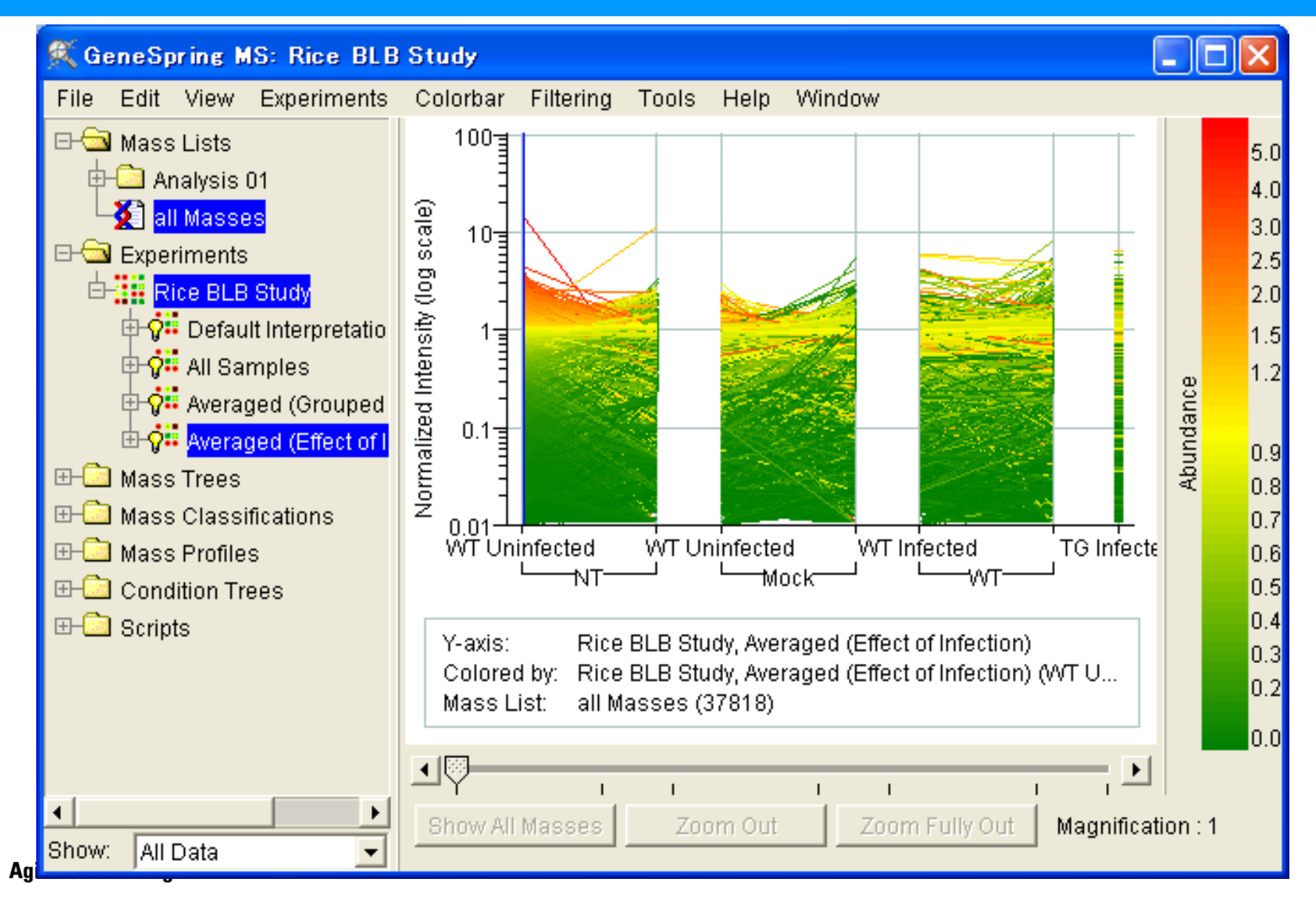

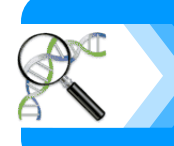

### **Status**

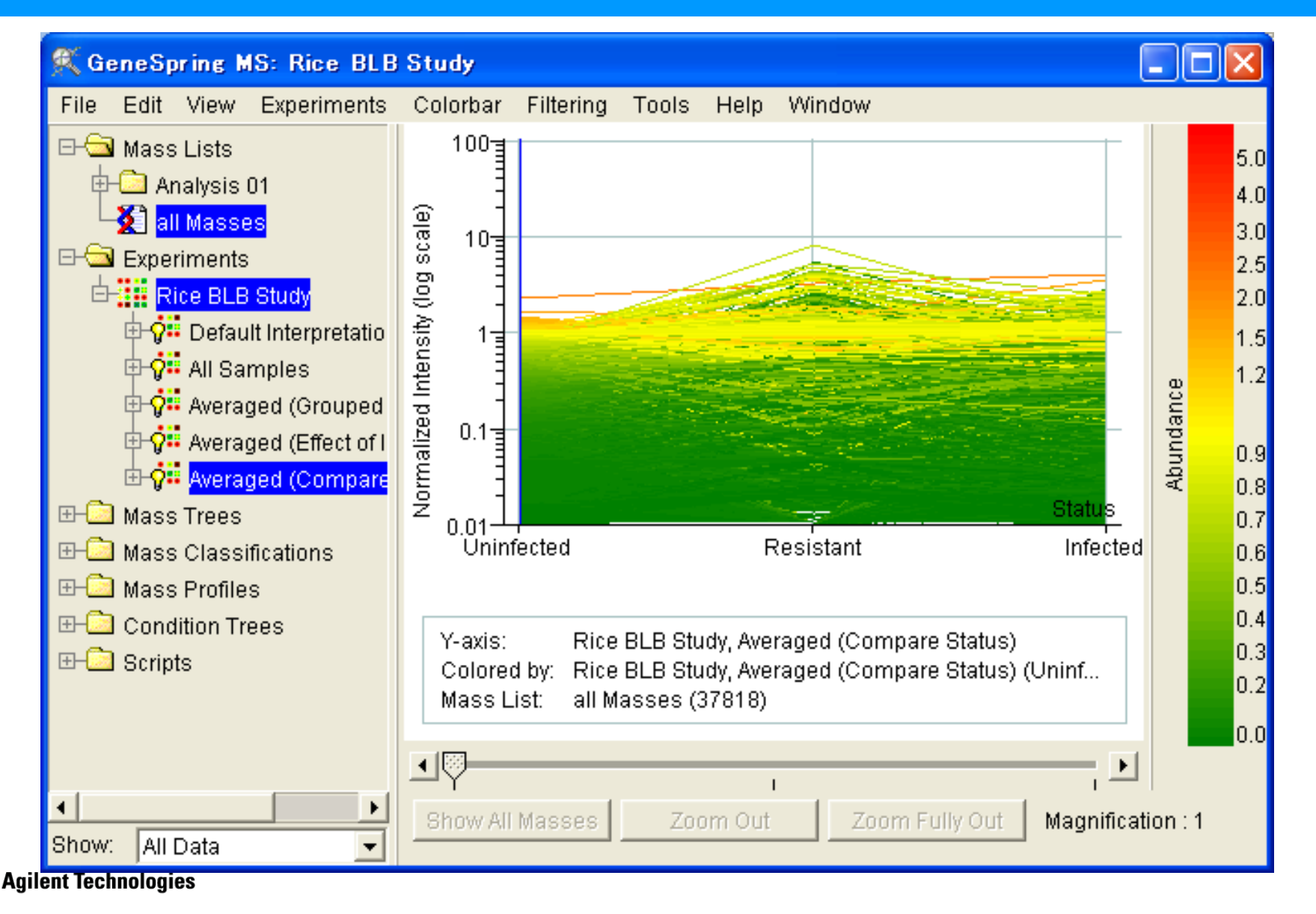

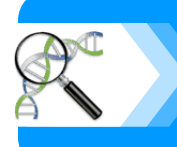

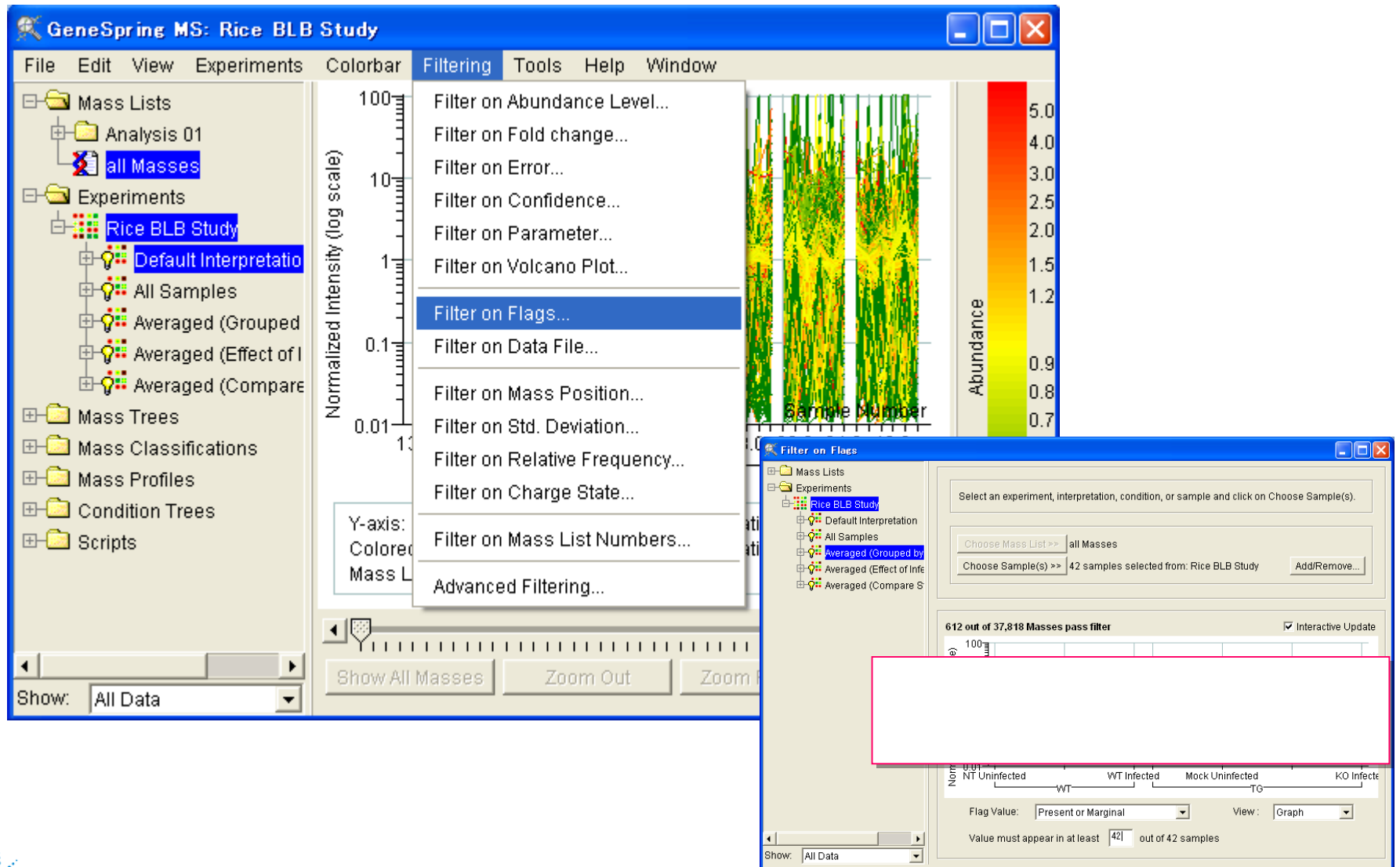

Save... | Close | Help

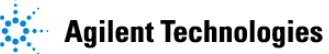

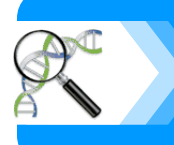

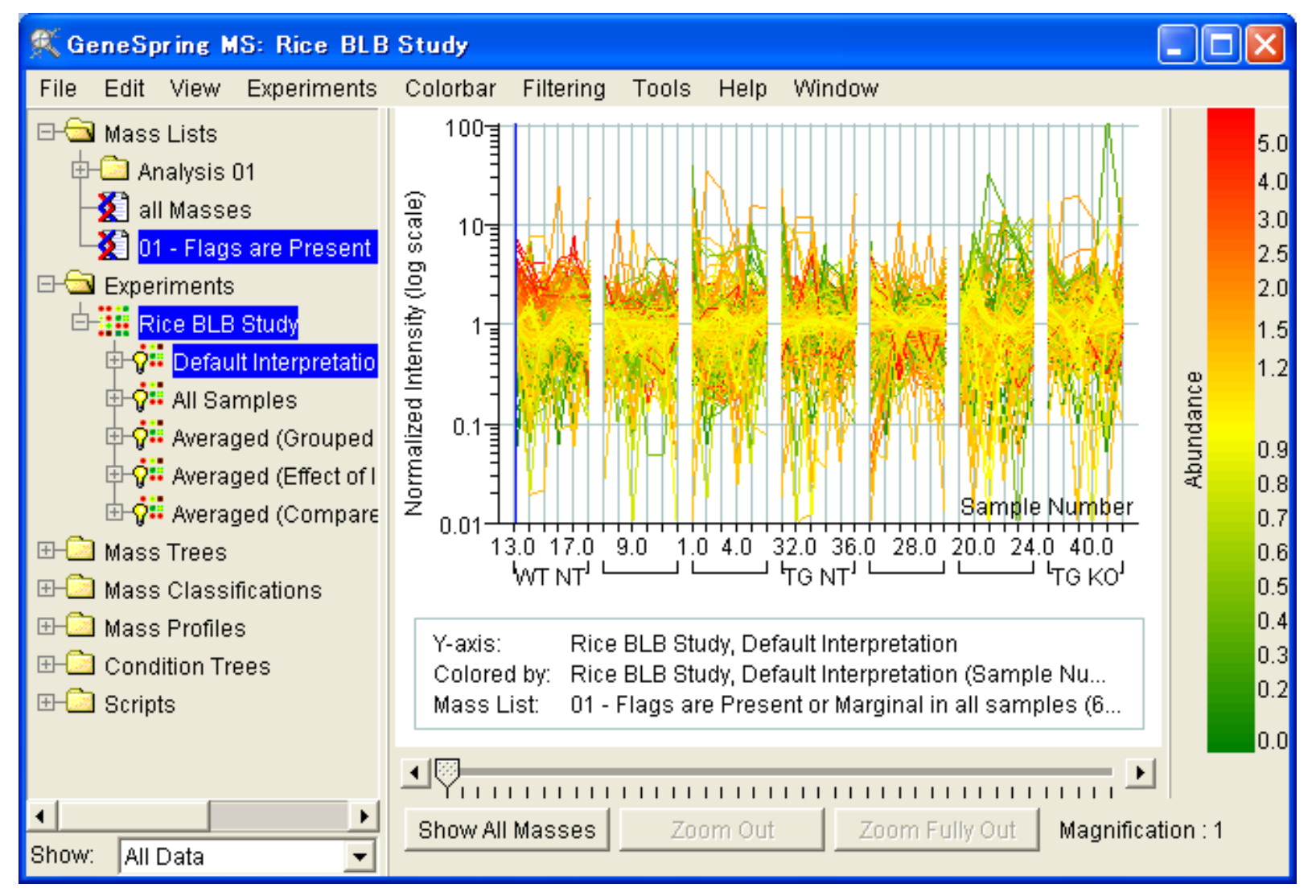

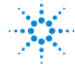

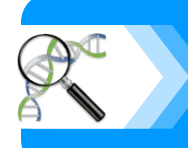

### **Abundance Level**

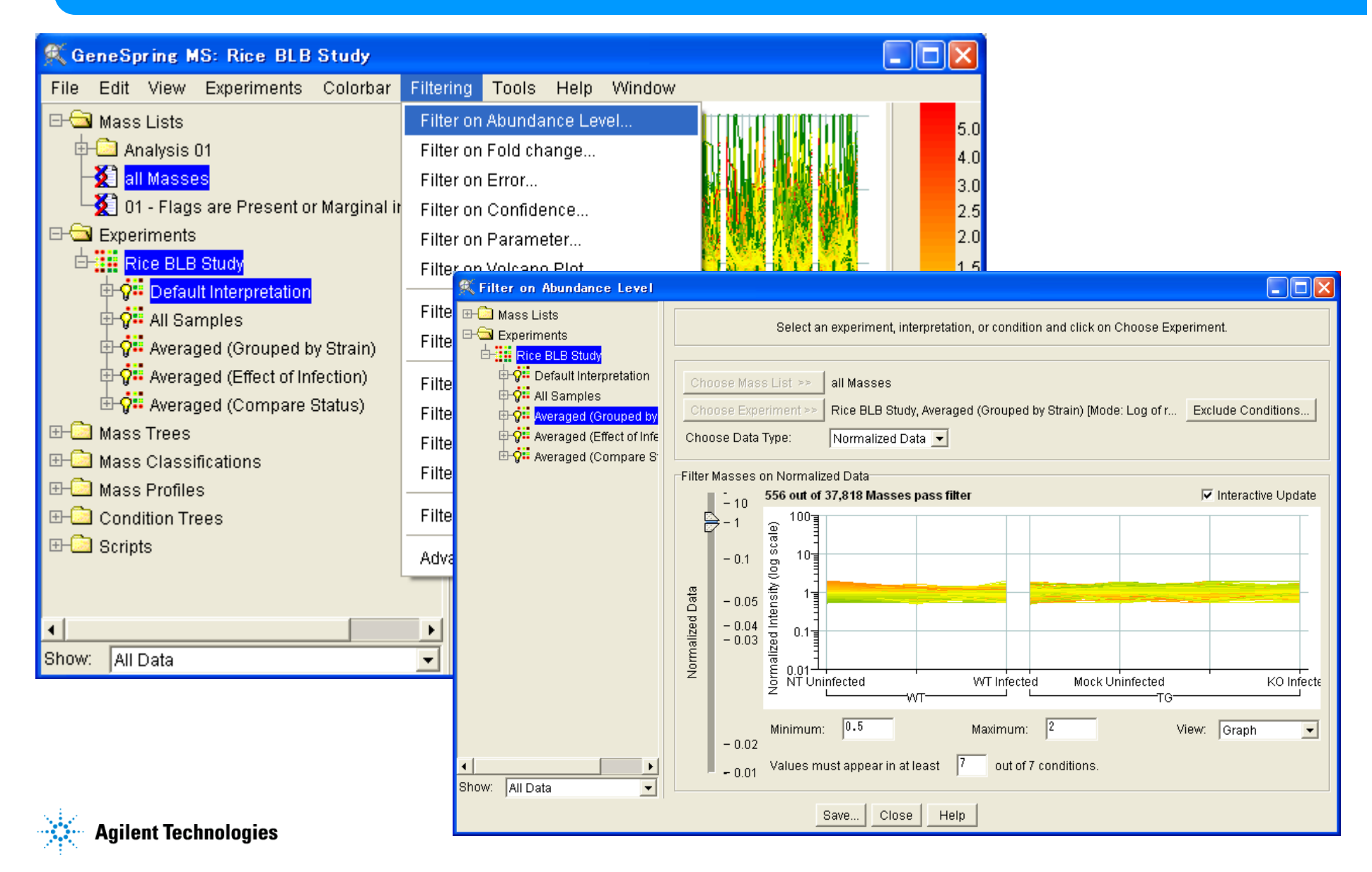

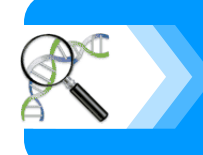

# **Abundance Level**

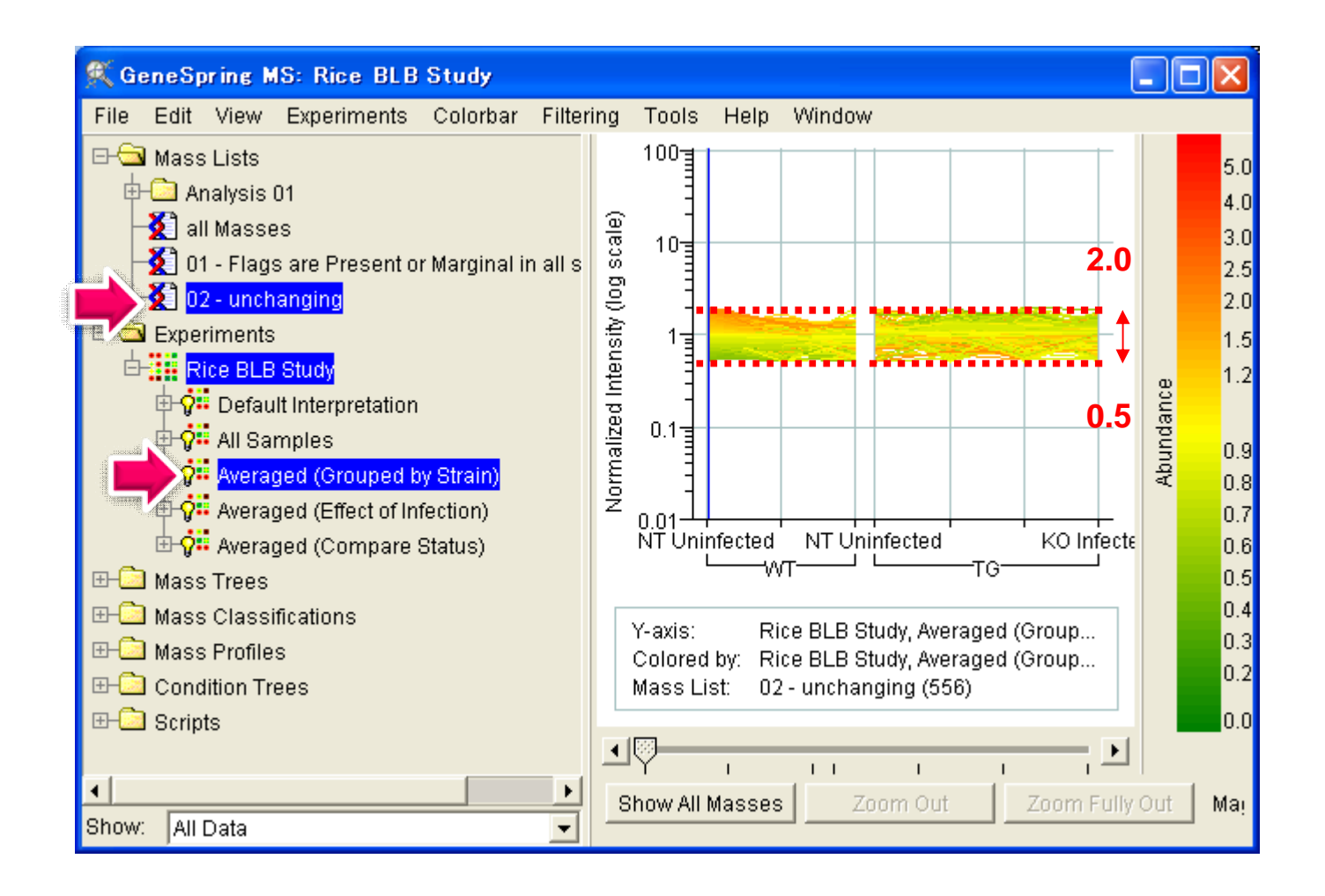

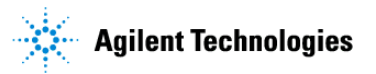
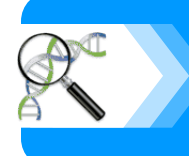

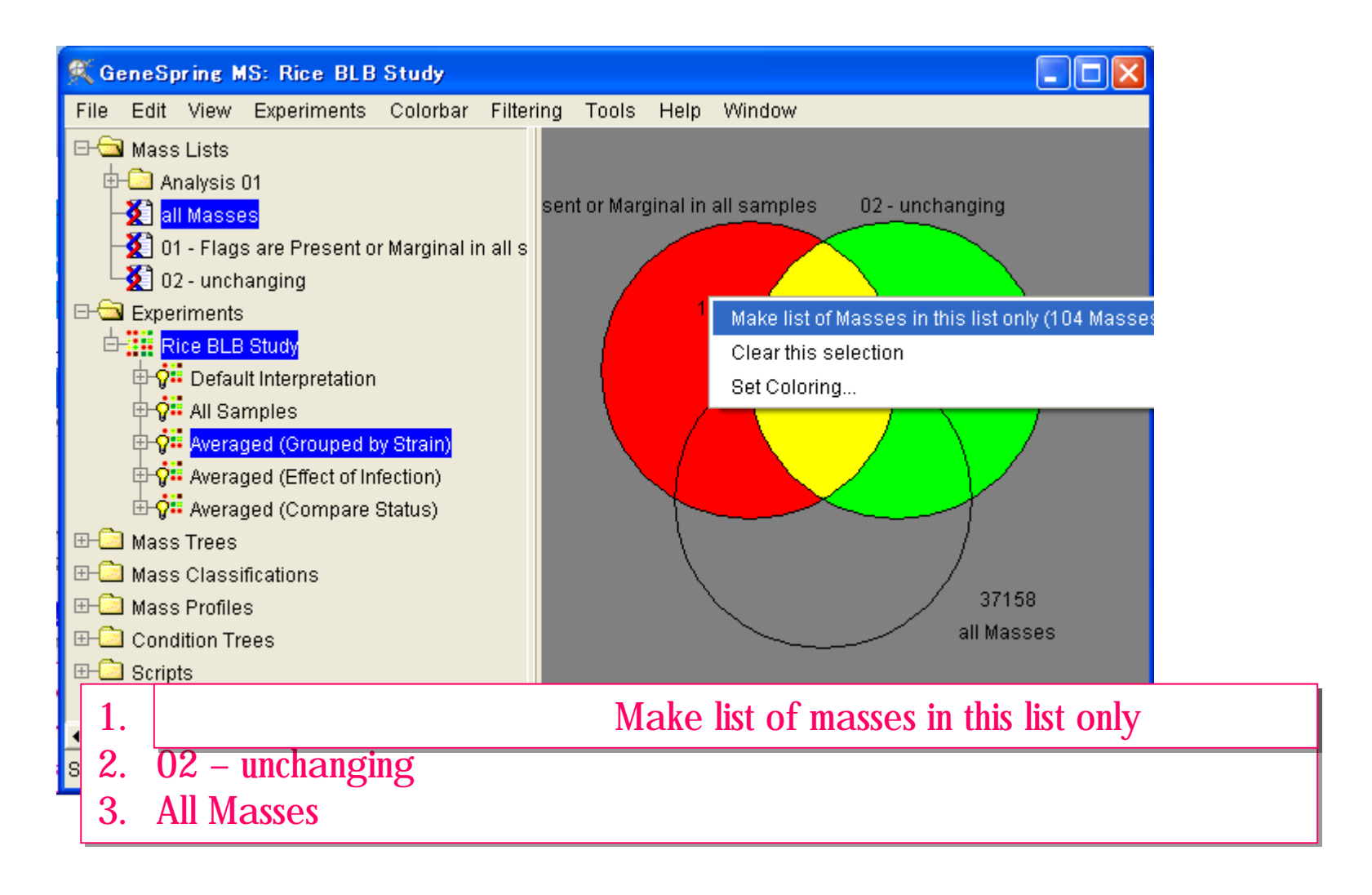

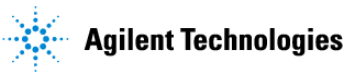

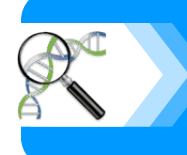

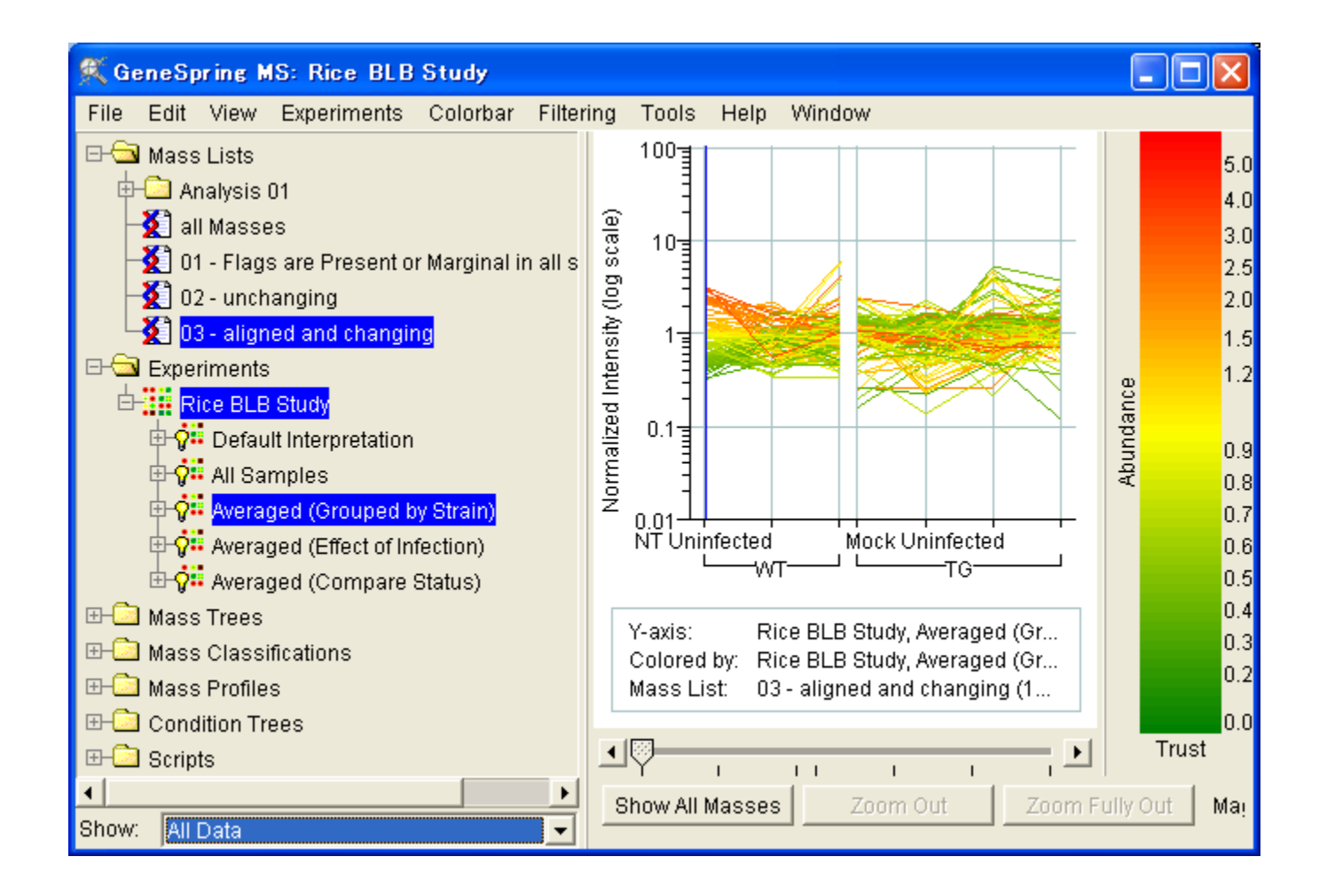

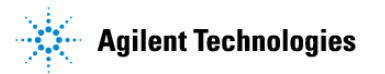

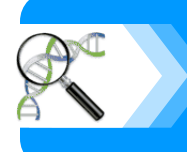

#### **WT** Mock Infected Abundance

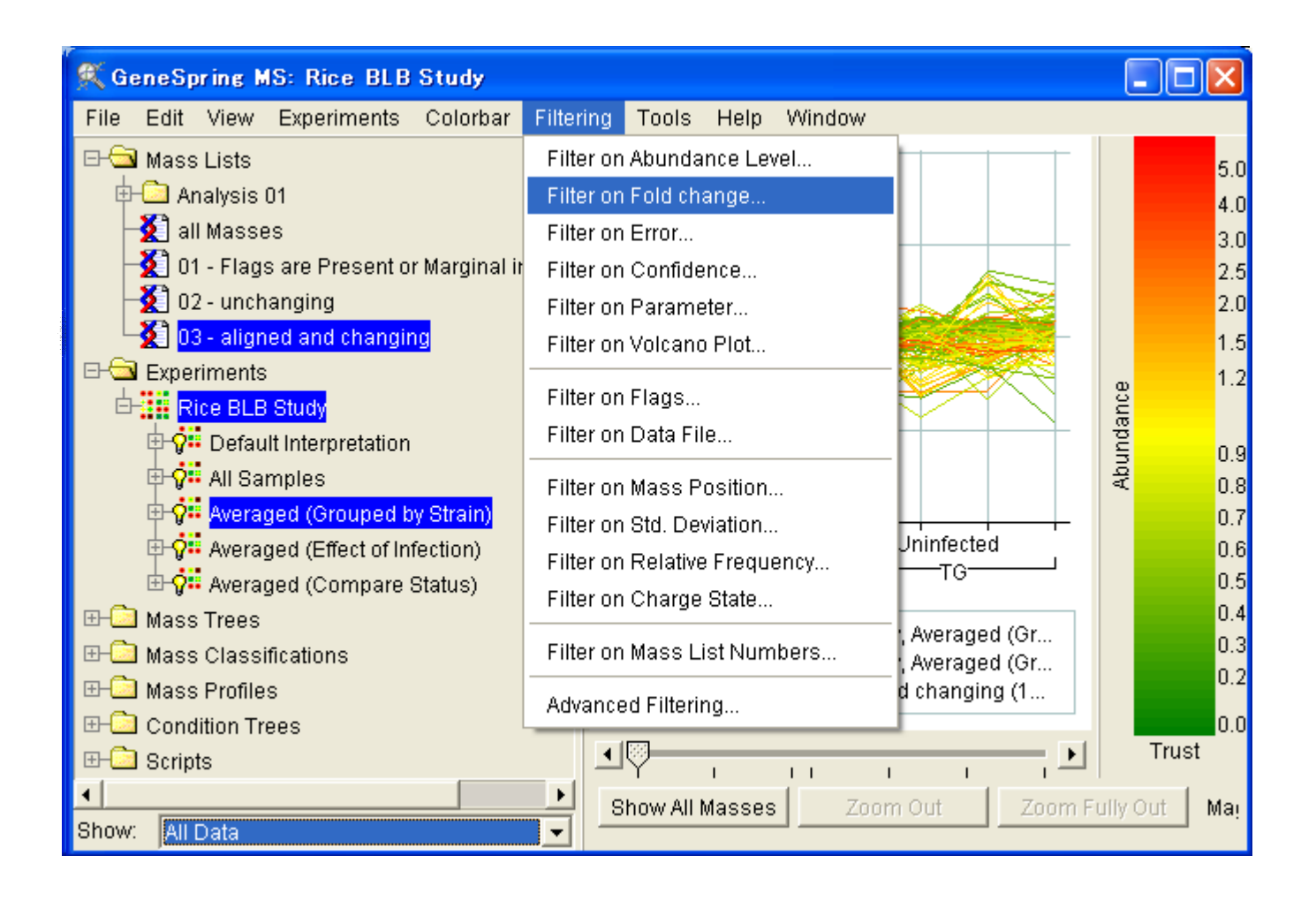

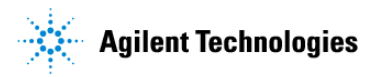

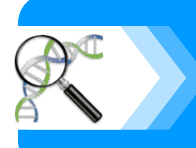

#### **2 2 Fold Change**

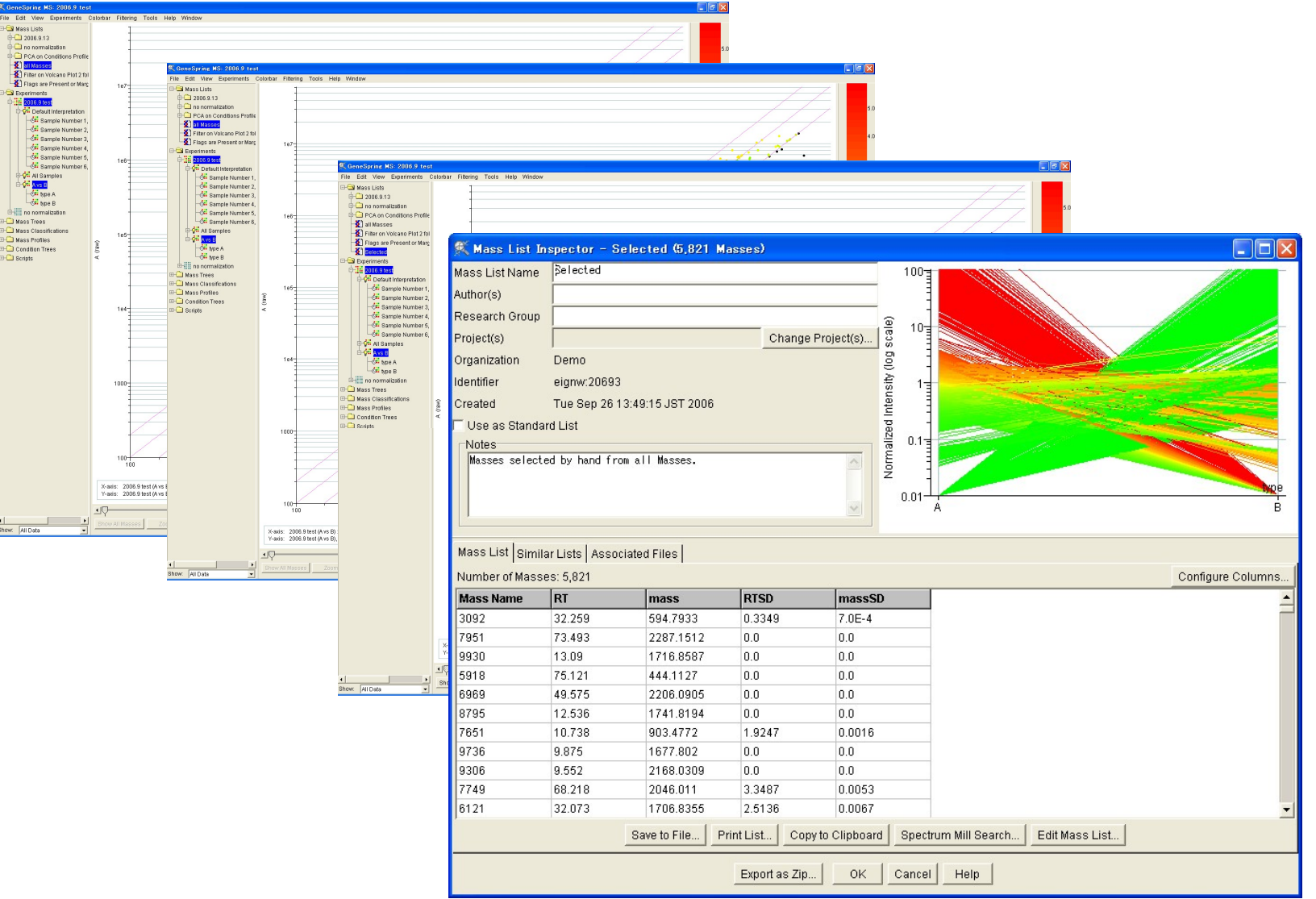

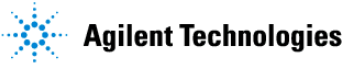

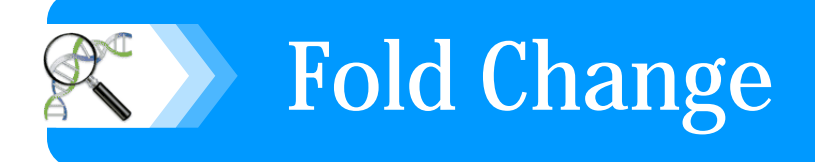

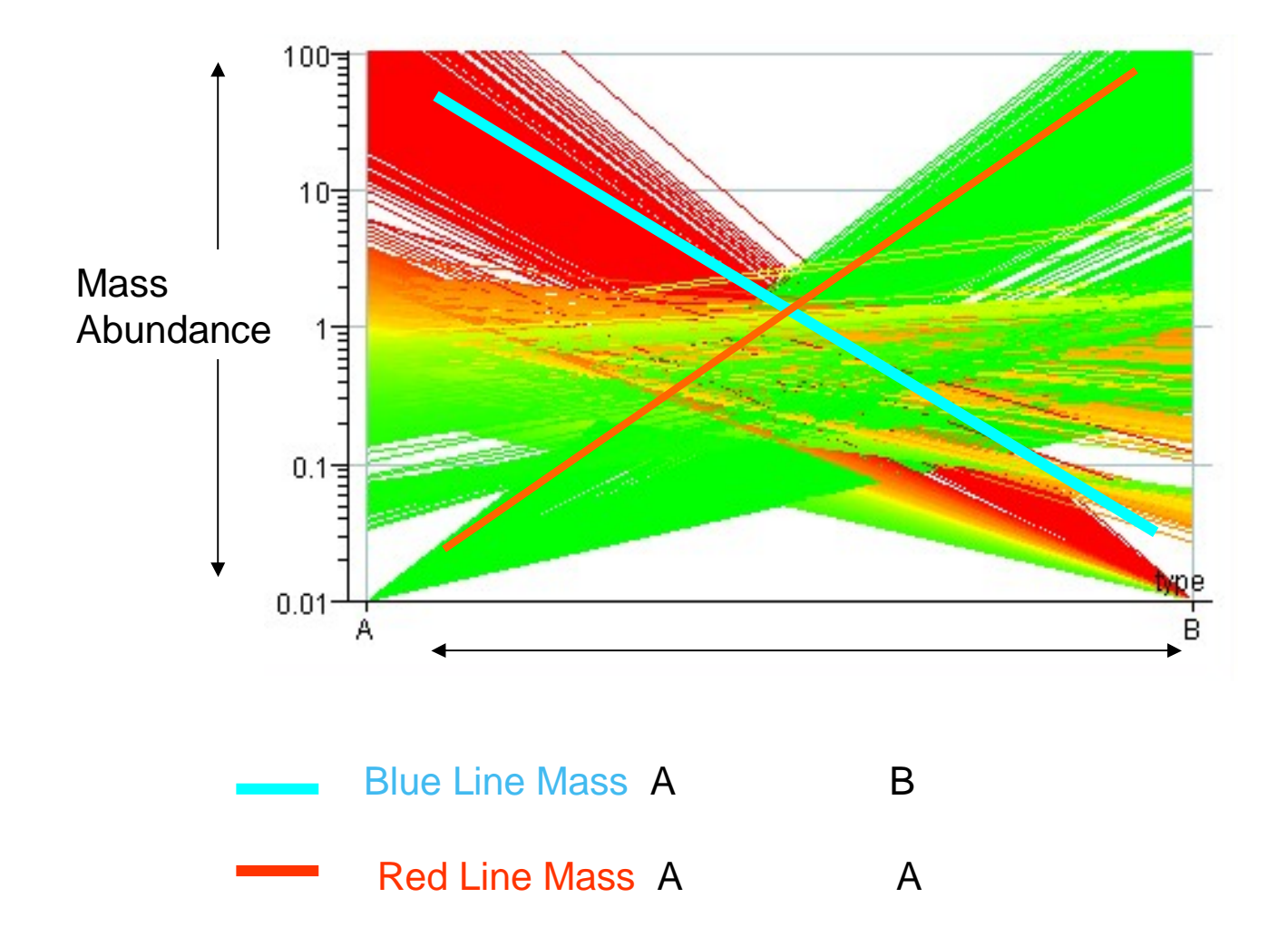

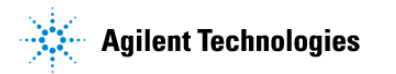

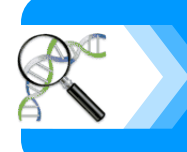

# **Filter on Fold Change**

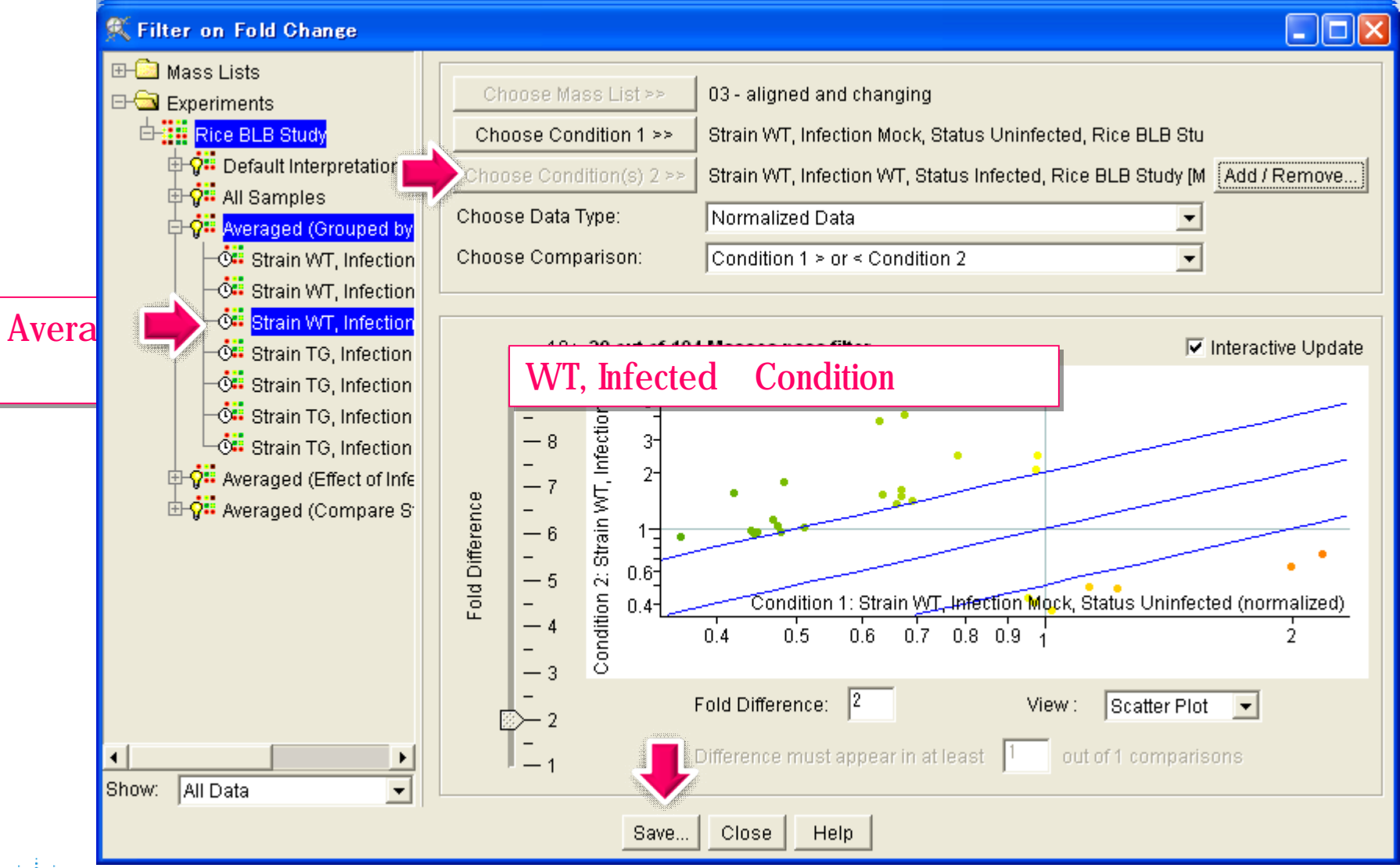

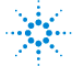

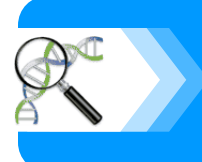

#### **Mock** Infected  $-$  **Fold Change**

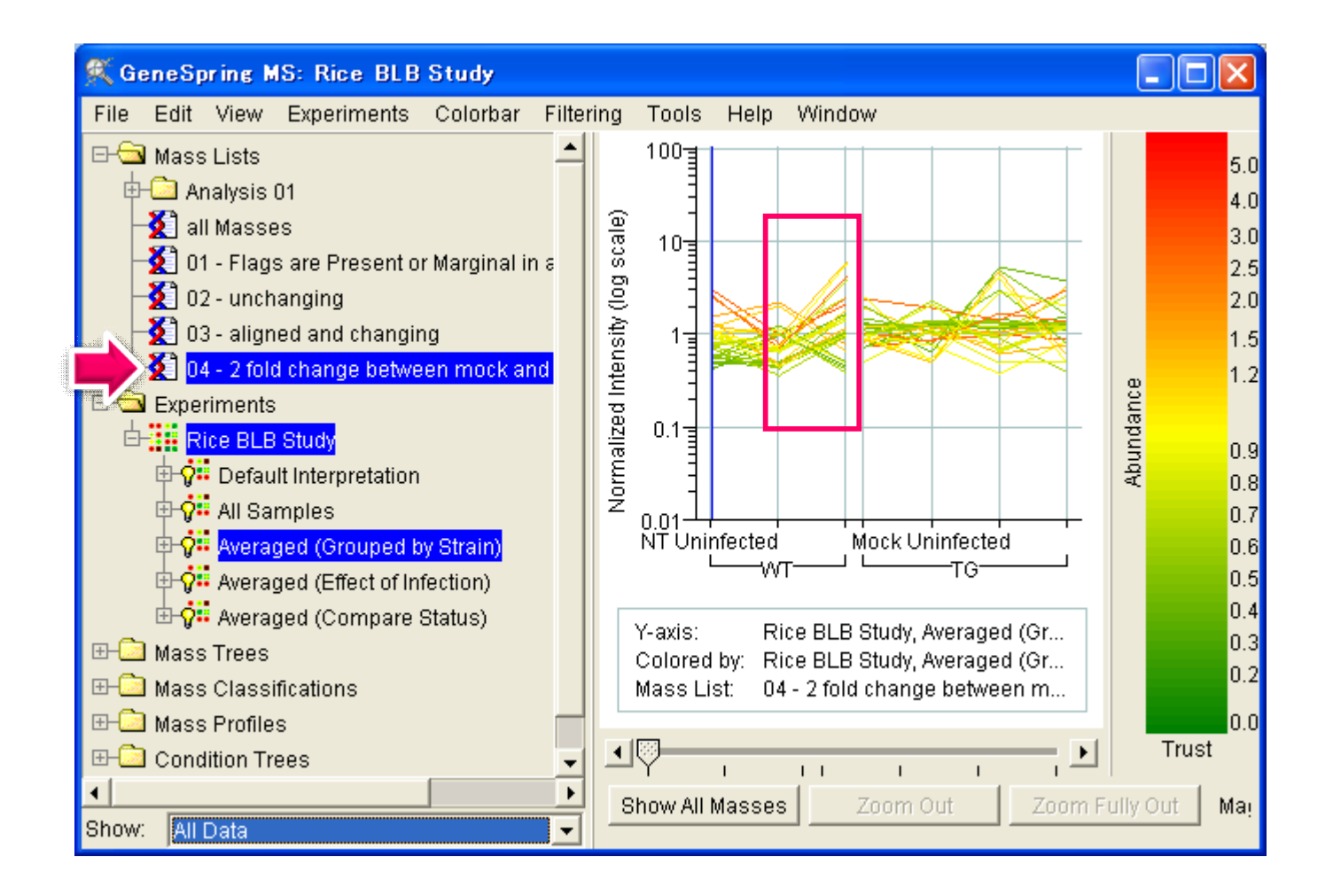

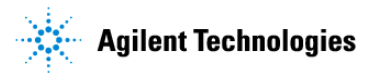

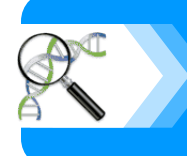

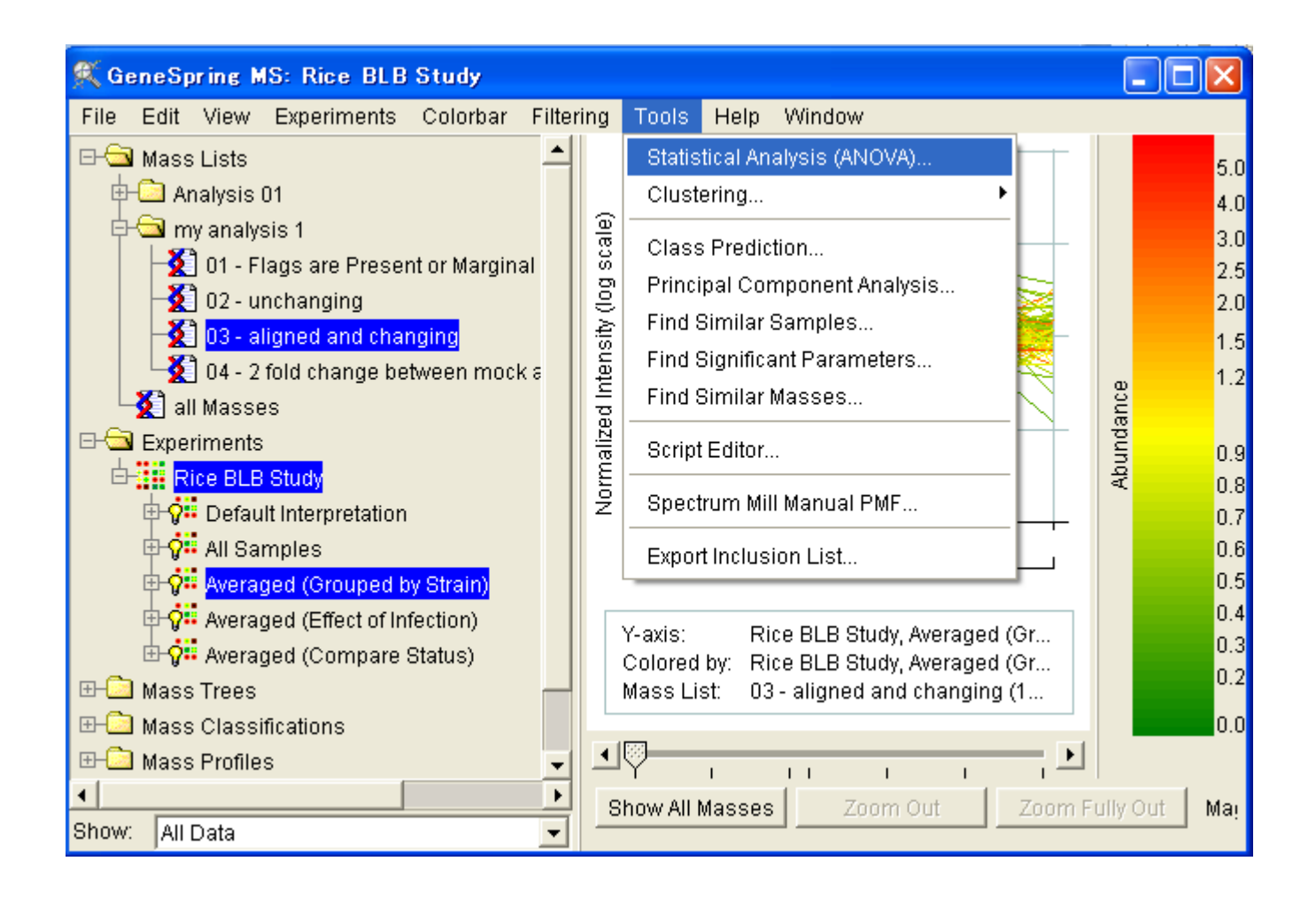

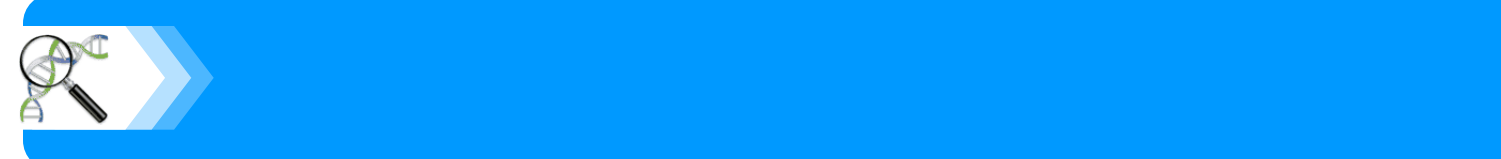

## **Fold Analysis**

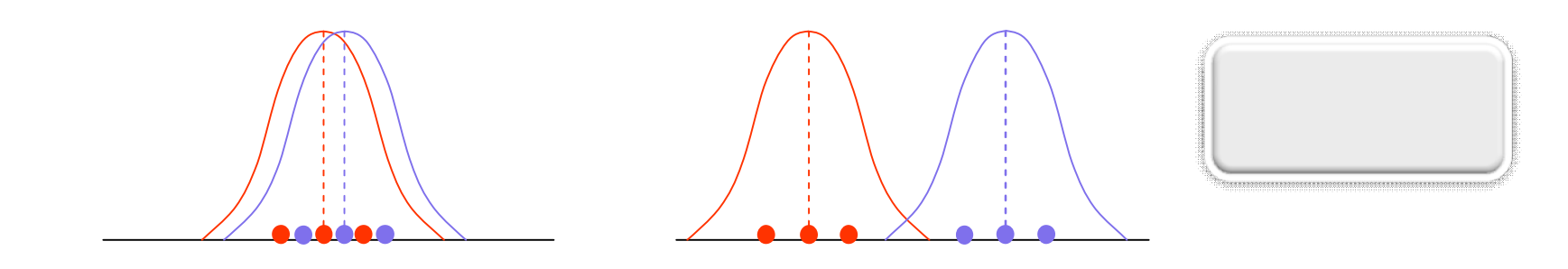

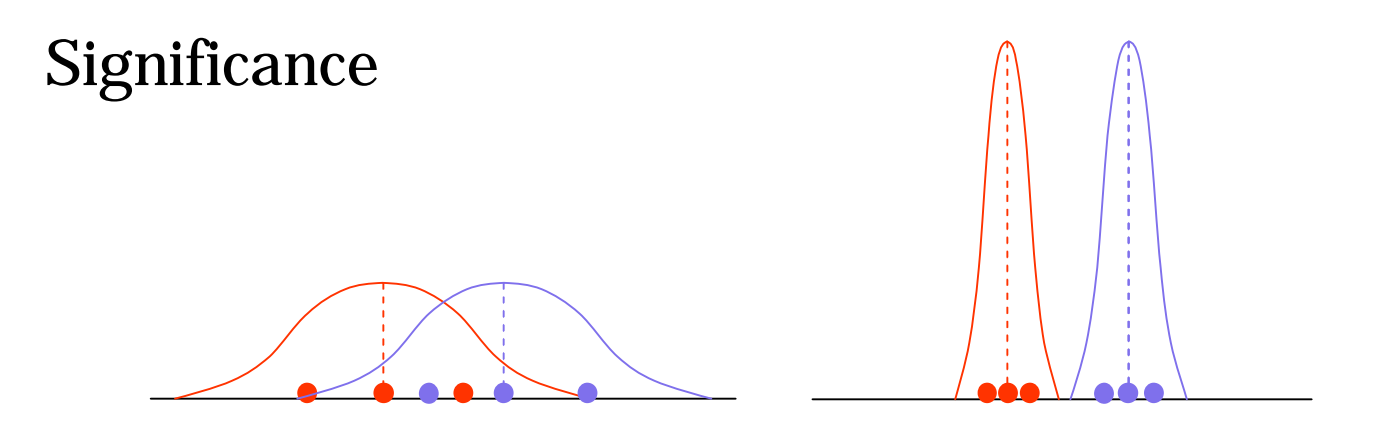

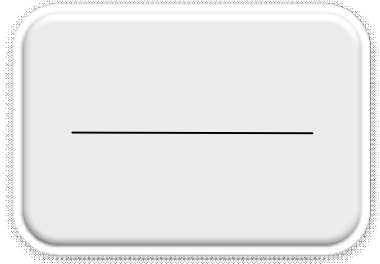

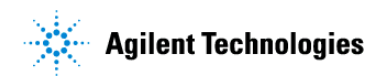

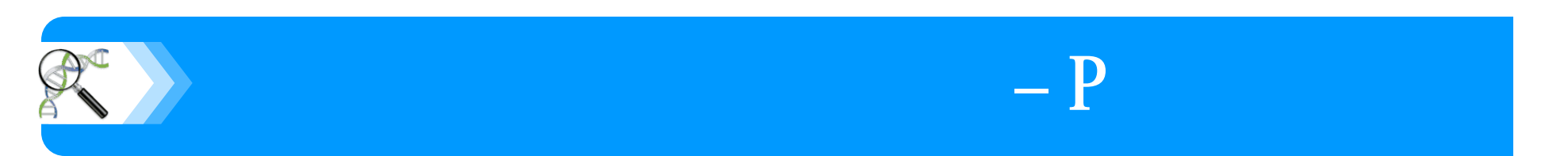

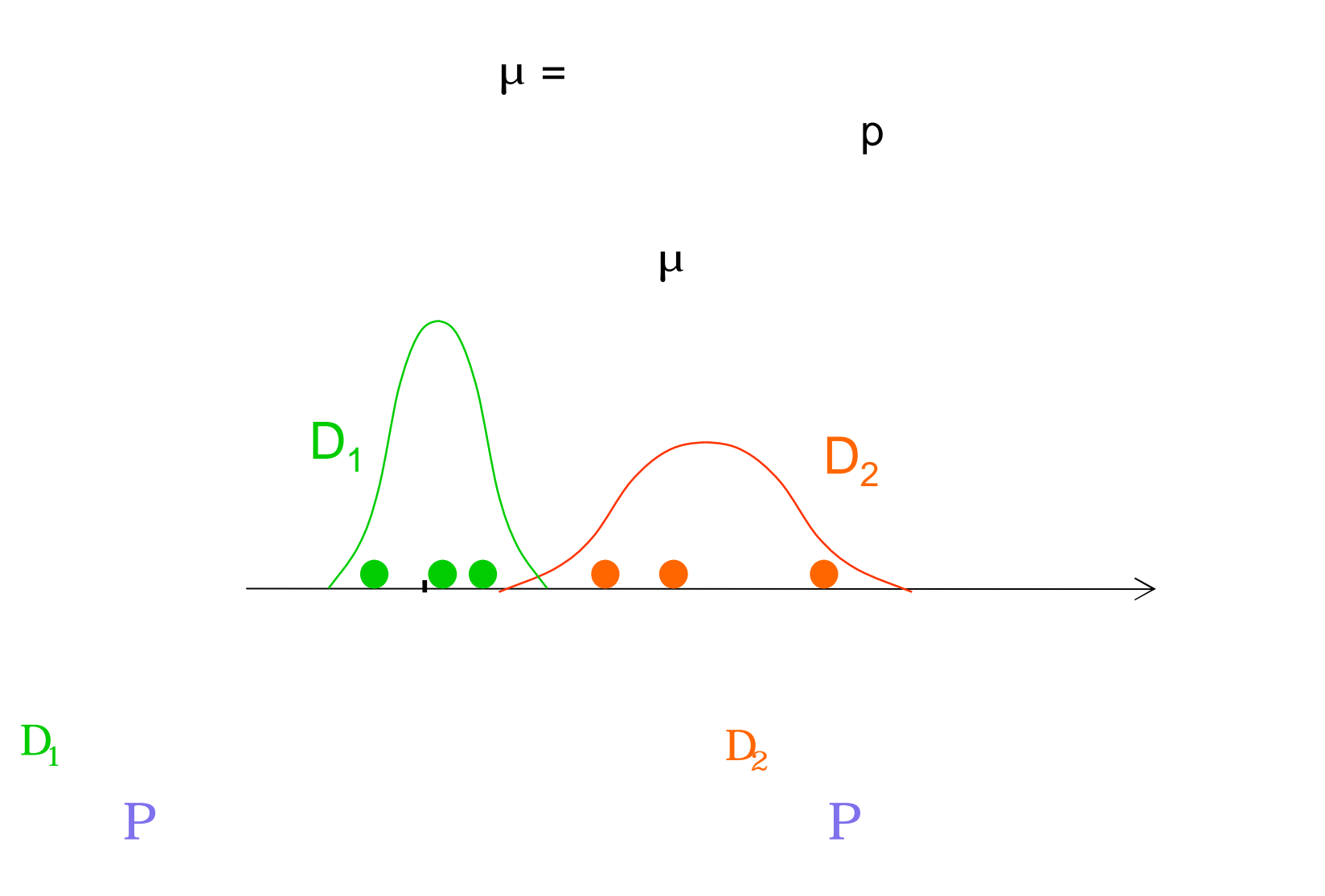

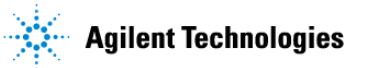

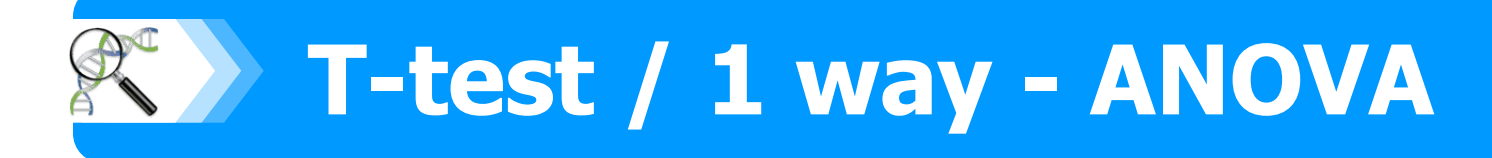

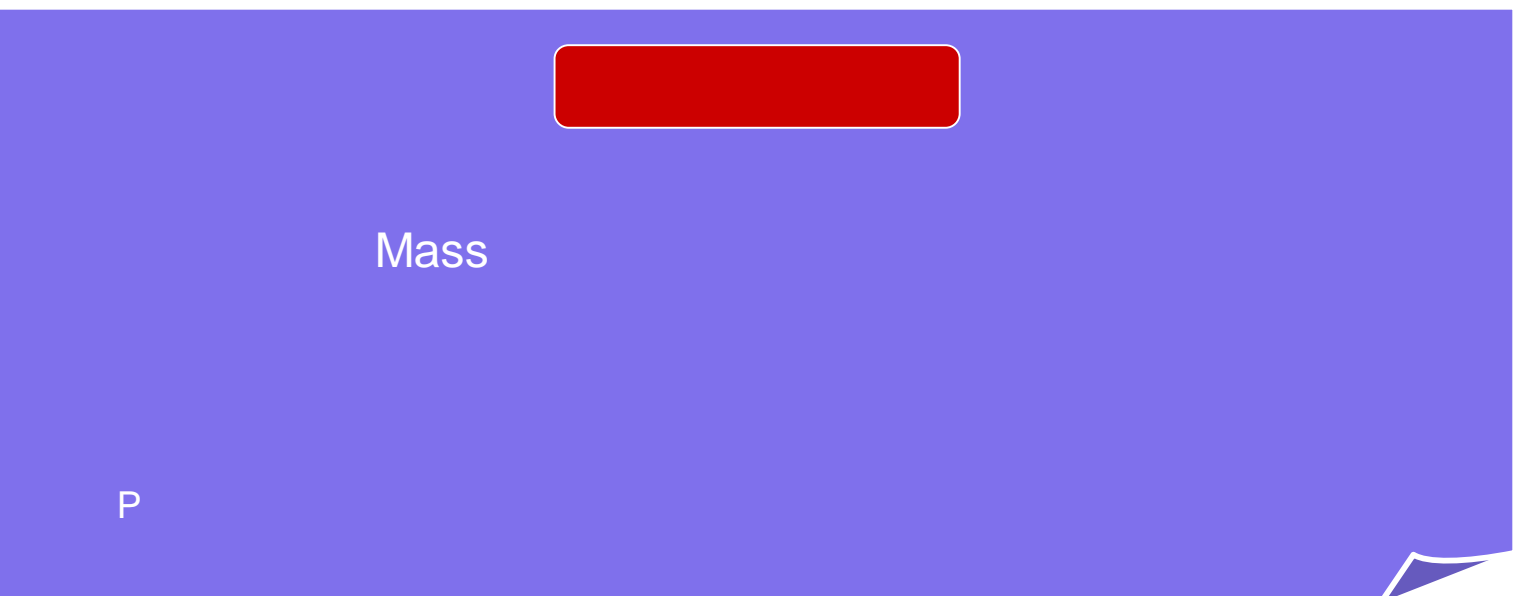

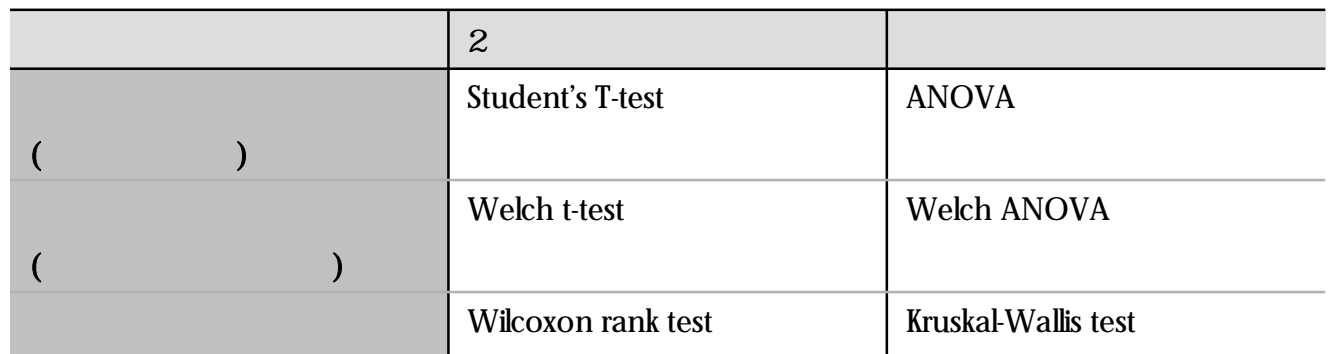

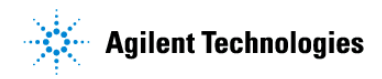

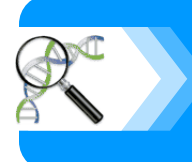

• Student's t-test (

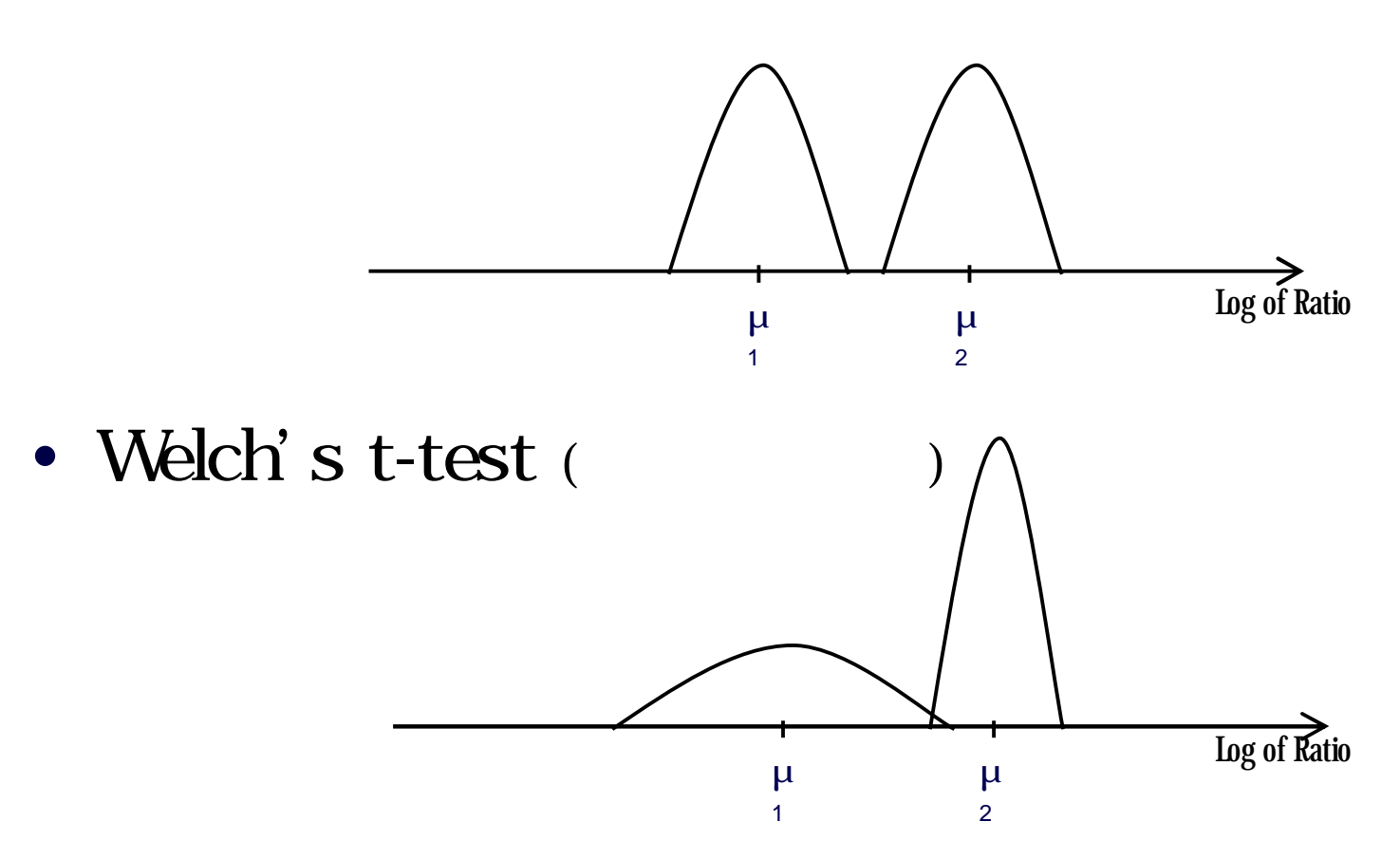

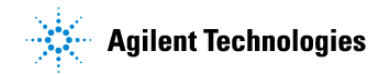

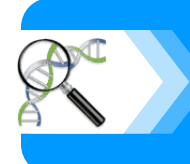

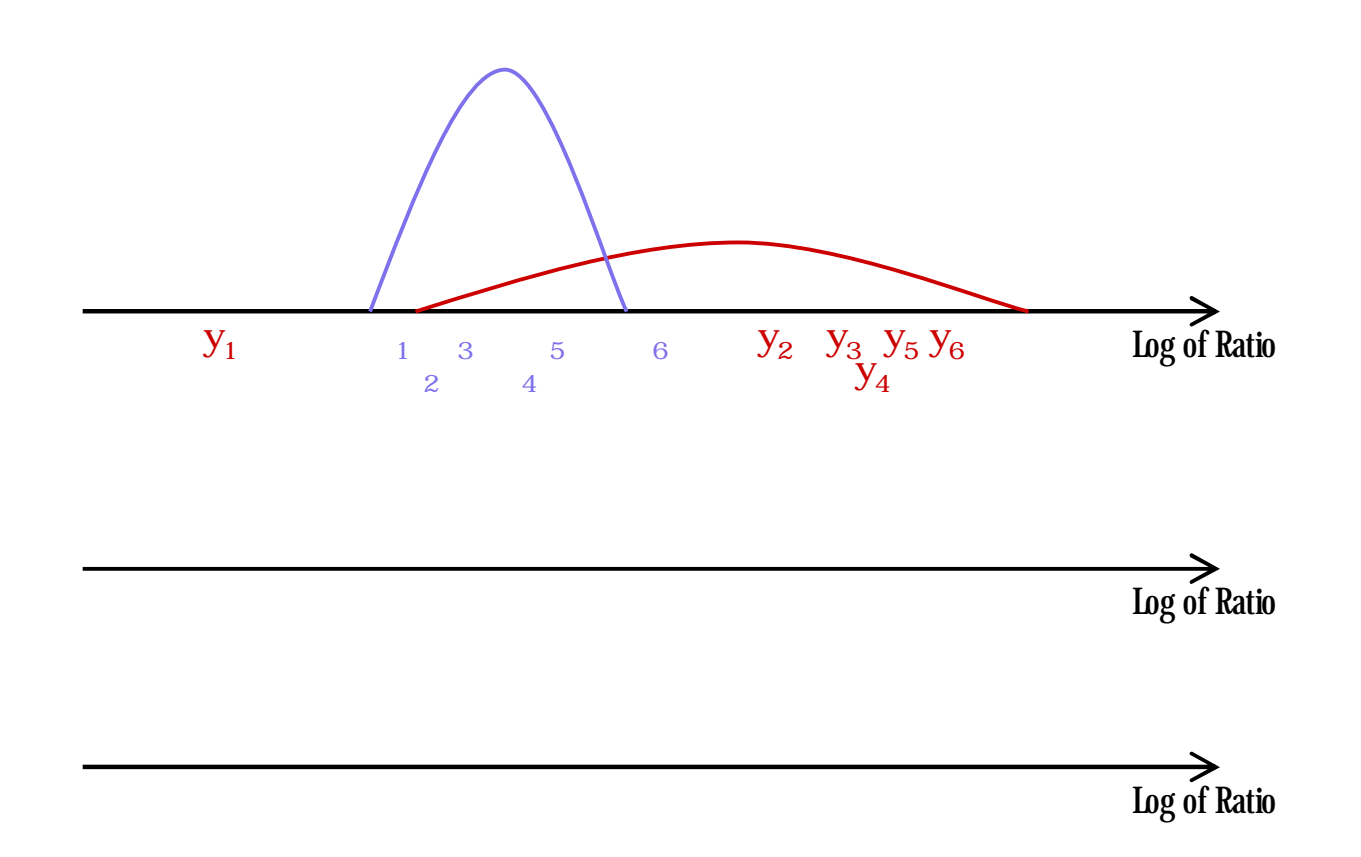

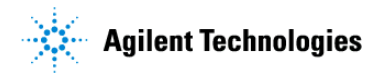

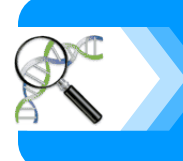

# True Positive False Positive False Negative True Negative

## False Positive False Negative 0

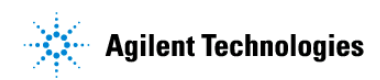

**tips**

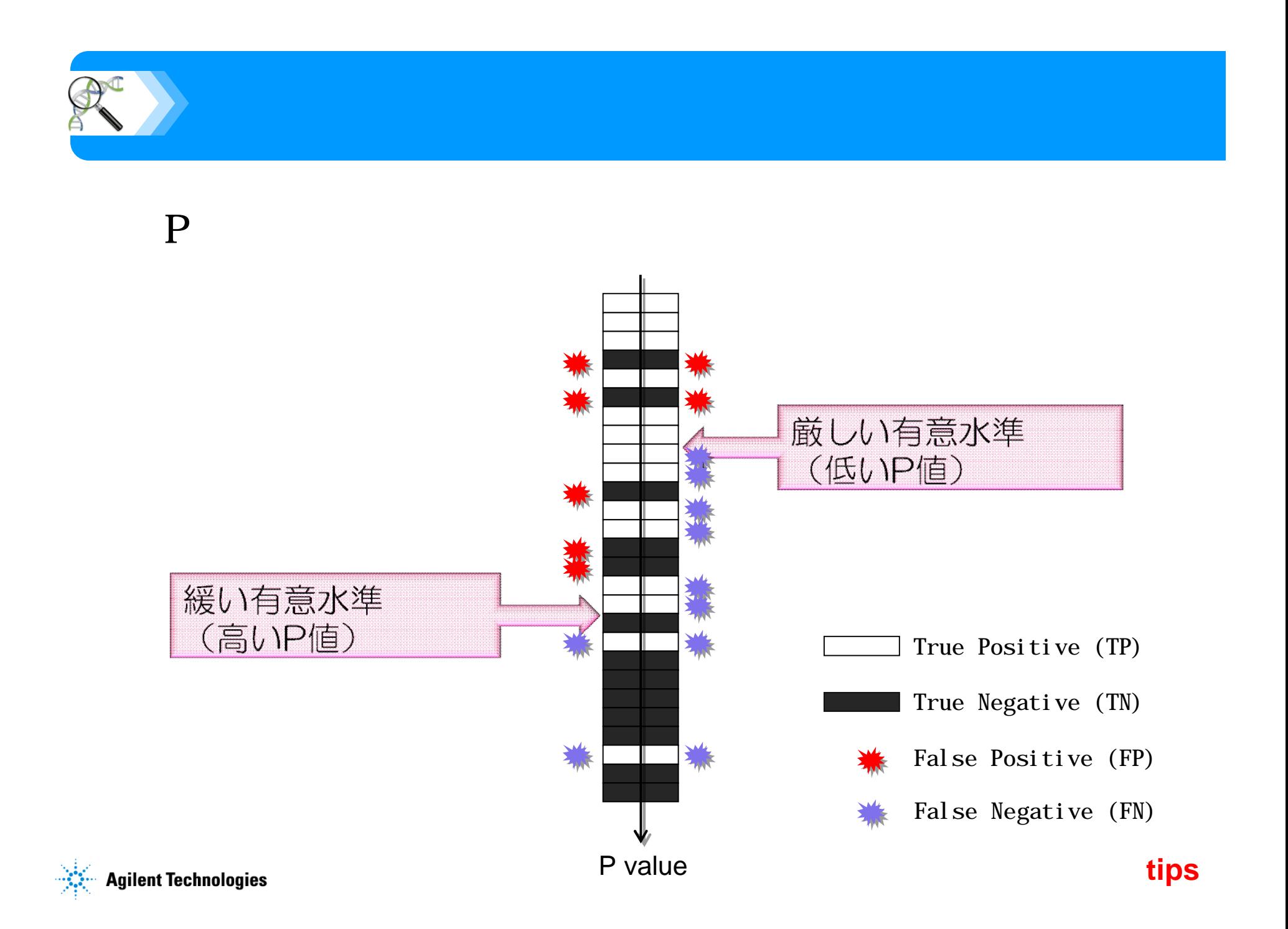

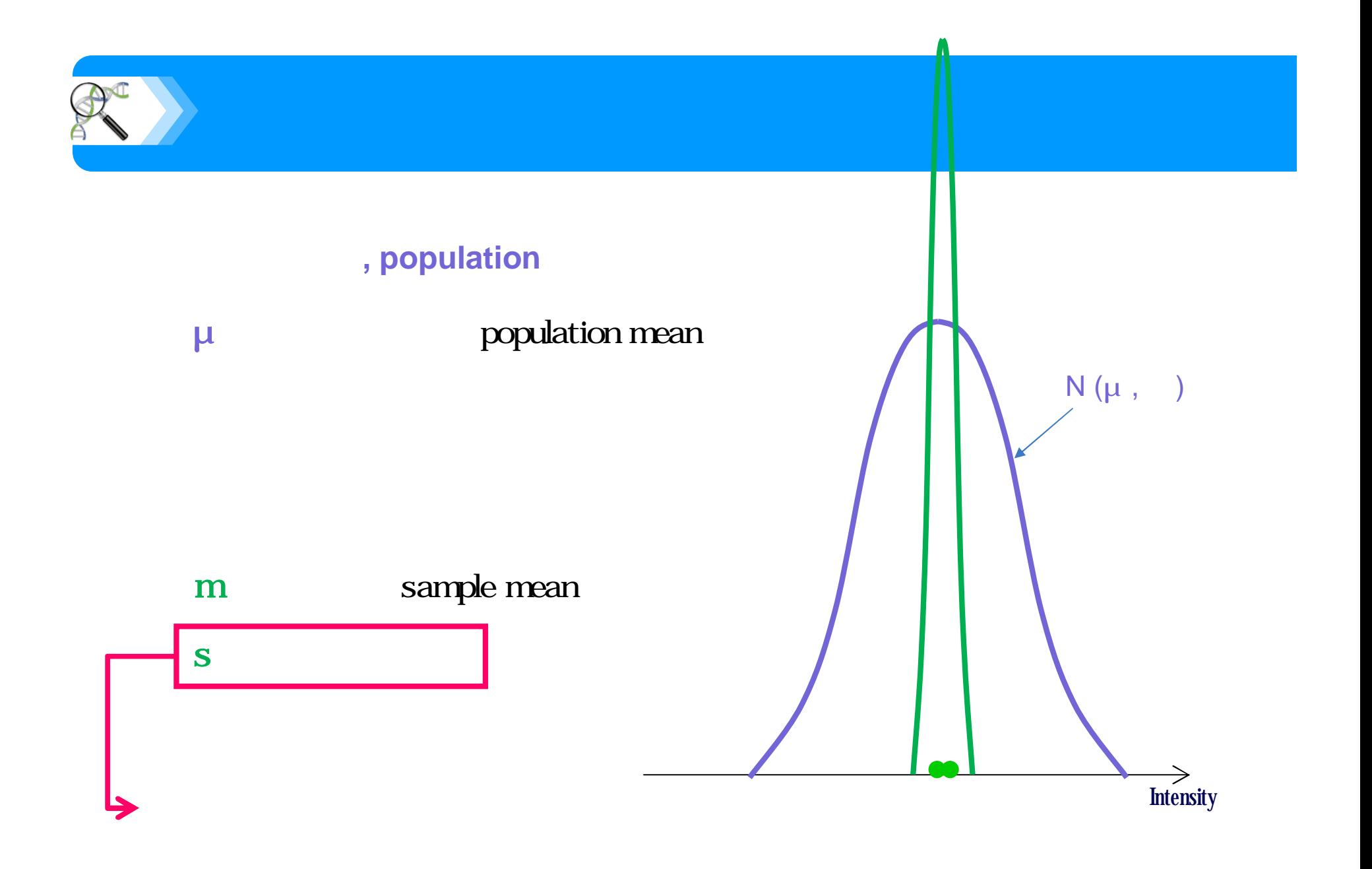

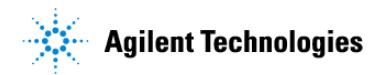

**tips**

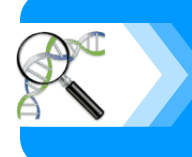

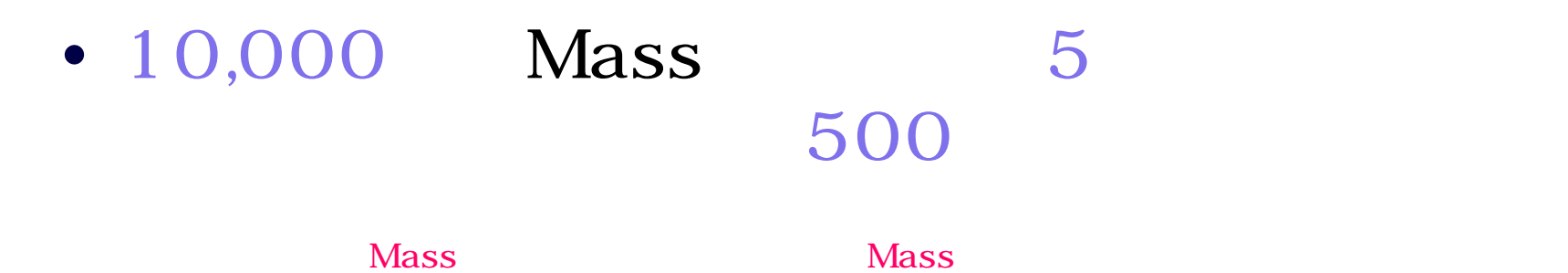

Large-scale experiments. In evaluating large-scale experiments such as transcript profiling, we will consider whether there is a clear and complete description of each experiment; whether biological and/or technical replicates should have been used; what statistical analysis has been performed; whether **a multiple comparison correction** has been used to control for **Type I family-wise error**, where necessary; and/or whether the need for statistical analysis to support the claims has been obviated through validation of claims by independent experiments.

ちなみに、ある有名生物系の論文では、このような投稿規程が記載**…**

- **Type I Error**
- **Type II Error**
- **-** Multiplicity

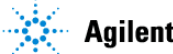

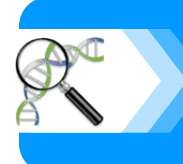

## **FWER**

– Bonferroni, Holm, Westfall&Young

– きわめて保守的であり くの偽陰性 原因となる

- FDR
	- Benjamini&Hochberg, SAM

 $\rightarrow$  Maximum and  $\rightarrow$  Maximum and  $\rightarrow$ 

 $-$  FWER

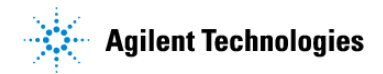

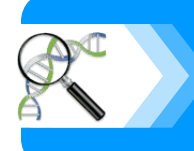

# **Statistical Analysis (ANOVA)**

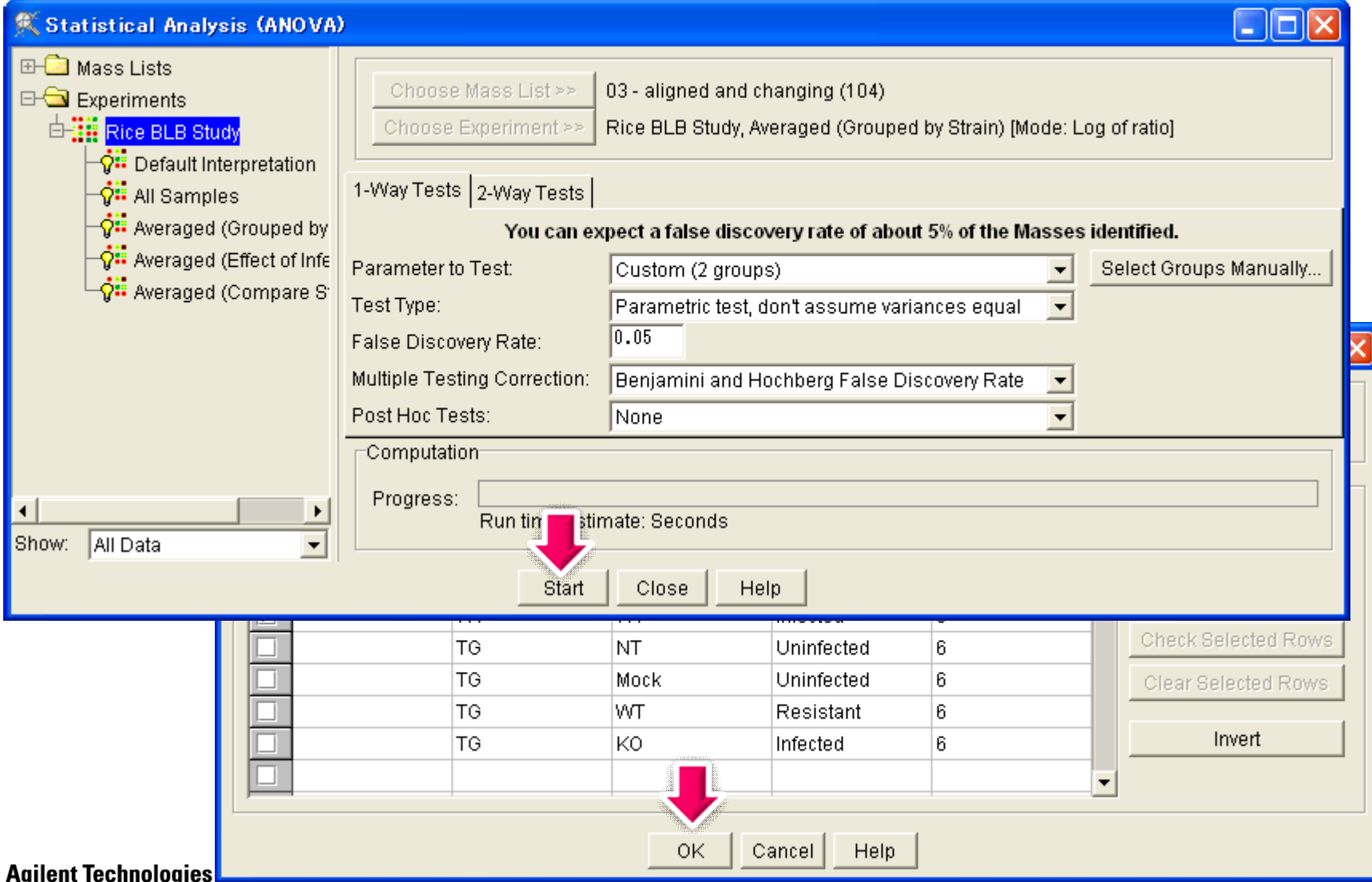

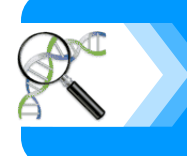

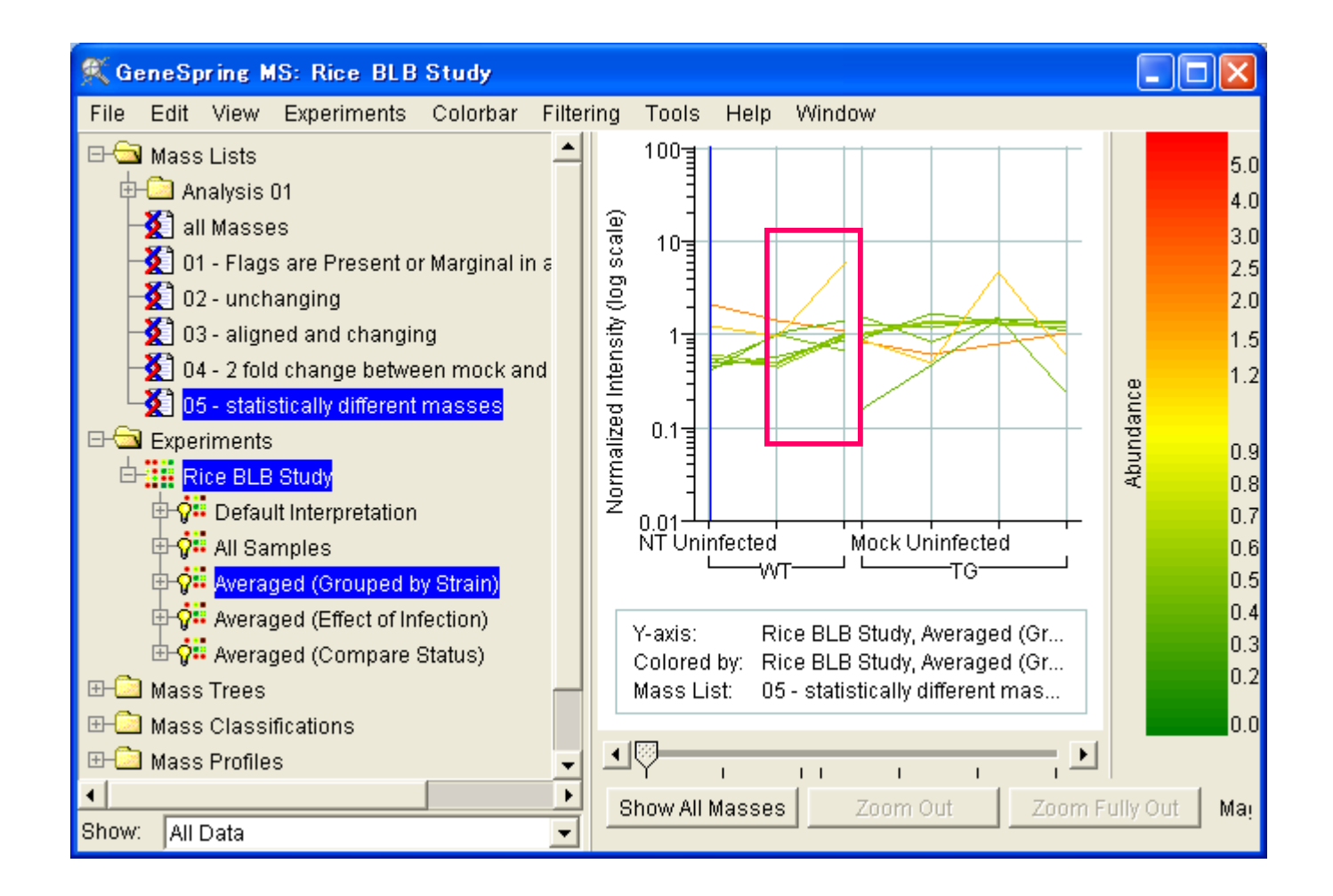

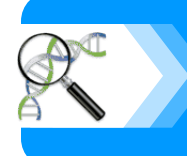

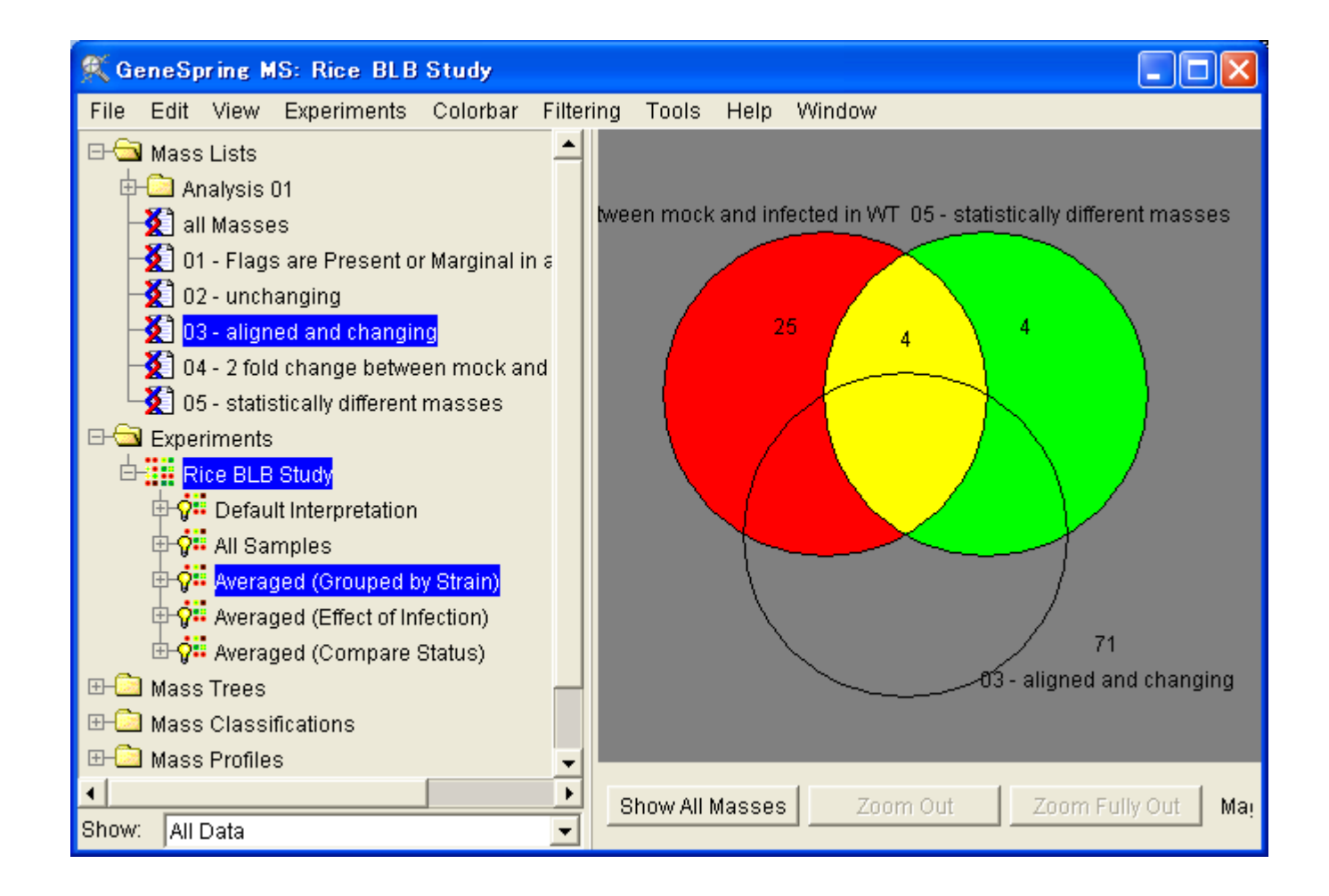

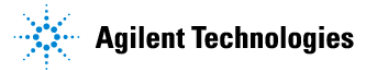

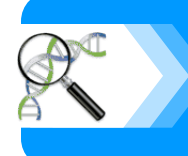

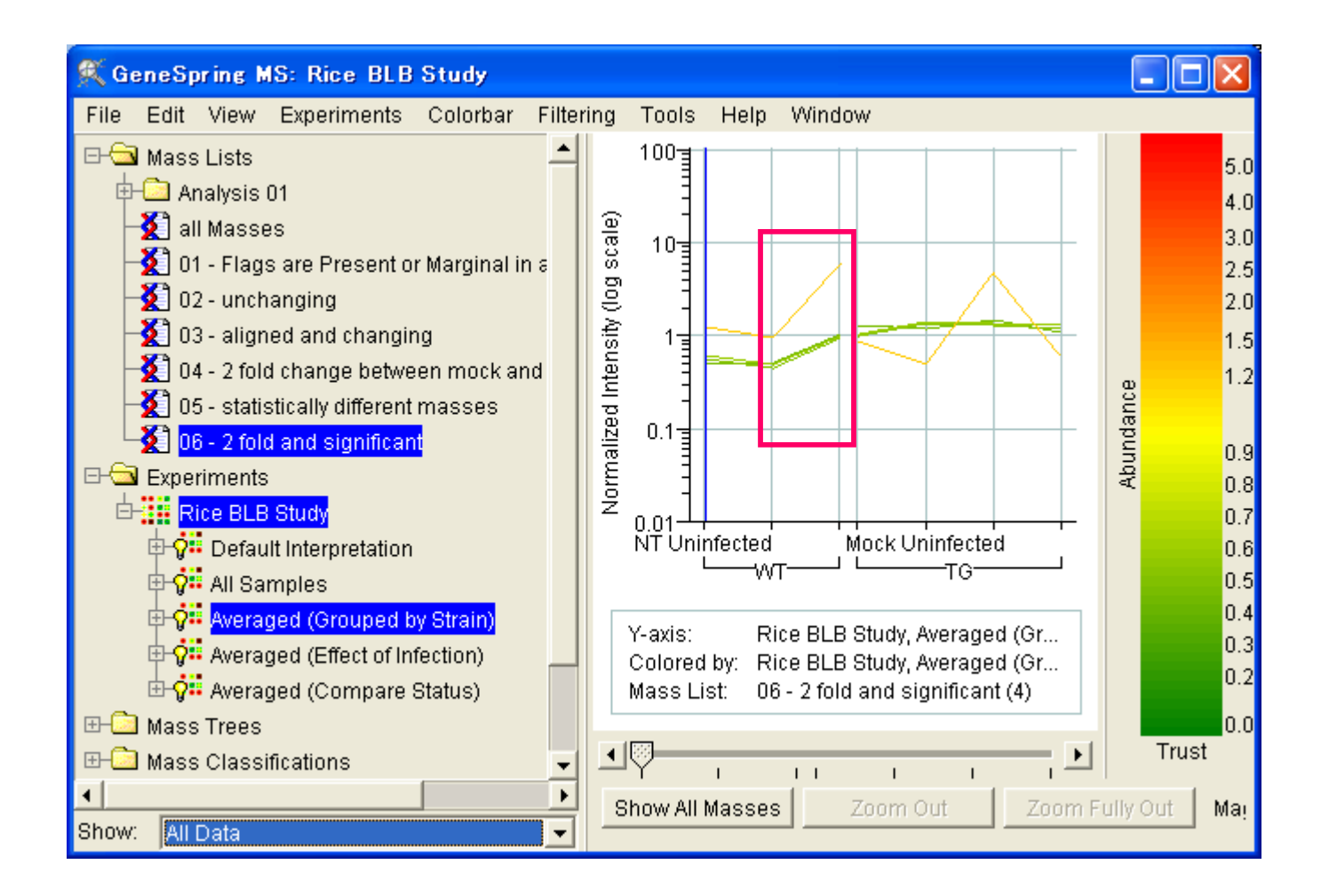

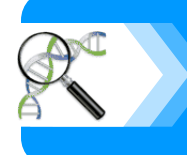

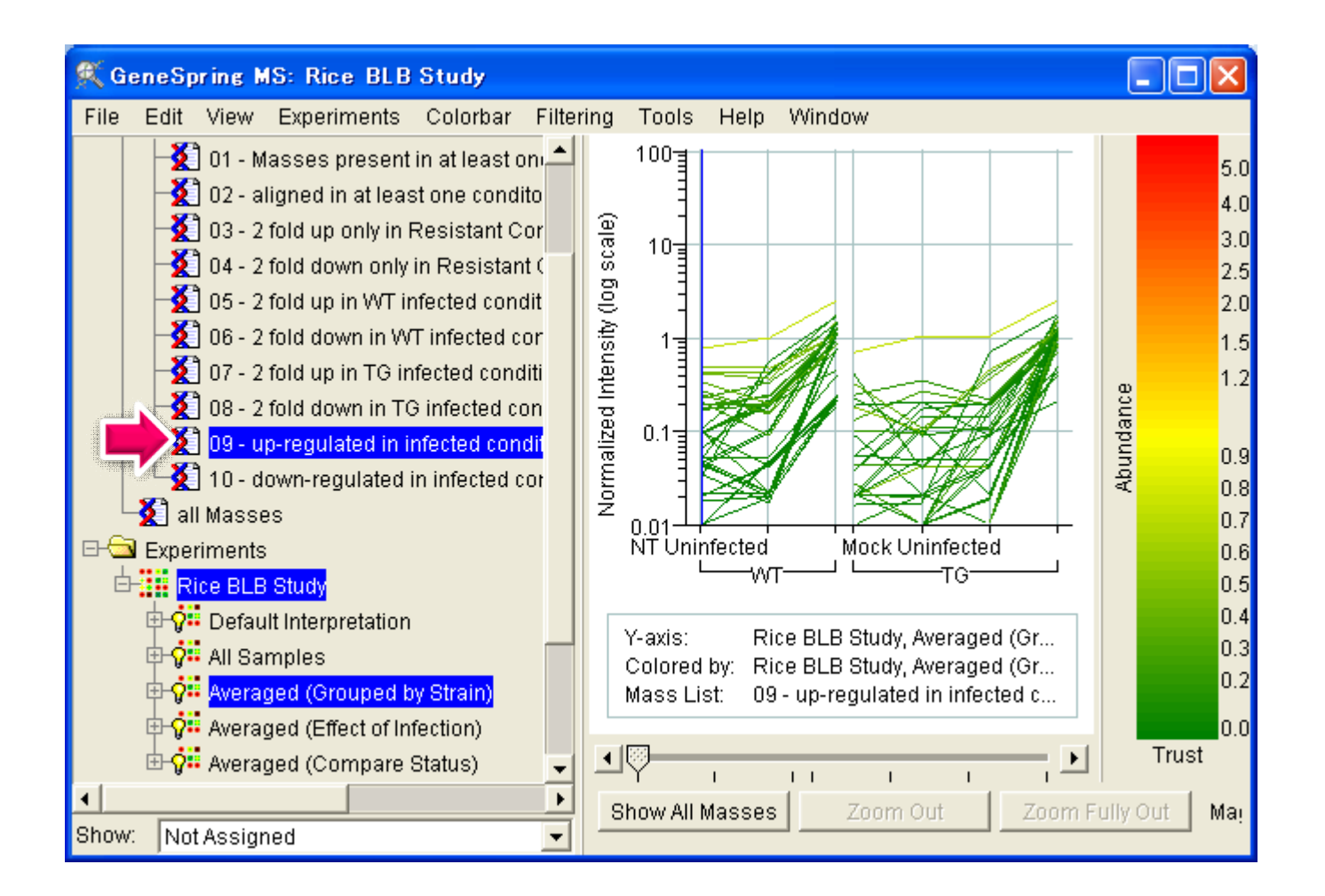

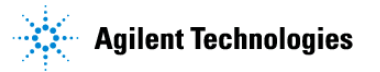

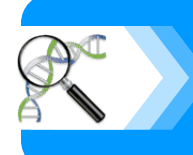

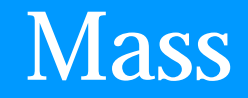

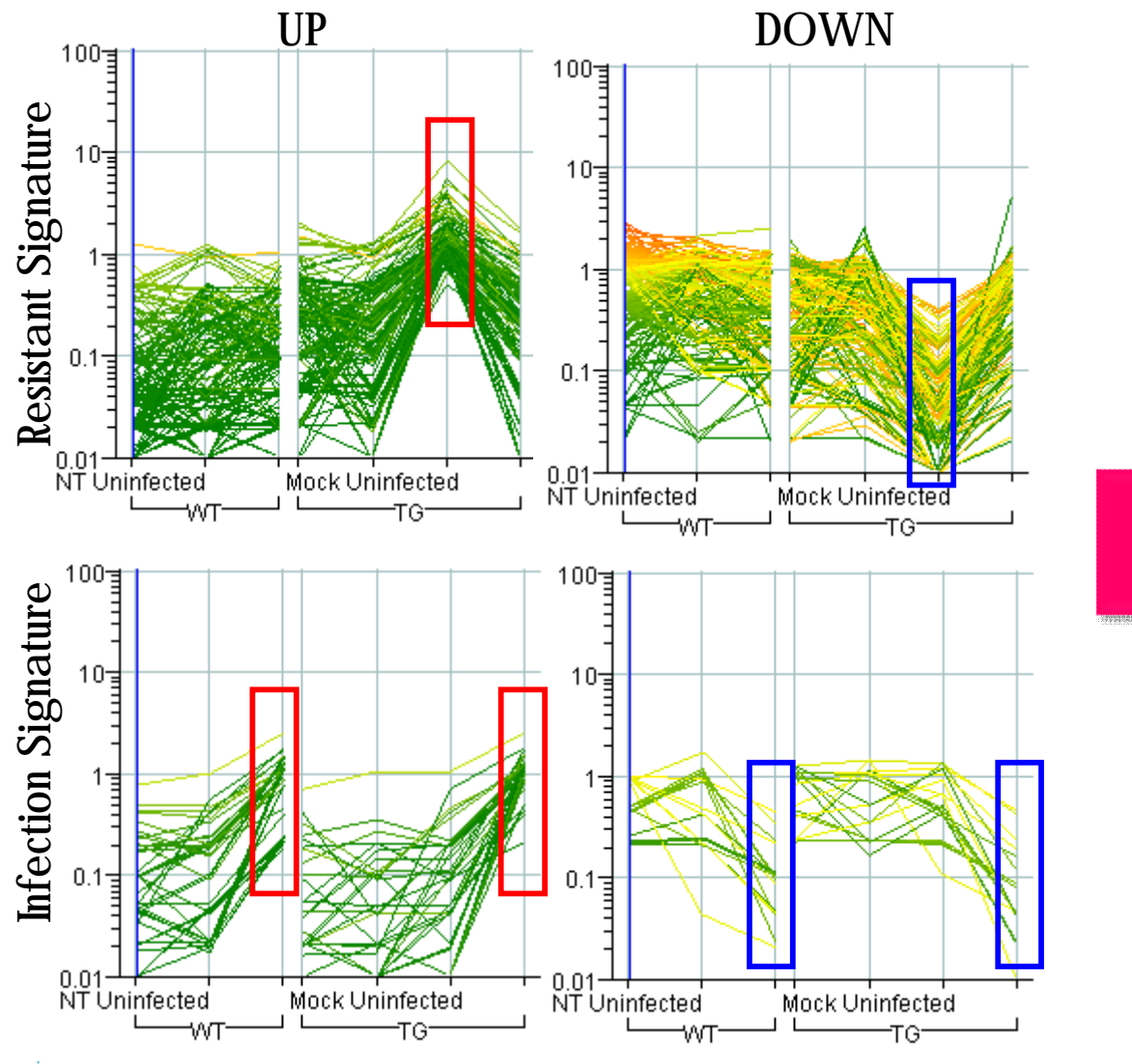

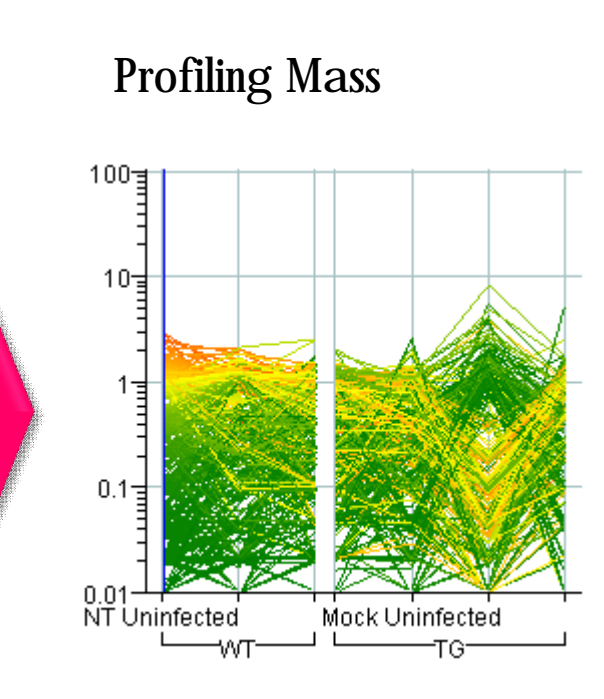

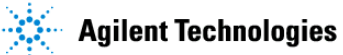

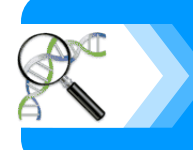

# Mass Inspector

etabolites - Microsoft Internet Ex

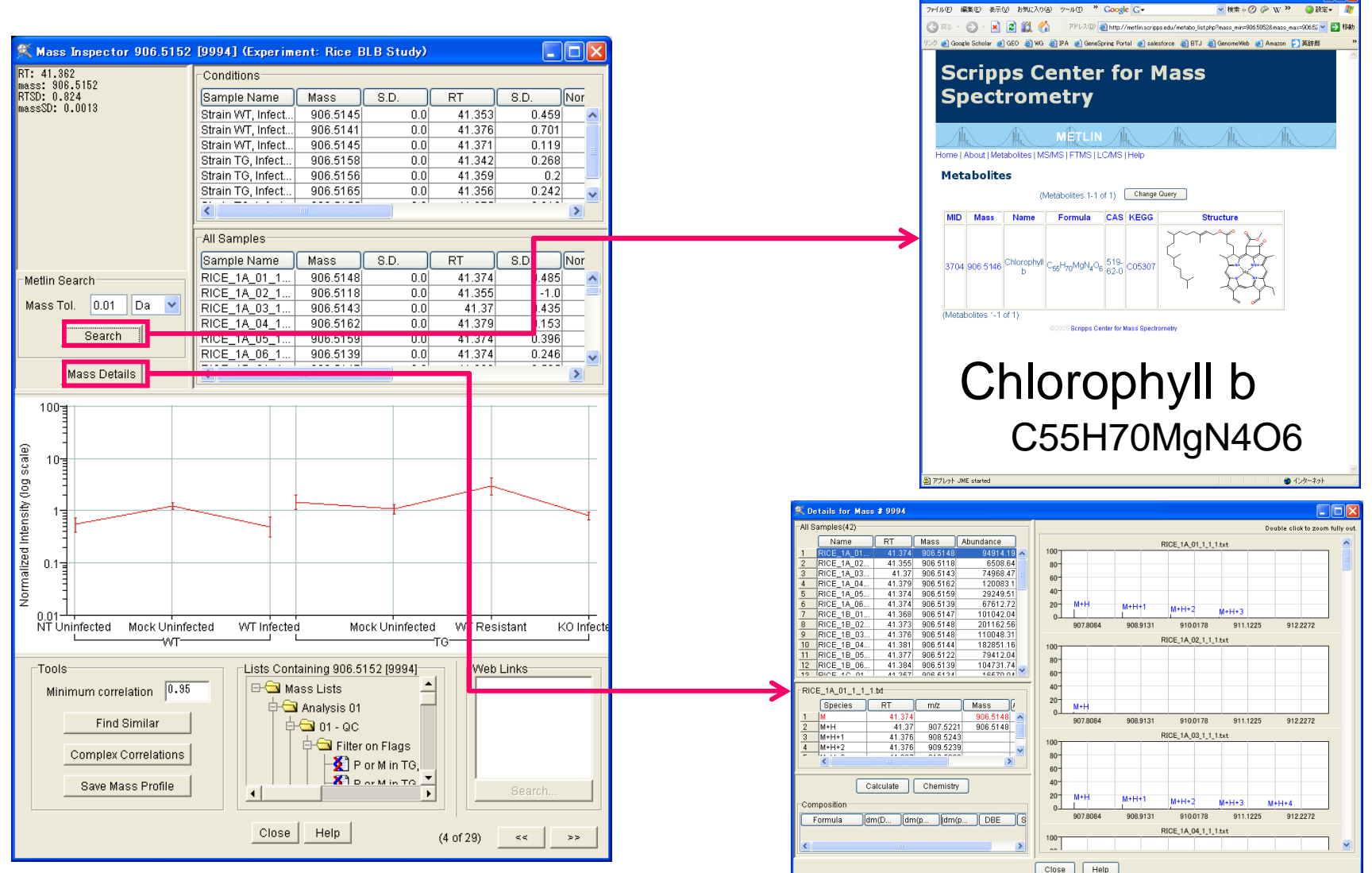

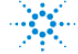

**Agilent Technologies** 

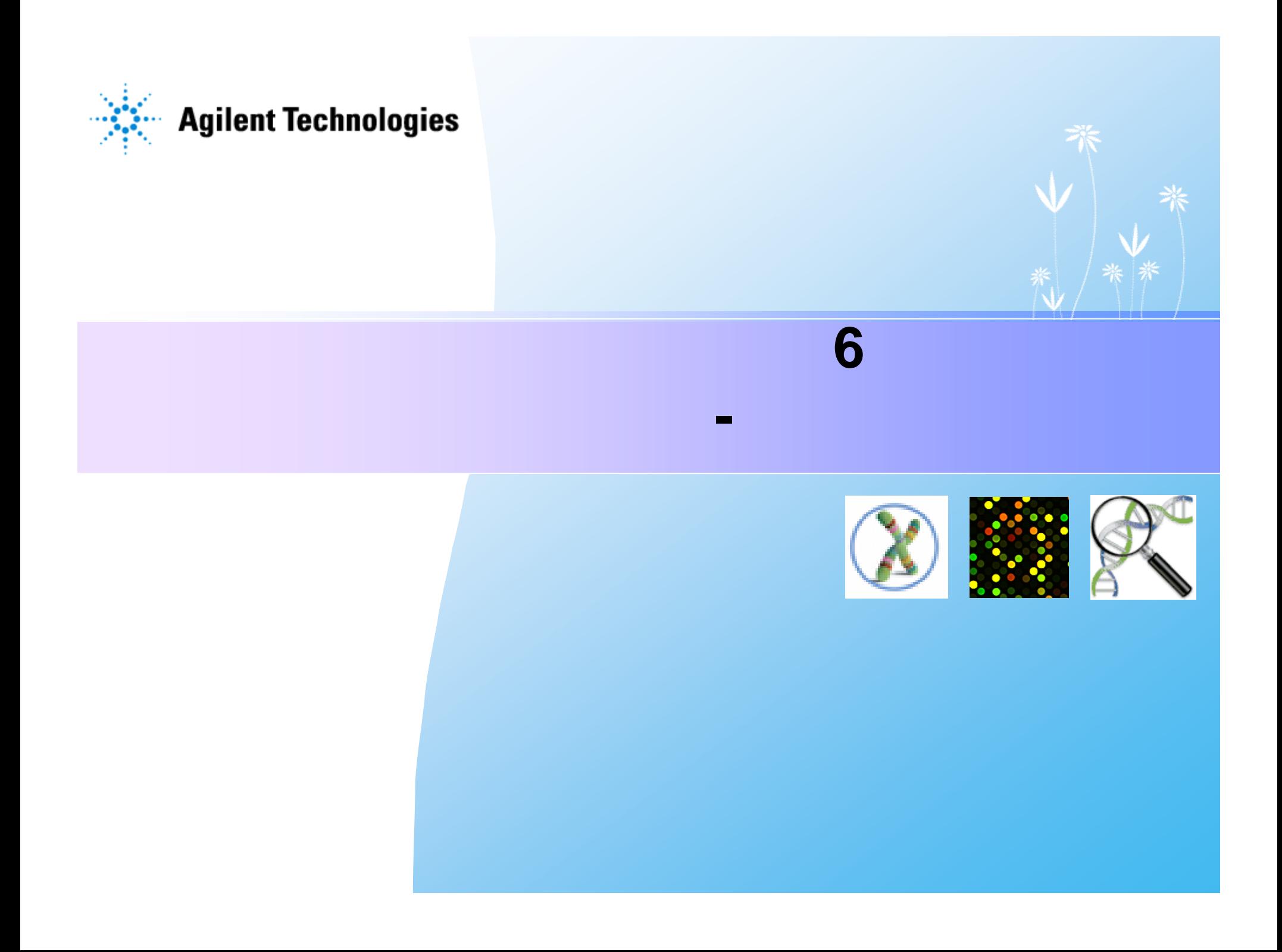

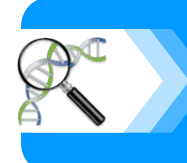

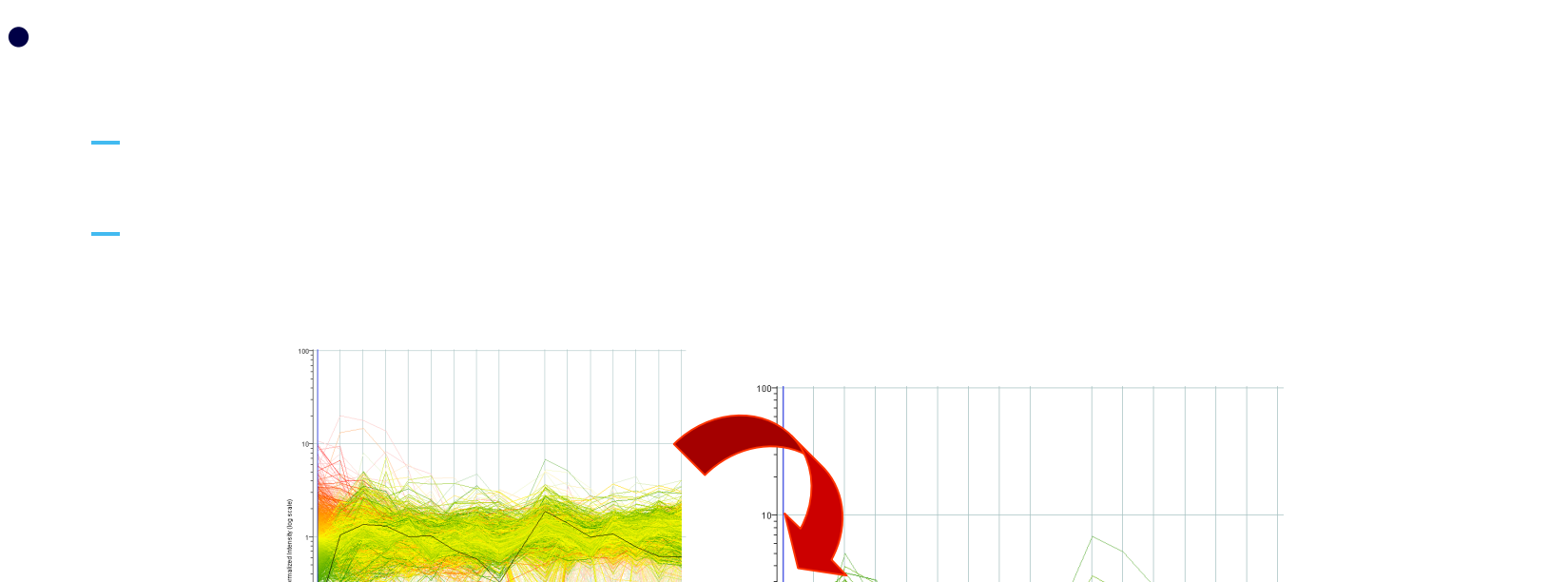

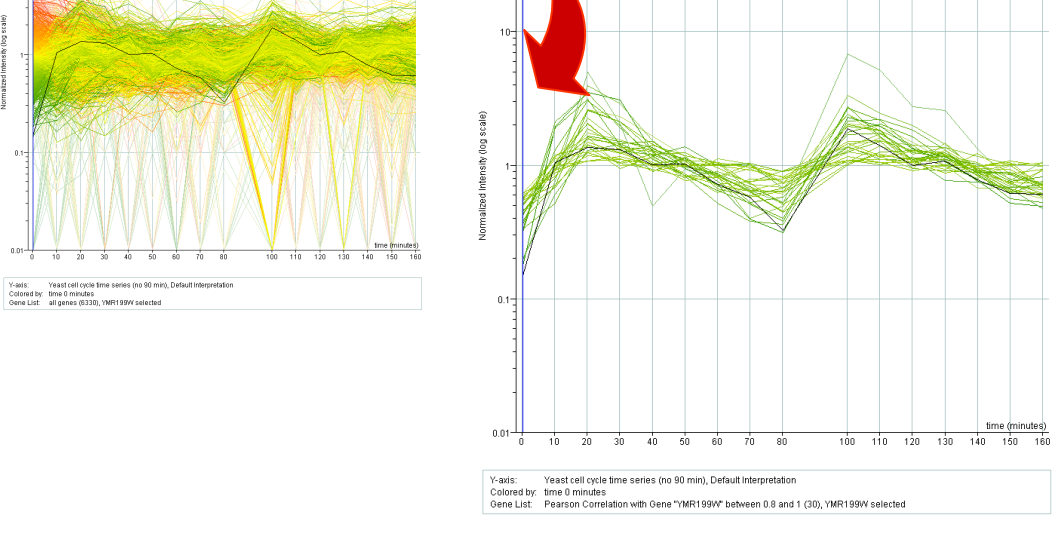

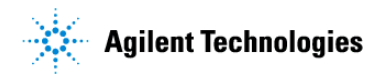

 $0.01 - \frac{1}{0}$ 

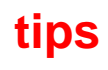

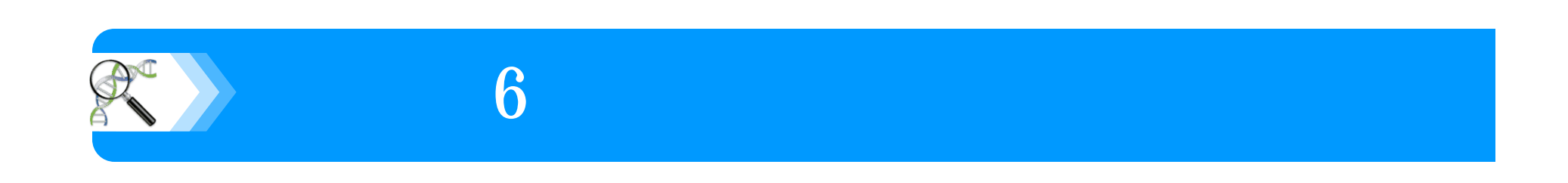

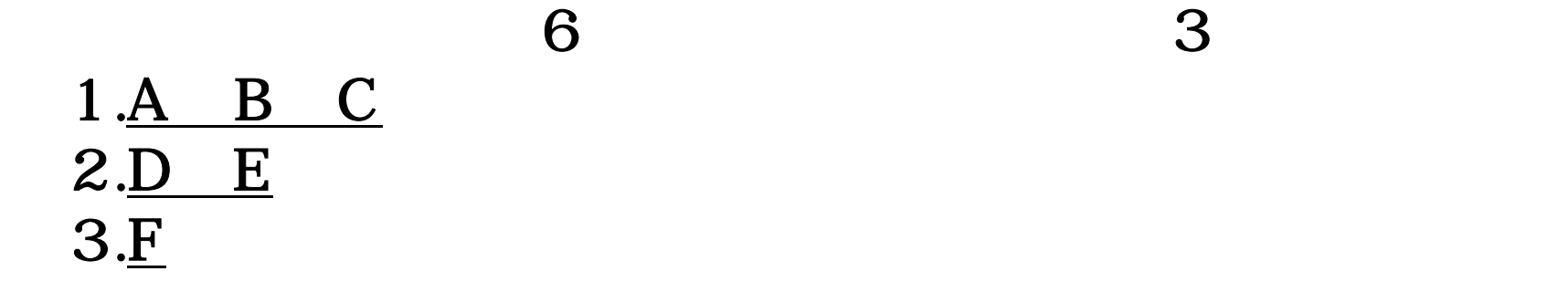

#### 6  $x 3$  Replicates = 18

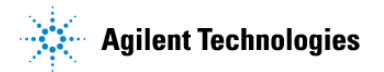

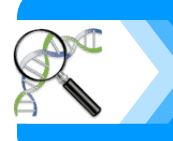

Beer6 (3replicates)

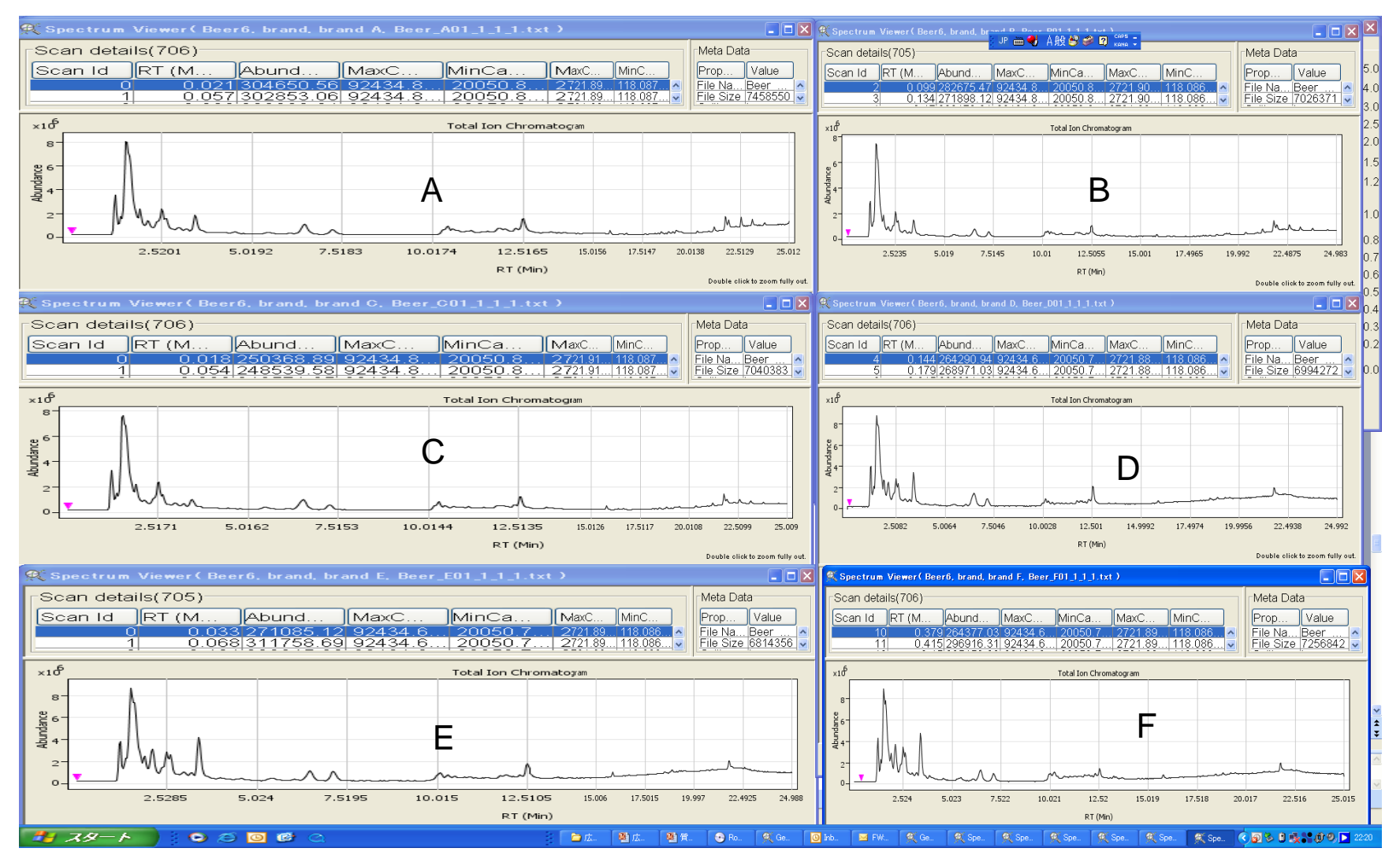

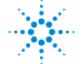

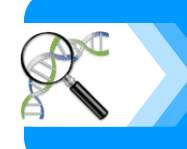

# **RT vs Mass Plot**

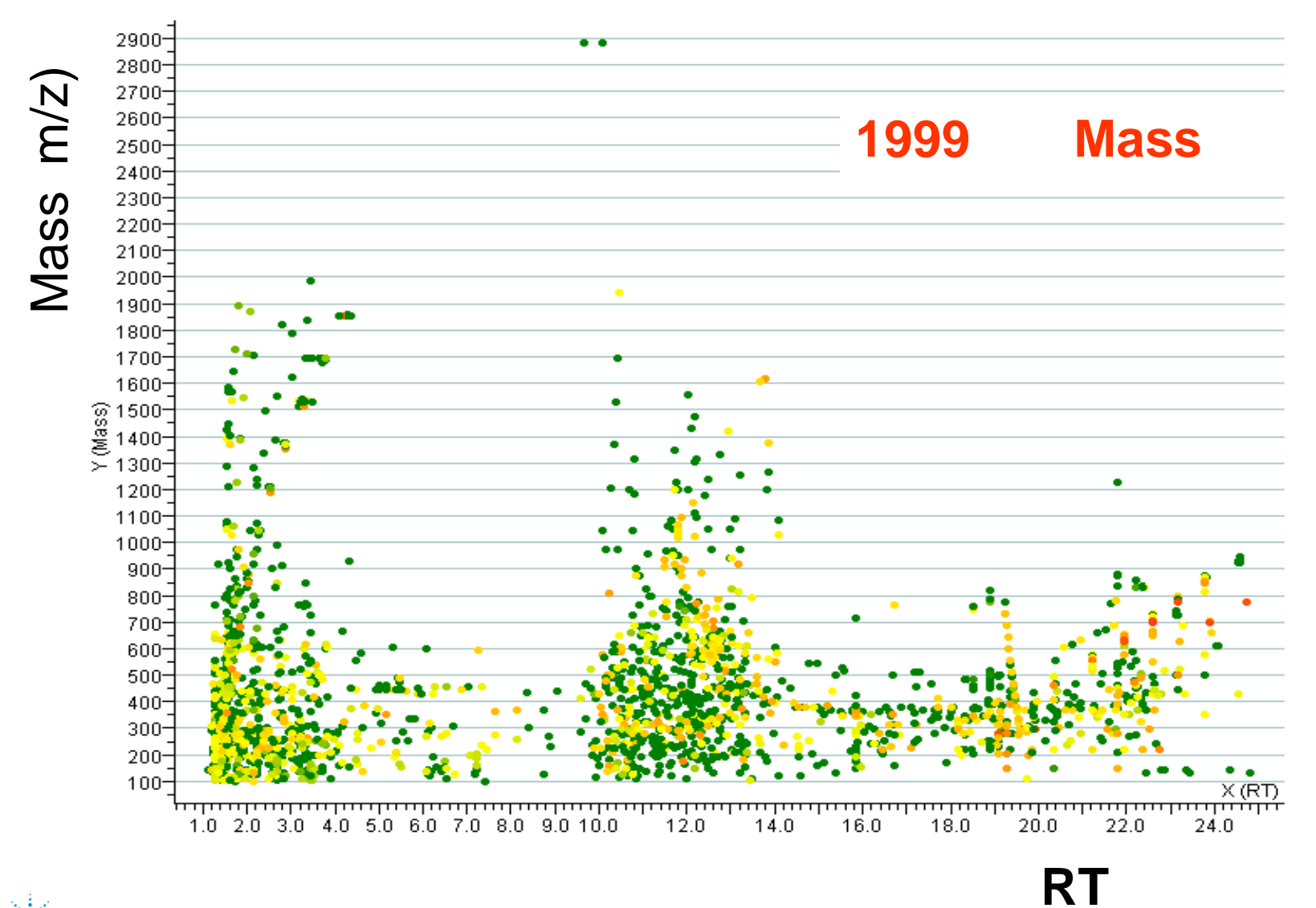

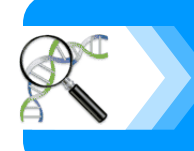

# **Quality Control**

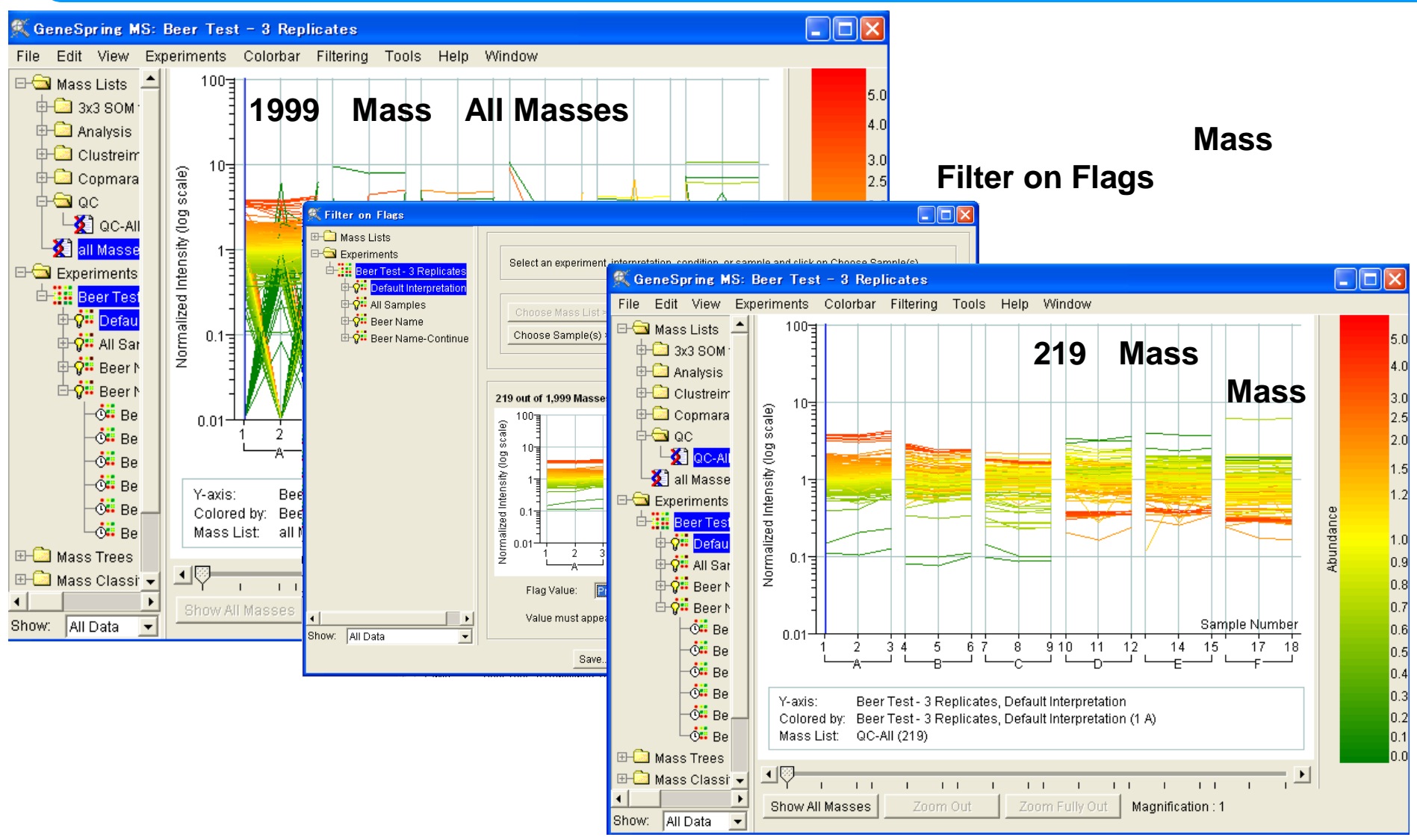

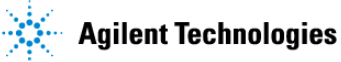

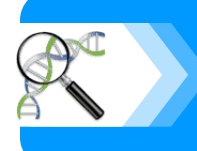

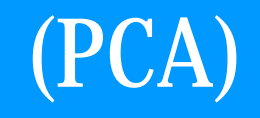

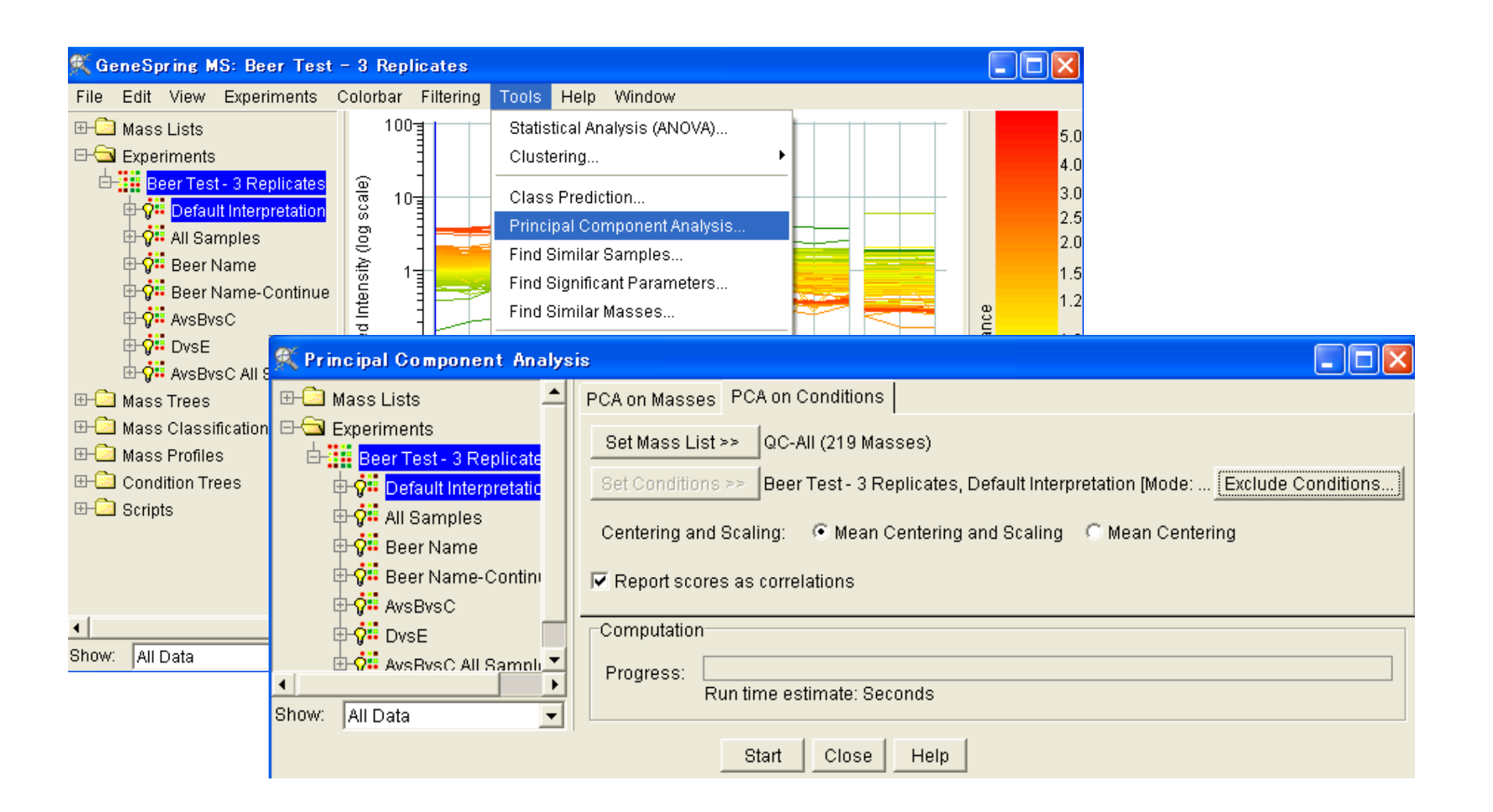

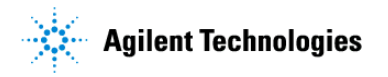

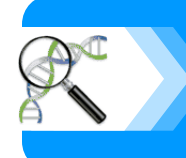

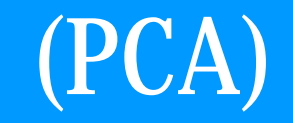

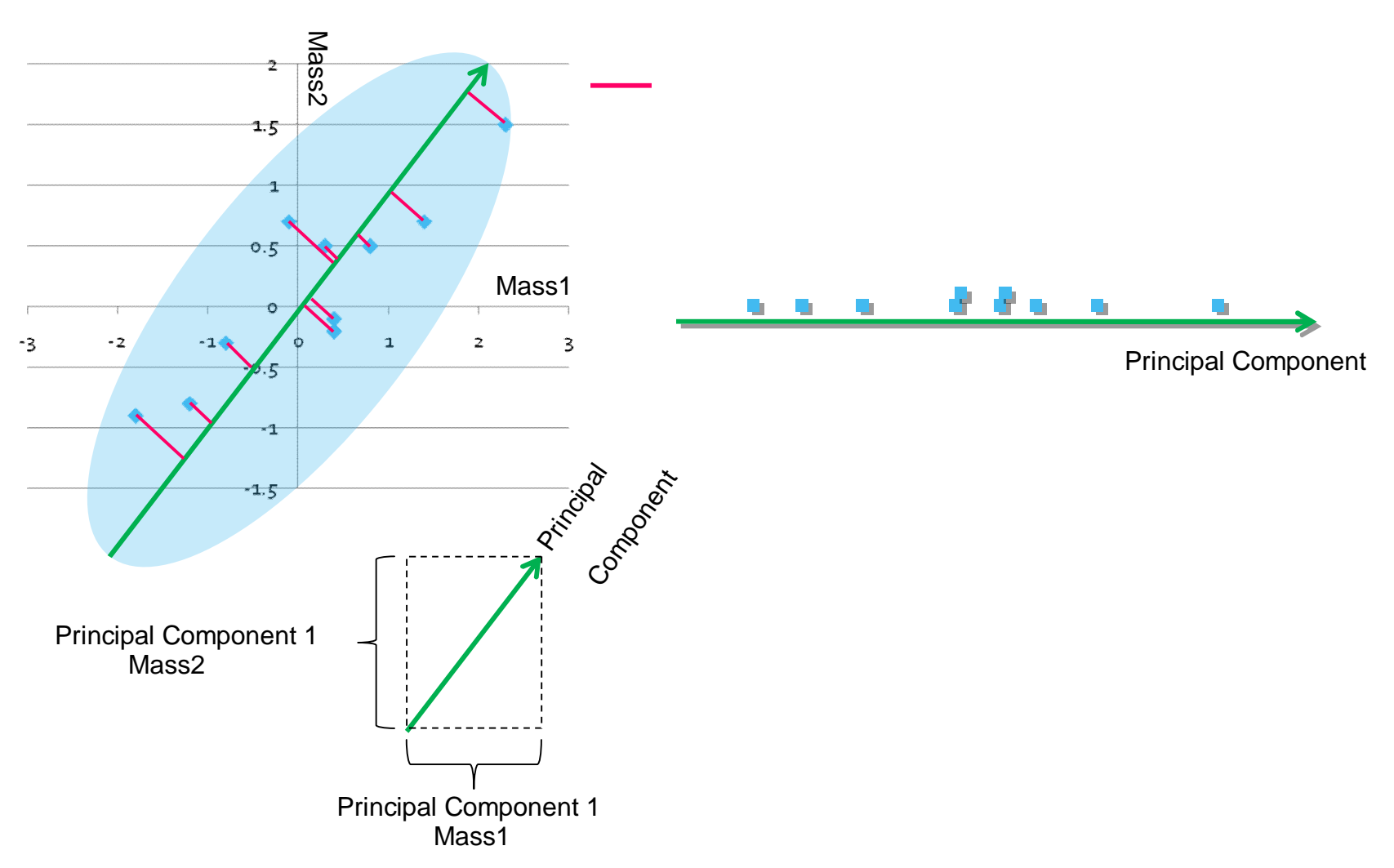

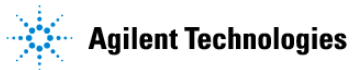

**tips**

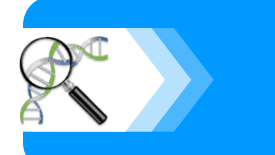

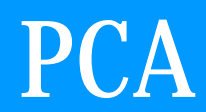

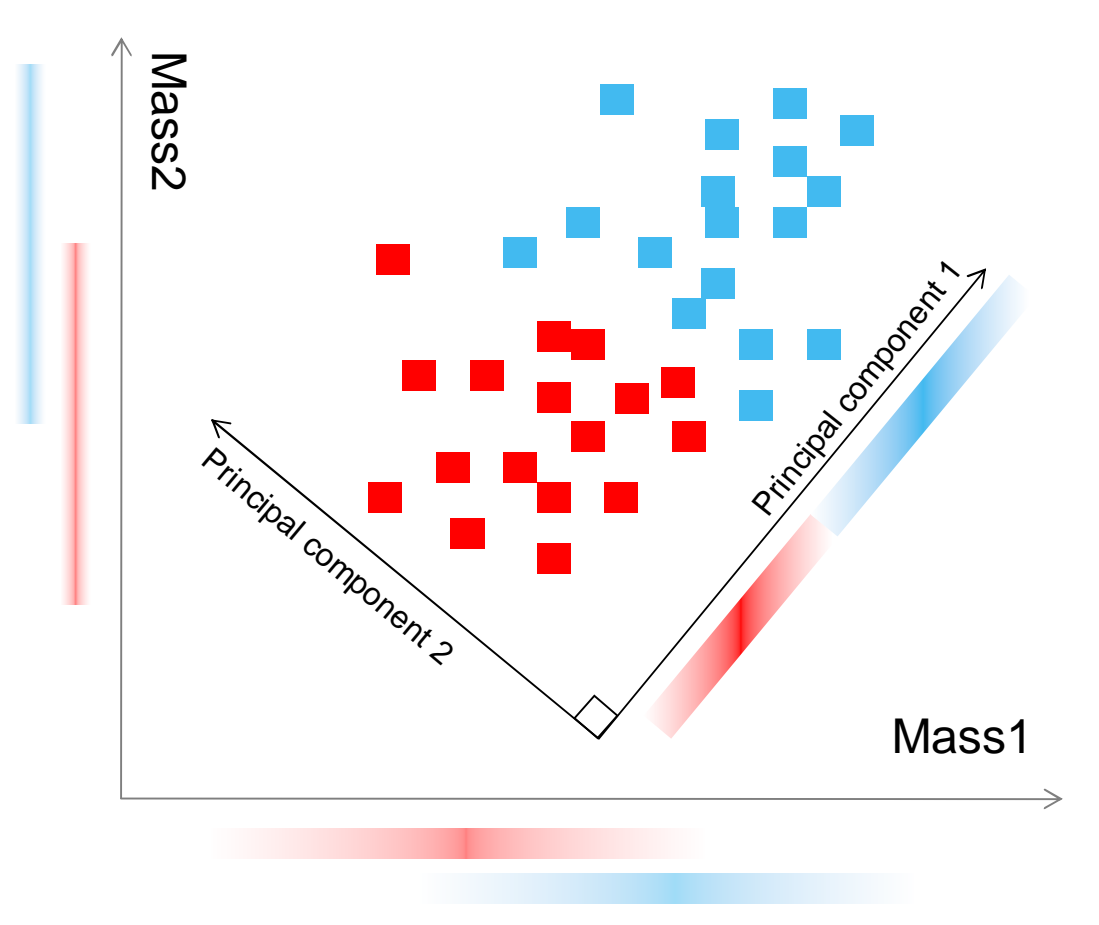

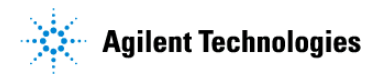

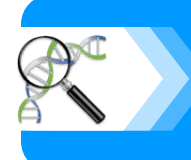

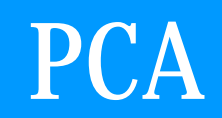

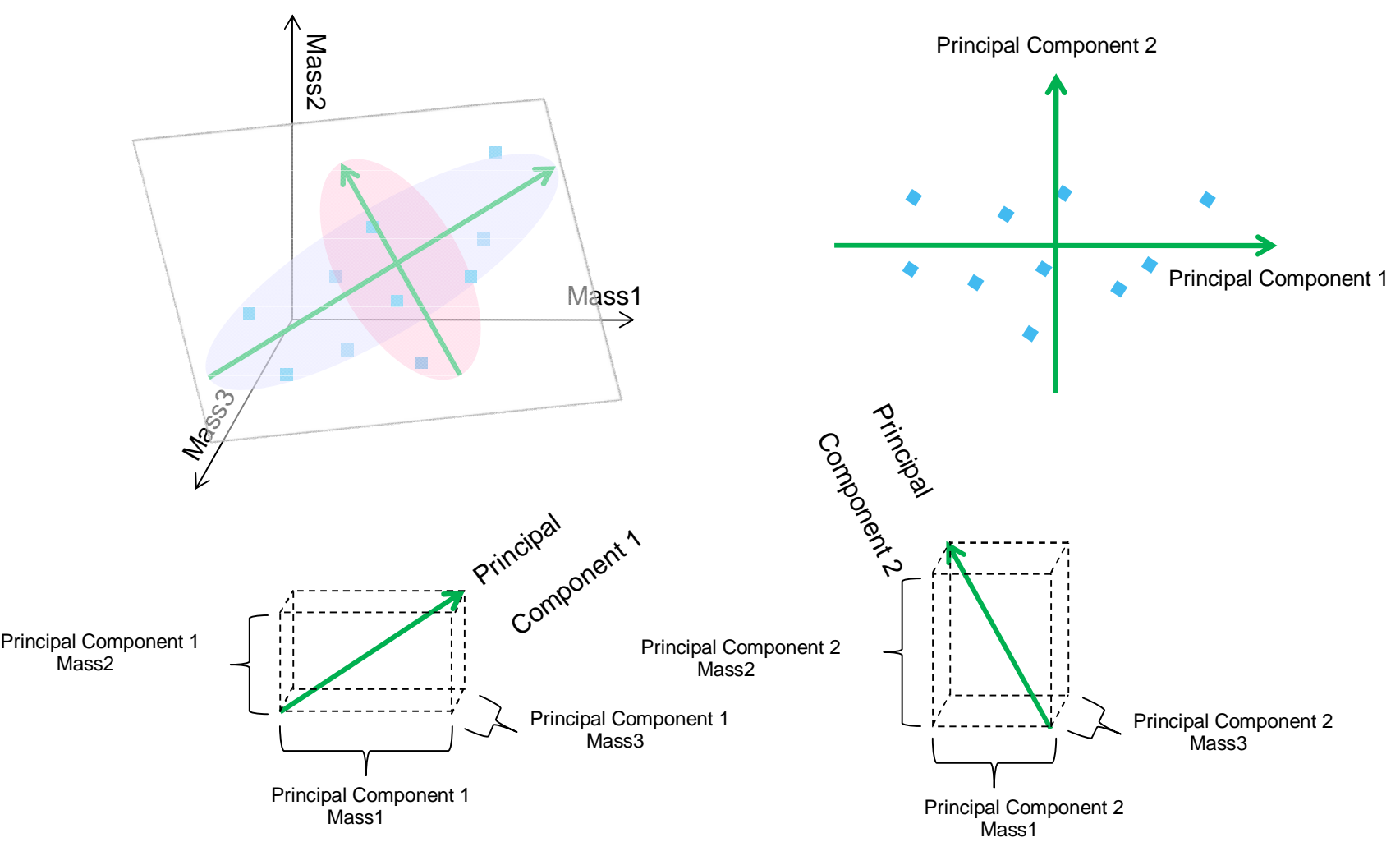

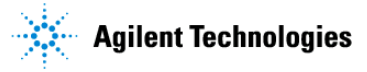

**tips**

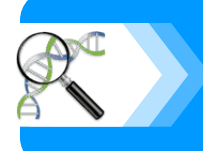

**PCA** 

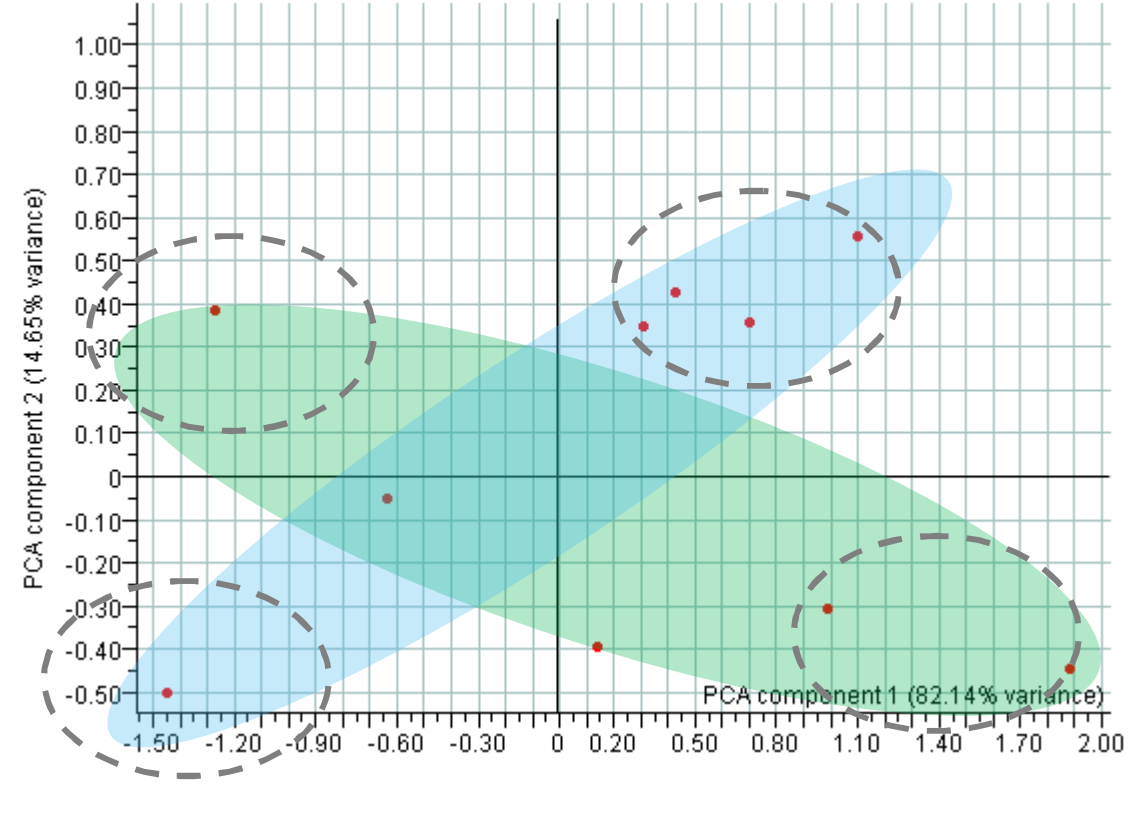

Component PCA component

• クラスタリング解析によって つのクラスター 検出することは可能
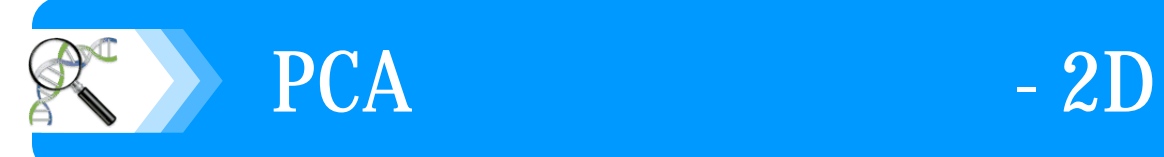

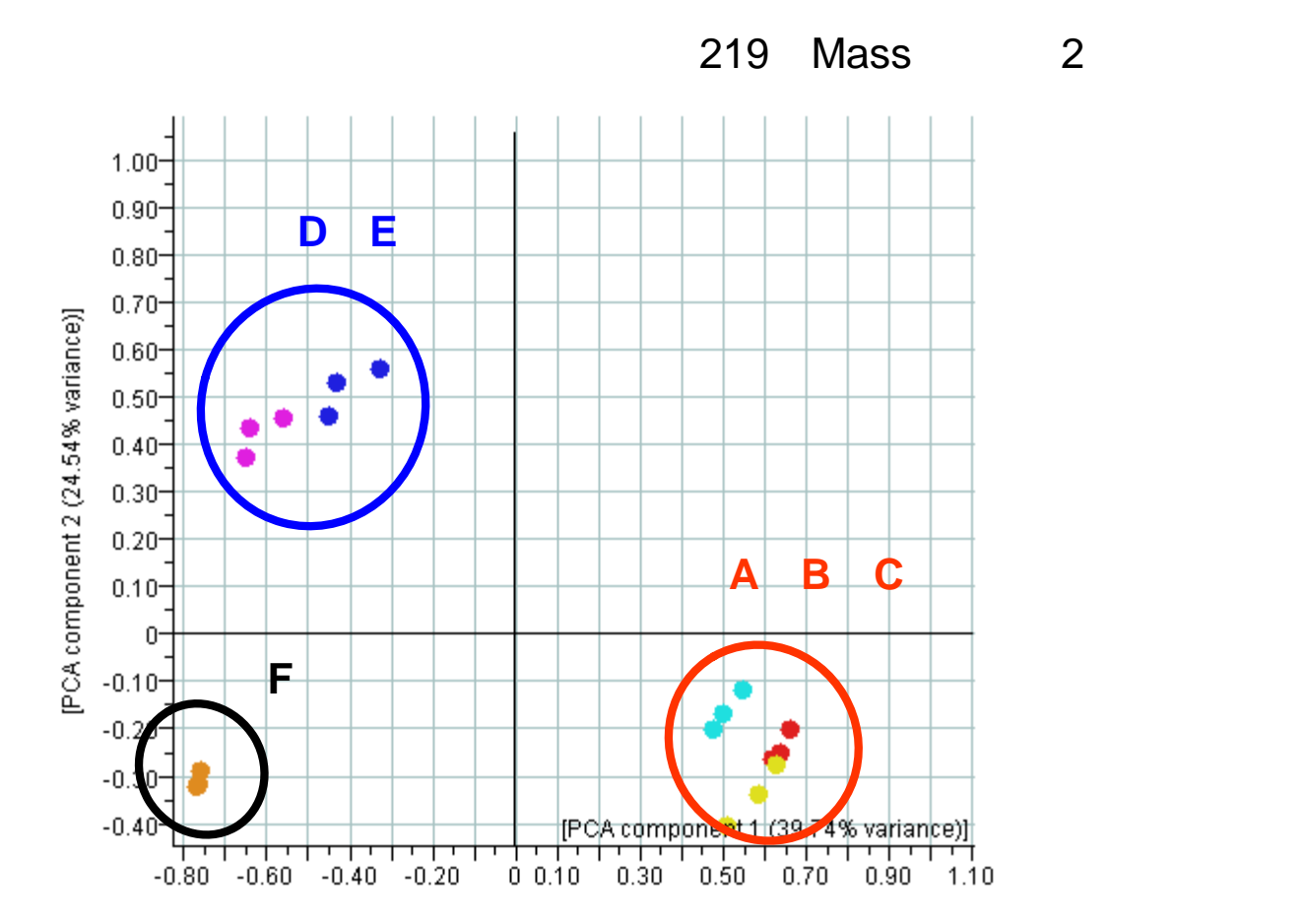

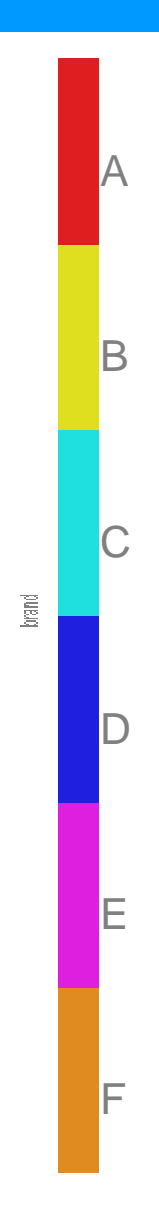

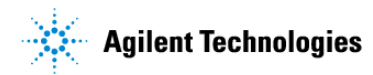

**PCA**(主成分分析)**- 3D**表示

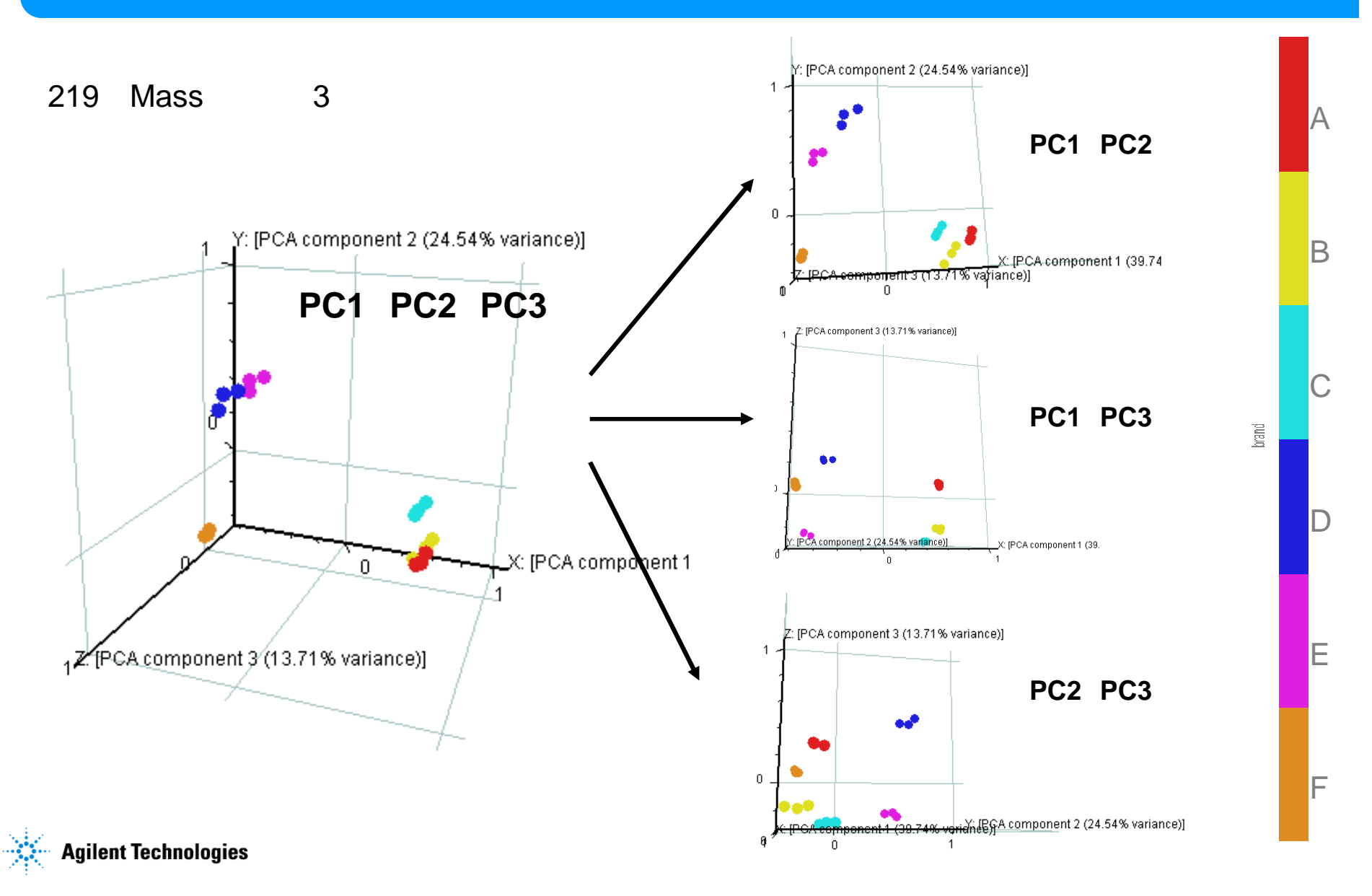

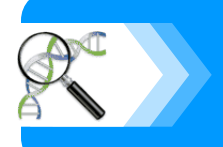

# **Clustering**

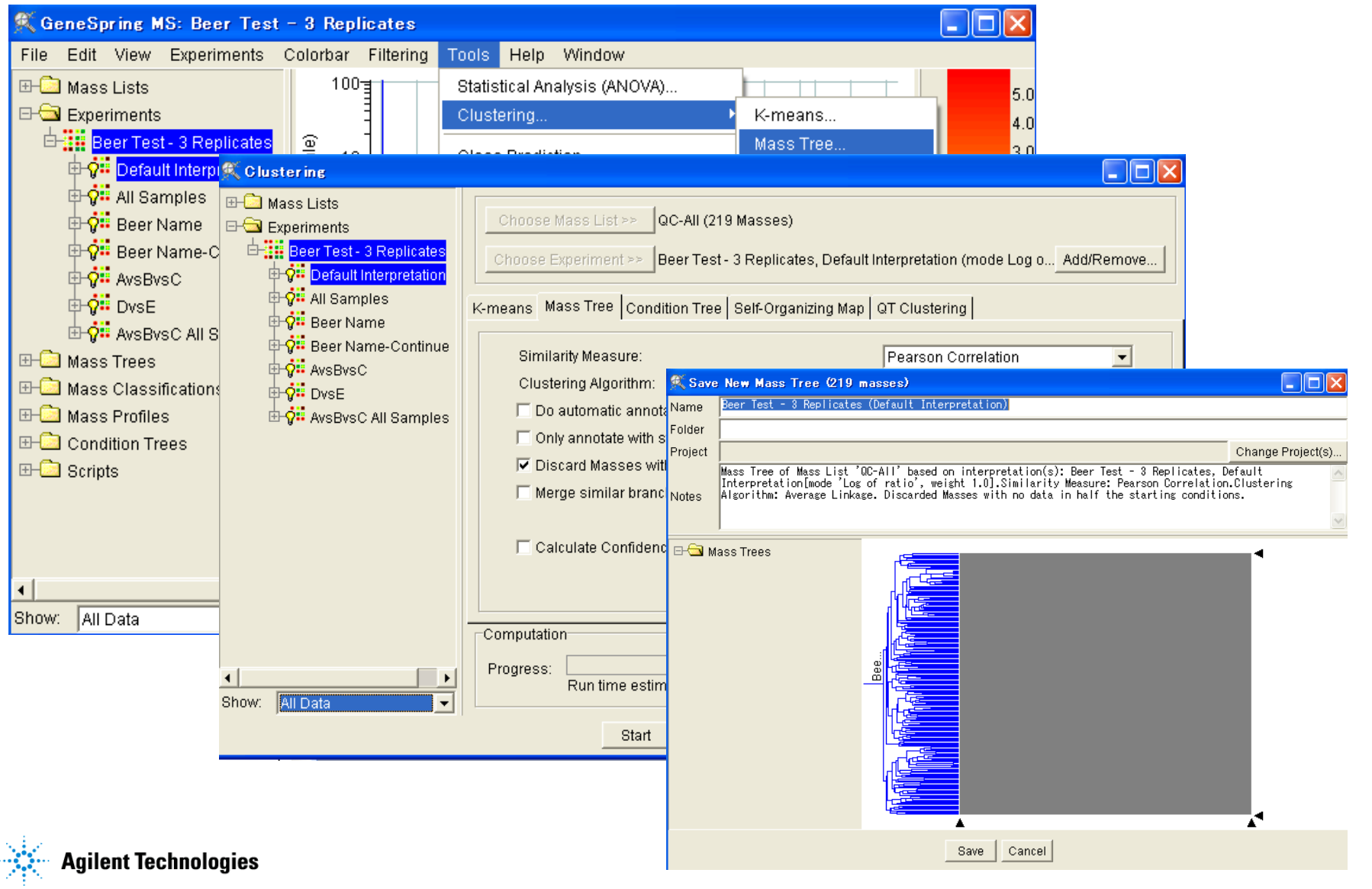

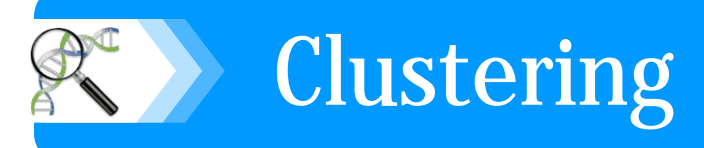

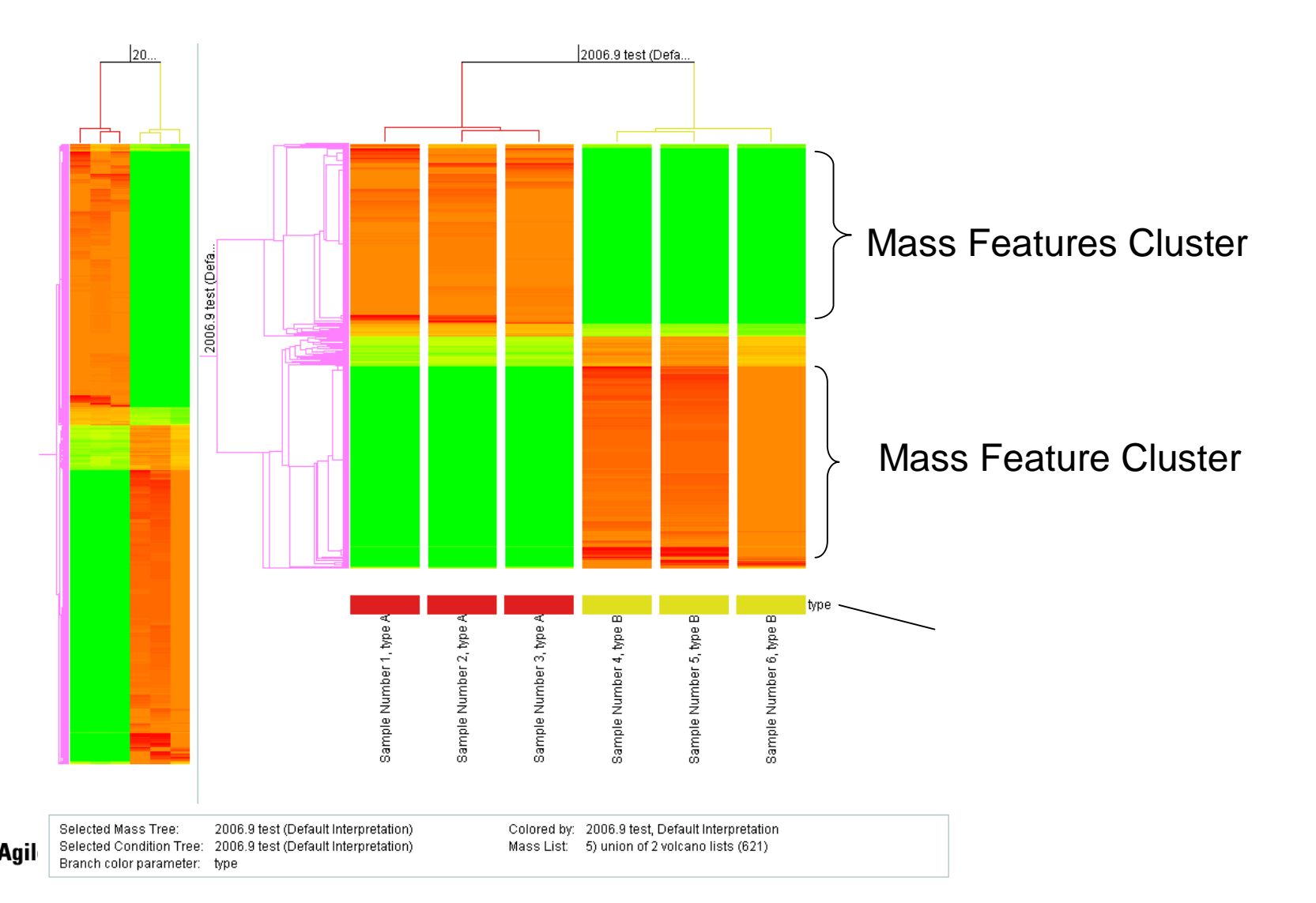

#### **tips**

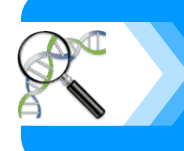

#### Data Matrix of Abundance (i Masses x j samples)

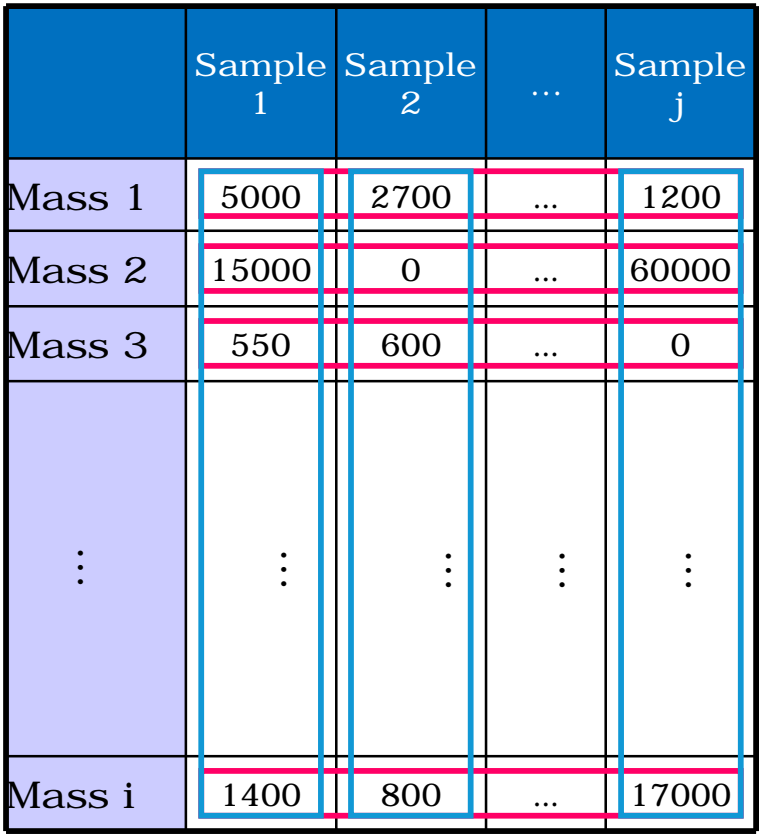

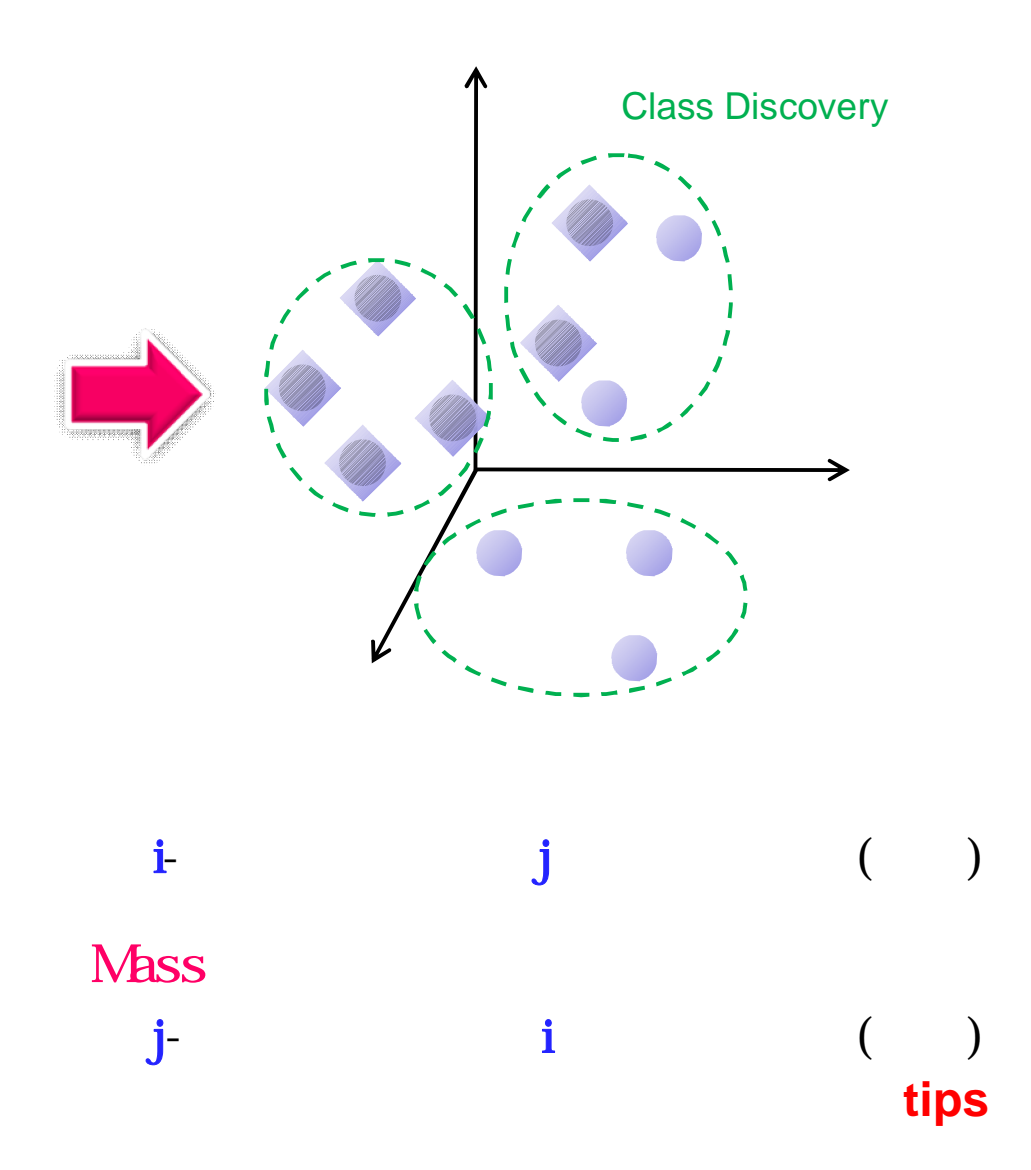

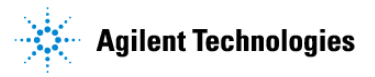

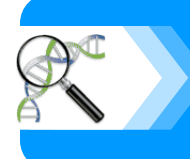

1. 距離Smaller distance means more similar.

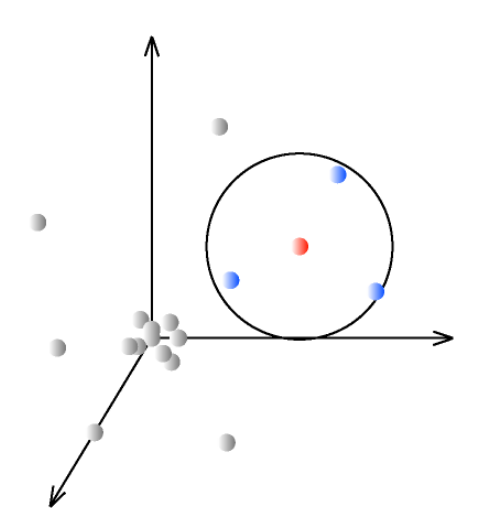

 $2.$ 

Smaller angle means more similar. Usually calculate cosine of the angle.

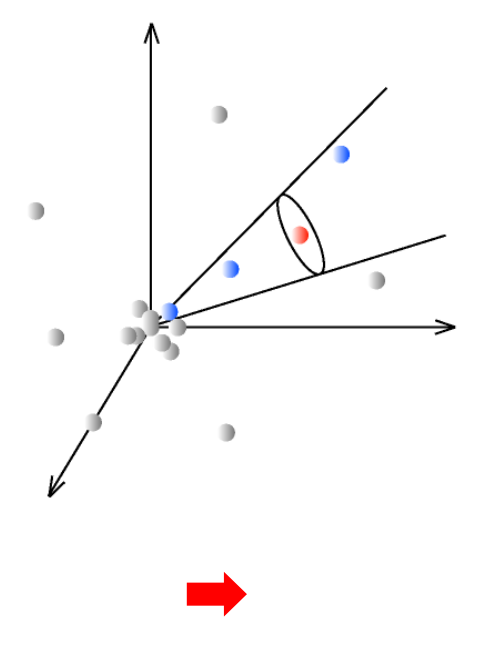

**"How does gene expression clustering work?"** 2005 D'haeseleer, Nature Biotechnology ; 23,12:1499-501 **tips**

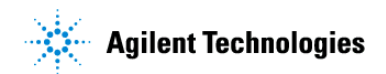

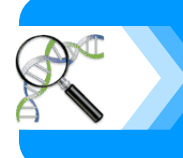

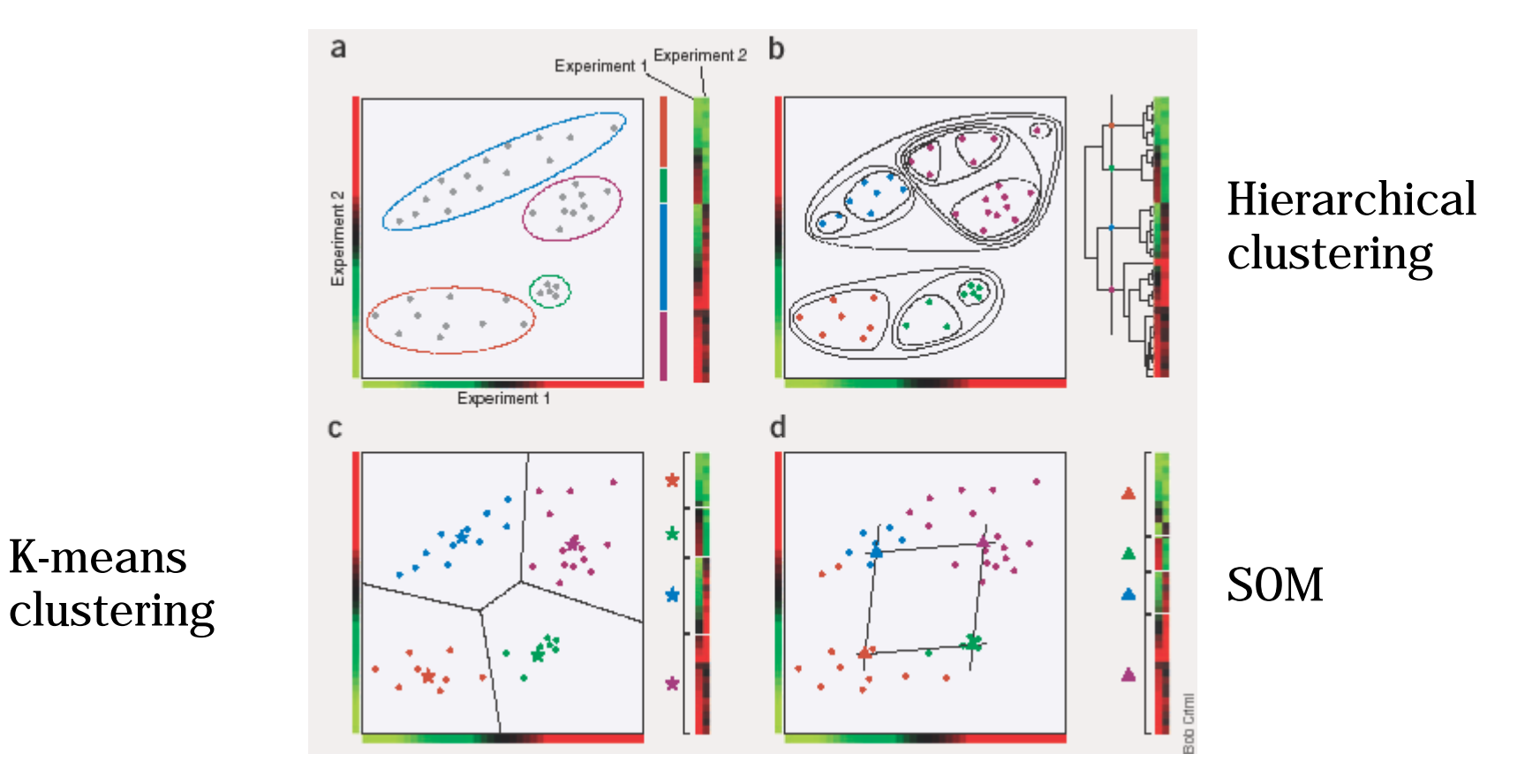

K-means

**"How does gene expression clustering work?"** 2005 D'haeseleer, Nature Biotechnology ; 23,12:1499-501 **tips**

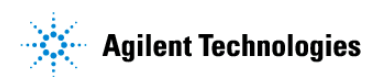

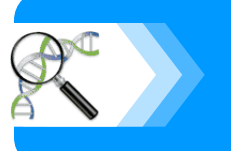

# **Hierarchical Clustering**

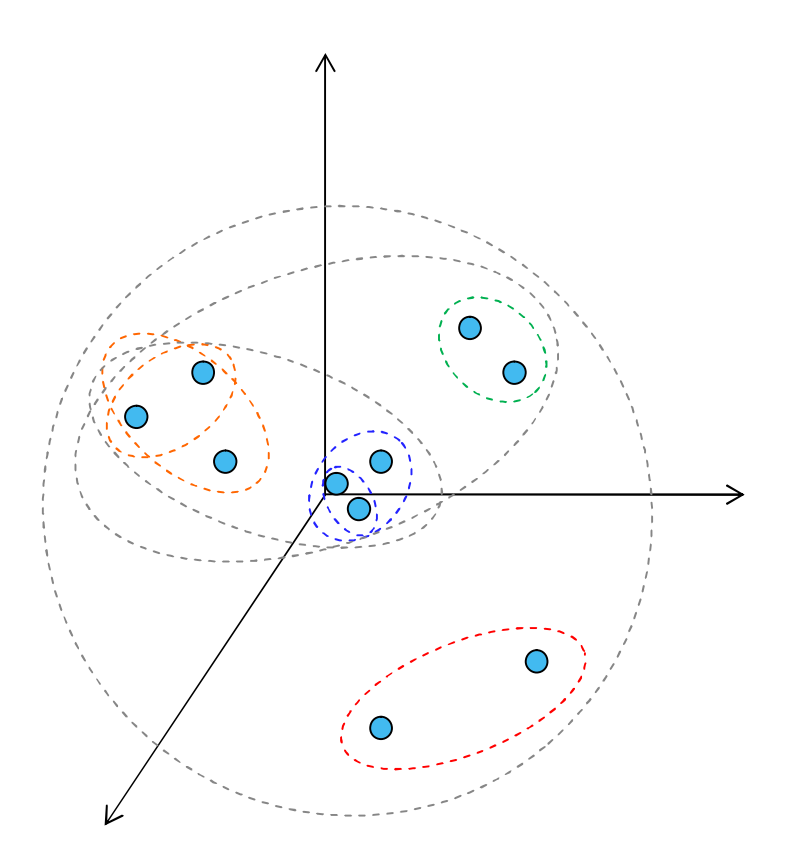

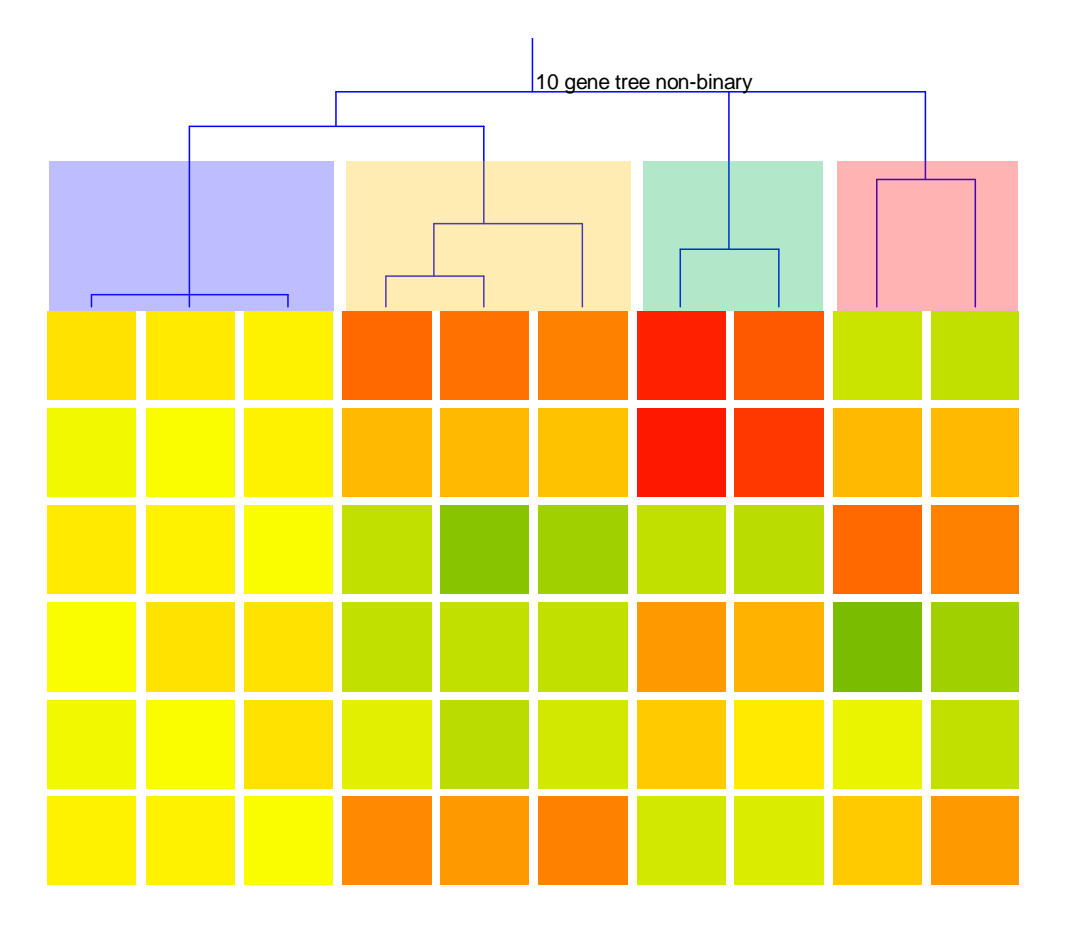

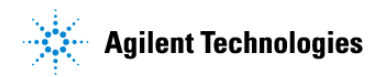

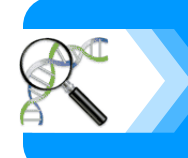

### **GeneSpring MS Tree-clusterig**

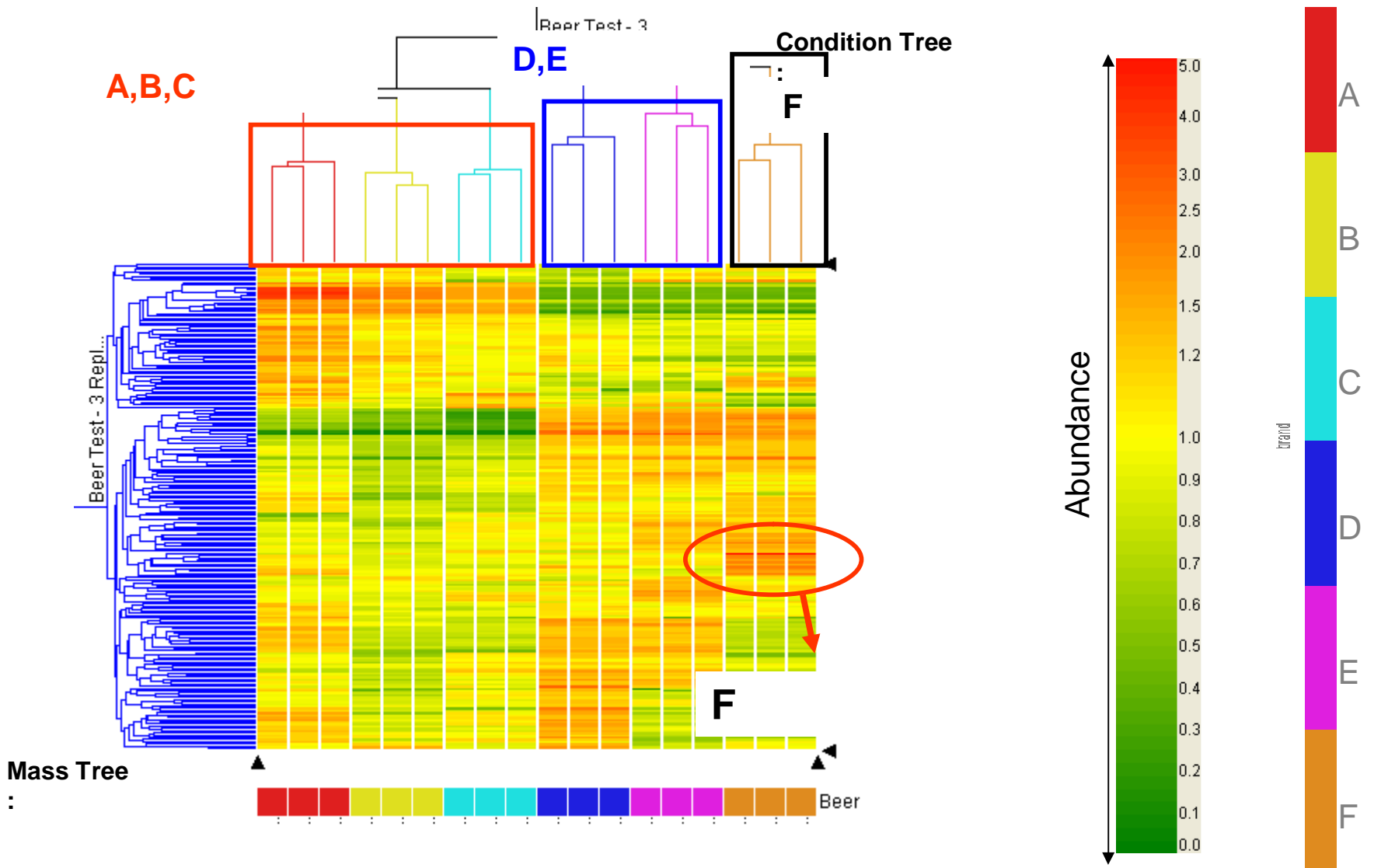

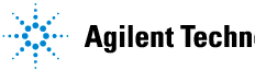

## **GeneSpring MS Tree-clusterig**

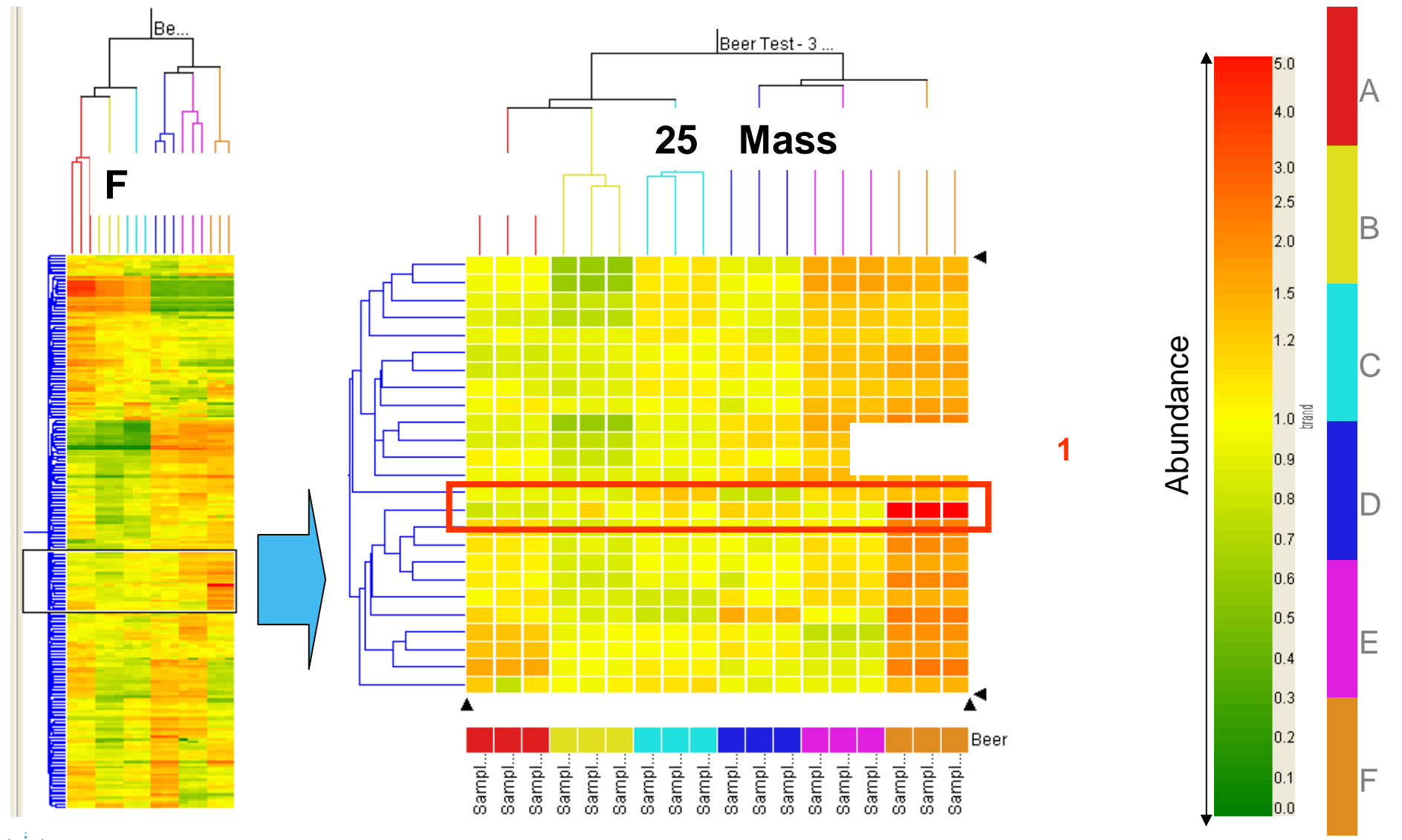

**Agilent Technologies** 

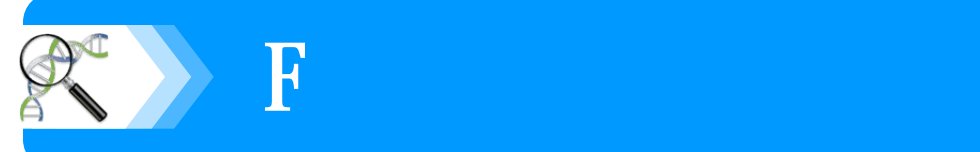

#### 特に特徴的な**1**成分はどのような成分なのか?

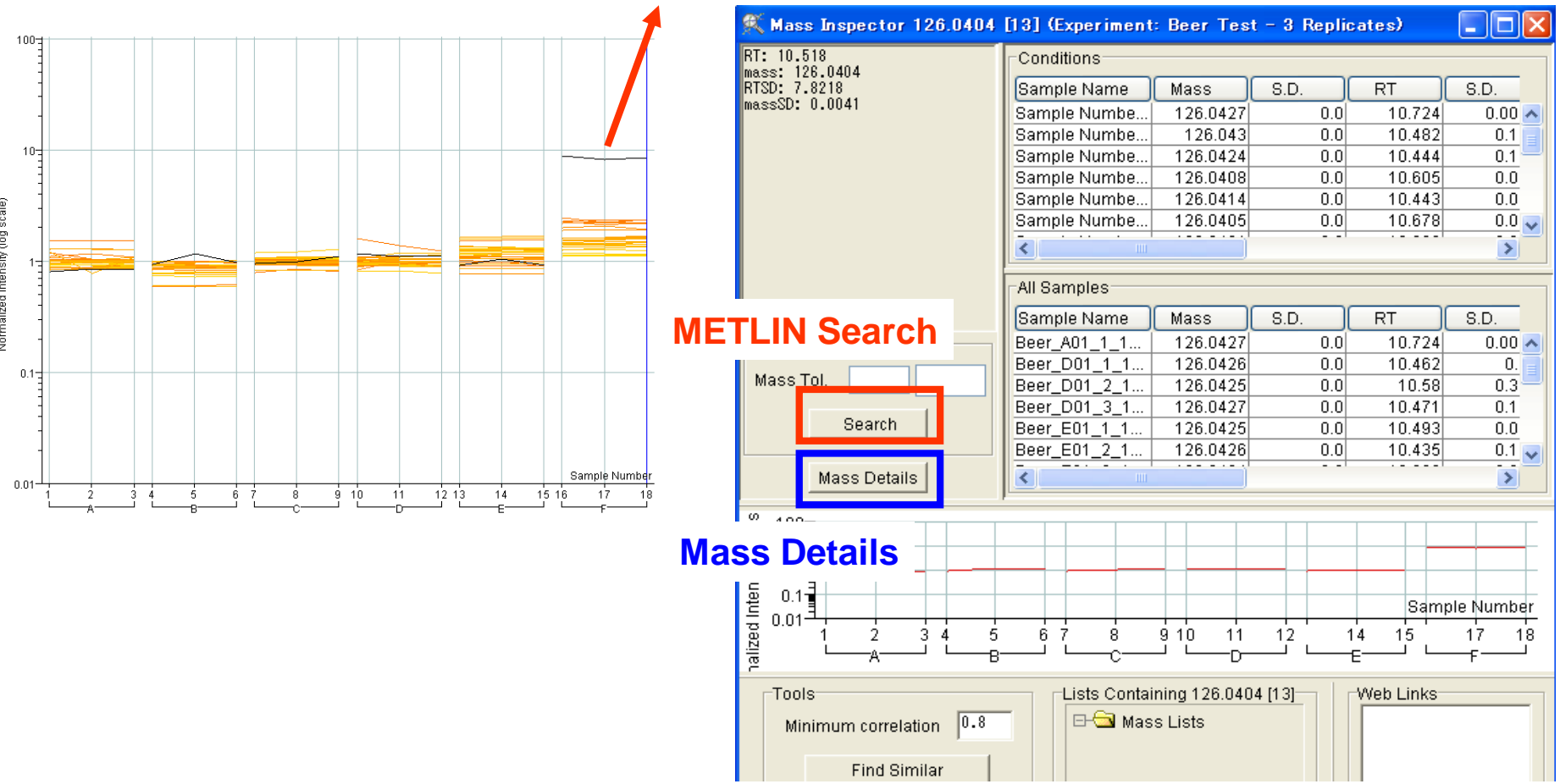

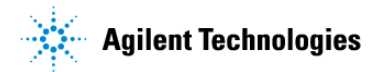

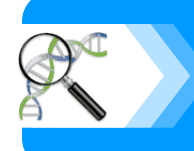

## **METLIN Search**

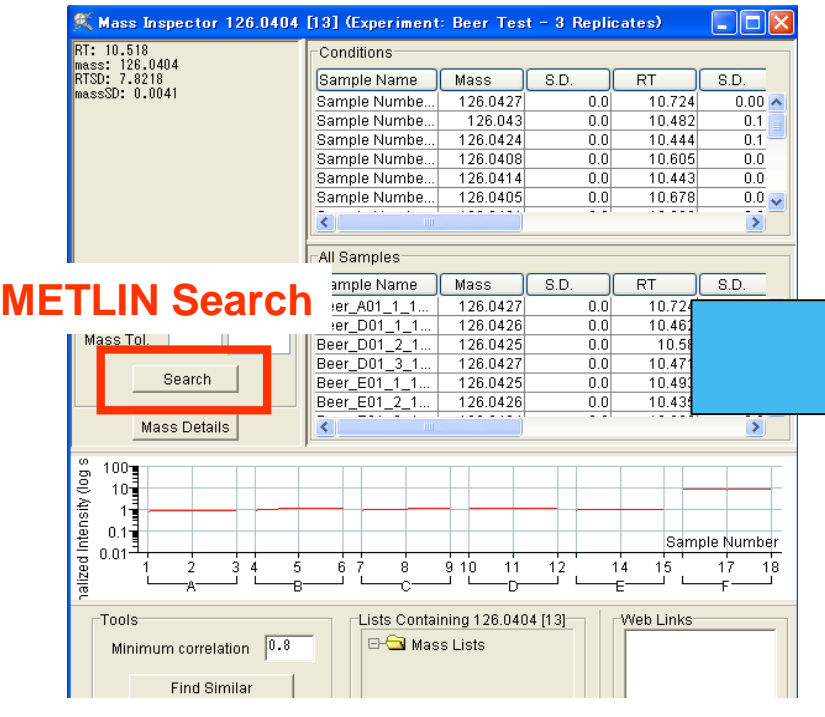

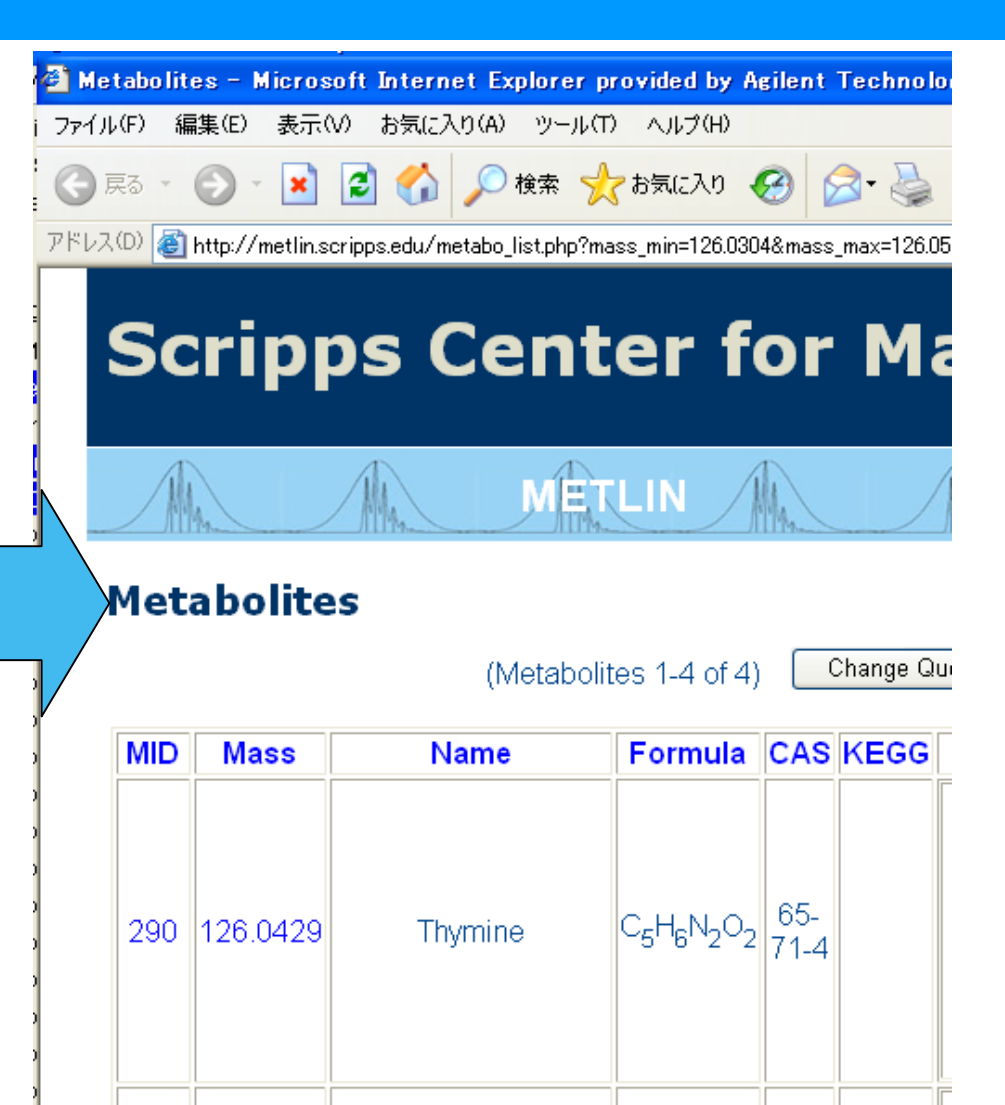

**METLIN** 

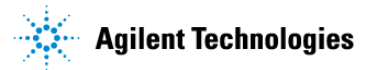

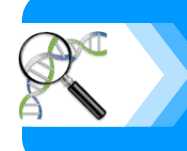

## **Mass Details**

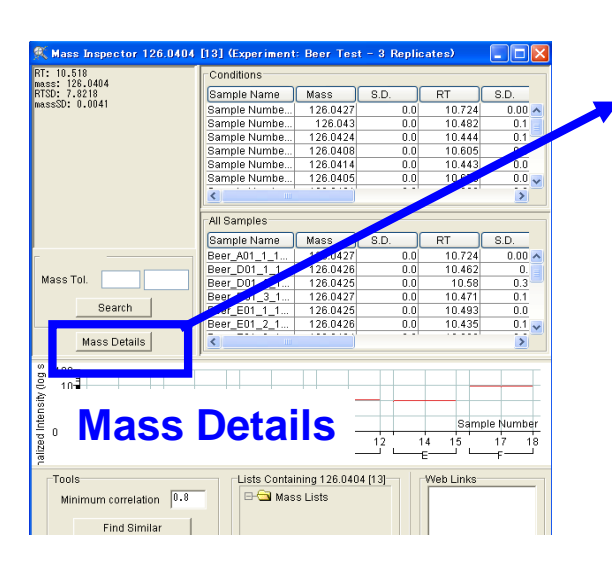

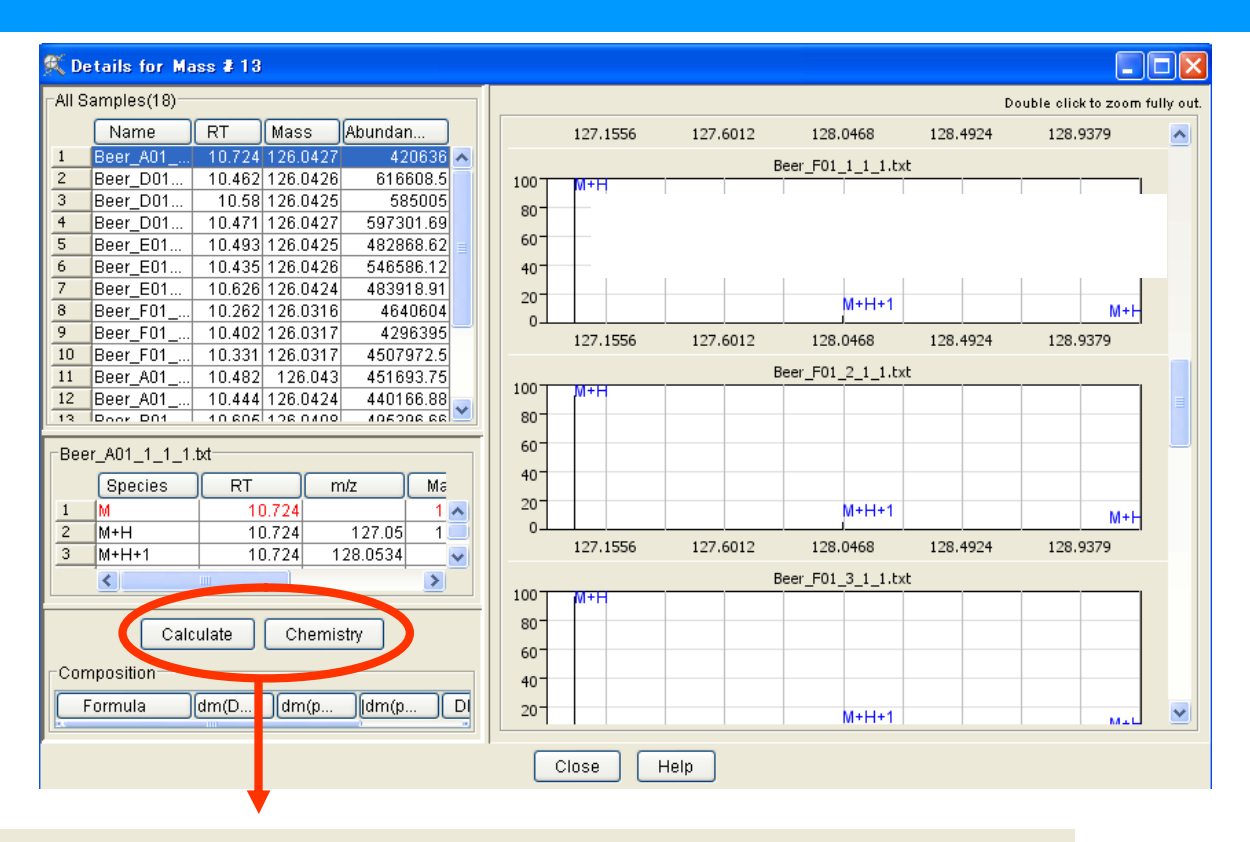

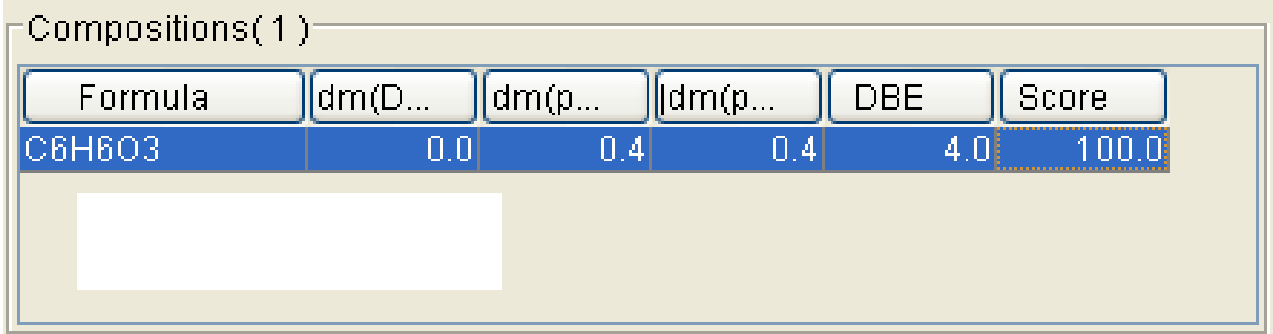

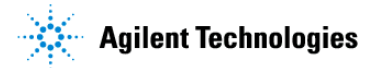

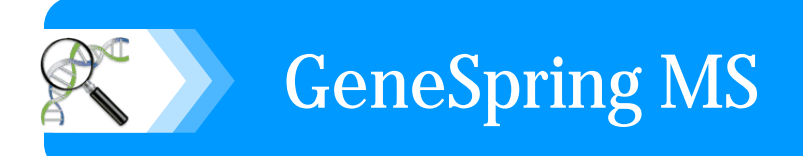

### **GeneSpring MS**

kohei\_ando@agilent.com

#### **\*GeneSpring MS**

**-** 補足情報 **-**

http://www.chem.agilent.com/scripts/generic.asp?lpage=54770&indcol=Y&prodcol=Y

### **\*GeneSpring MS**紹介サイト

http://www.chem.agilent.com/scripts/pds.asp?lpage=42556

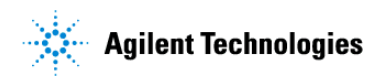